# **INTRODUCTION À LA COMPTABILITÉ FINANCIÈRE**

**BAF3M**

**11e année**

Écoles secondaires catholiques et publiques de langue française de l'Ontario

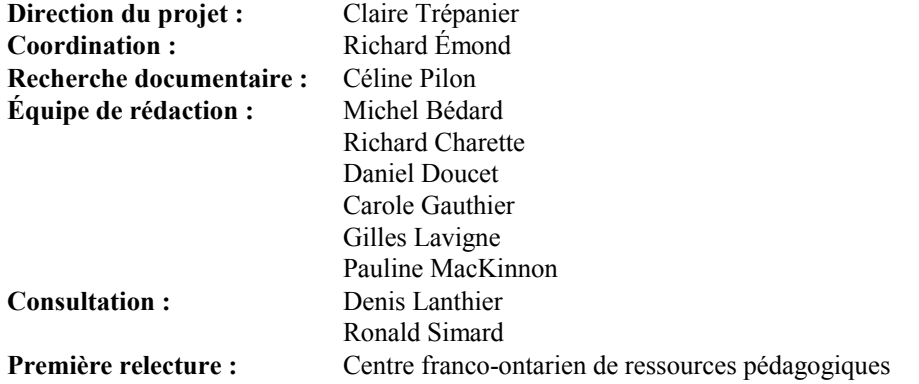

Le ministère de l'Éducation de l'Ontario a fourni une aide financière pour la réalisation de ce projet mené à terme par le CFORP au nom des douze conseils scolaires de langue française de l'Ontario. Cette publication n'engage que l'opinion de ses auteures et auteurs.

Permission accordée au personnel enseignant des écoles de l'Ontario de reproduire ce document.

# **TABLE DES MATIÈRES**

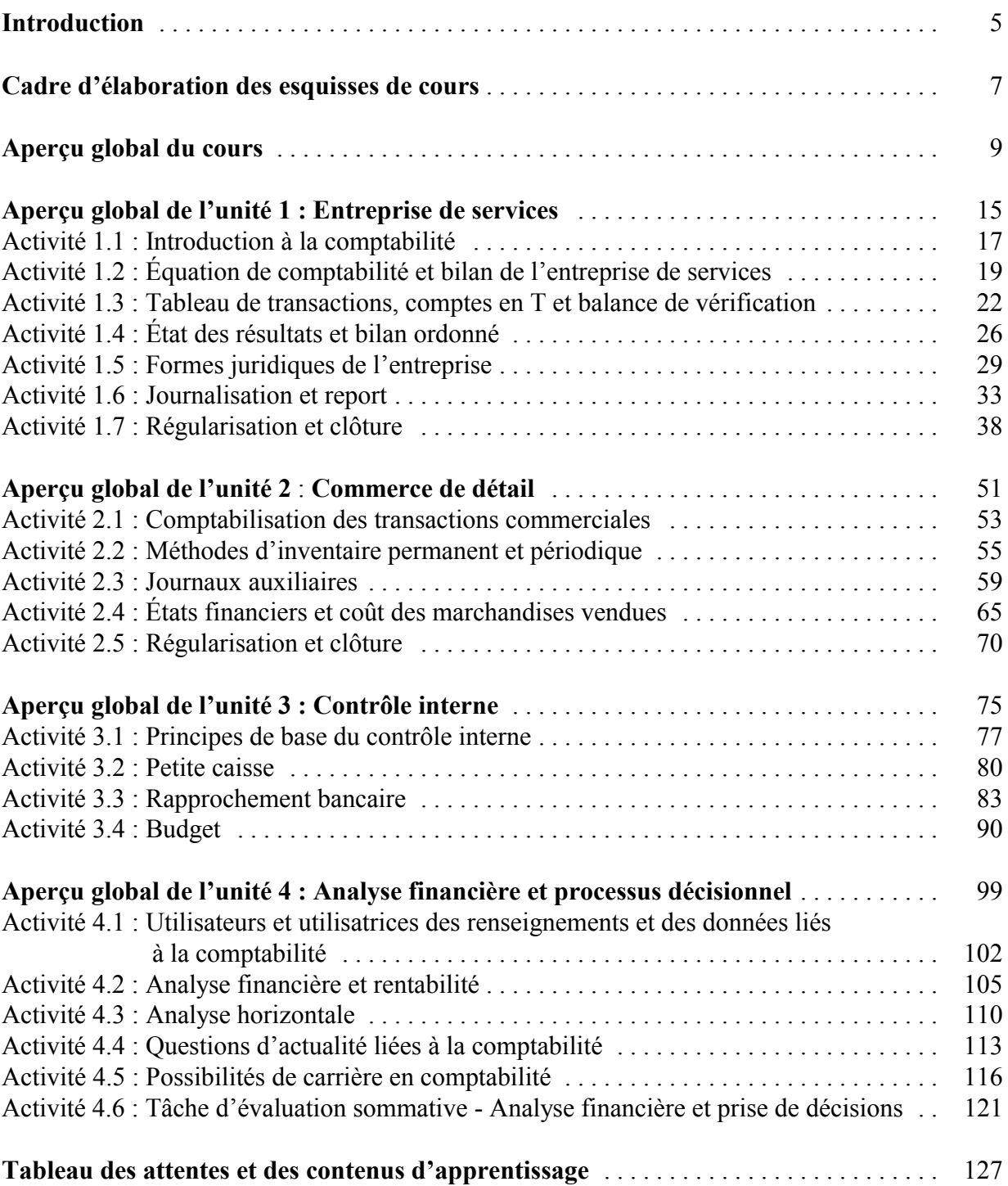

# **INTRODUCTION**

Le ministère de l'Éducation (MÉO) dévoilait au début de 1999 les nouveaux programmes-cadres de 9<sup>e</sup> et de 10<sup>e</sup> année et en juin 2000 ceux de 11<sup>e</sup> et de 12<sup>e</sup> année. En vue de faciliter la mise en oeuvre de ce tout nouveau curriculum du secondaire, des équipes d'enseignantes et d'enseignants, provenant de toutes les régions de l'Ontario, ont été chargées de rédiger, de valider et d'évaluer des esquisses directement liées aux programmes-cadres du secondaire pour chacun des cours qui serviraient de guide et d'outils de travail à leurs homologues. Les esquisses de cours, dont l'utilisation est facultative, sont avant tout des suggestions d'activités pédagogiques, et les enseignantes et enseignants sont fortement invités à les modifier, à les personnaliser ou à les adapter au gré de leurs propres besoins.

Les esquisses de cours répondent aux attentes des systèmes scolaires public et catholique. Certaines esquisses de cours se présentent en une seule version commune aux deux systèmes scolaires (p. ex., *Mathématiques* et *Affaires et commerce*), tandis que d'autres existent en version différenciée. Dans certains cas, on a ajouté un préambule à l'esquisse de cours explicitant la vision catholique de l'enseignement du cours en question (p. ex., *Éducation technologique*) alors que, dans d'autres cas, on a en plus élaboré des activités propres aux écoles catholiques (p. ex., *Éducation artistique*). L'Office provincial de l'éducation catholique de l'Ontario (OPÉCO) a participé à l'élaboration des esquisses destinées aux écoles catholiques.

Chacune des esquisses de cours reprend en tableau les attentes et les contenus d'apprentissage du programme-cadre avec un système de codes qui lui est propre. Ce tableau est suivi d'un Cadre d'élaboration des esquisses de cours qui présente la structure des esquisses. Toutes les esquisses de cours ont un Aperçu global du cours qui présente les grandes lignes du cours et qui comprend, à plus ou moins cinq reprises, un Aperçu global de l'unité. Ces unités englobent diverses activités qui mettent l'accent sur des sujets variés et des tâches suggérées aux enseignantes ou enseignants ainsi qu'aux élèves dans le but de faciliter l'apprentissage et l'évaluation.

Toutes les esquisses de cours comprennent une liste partielle de ressources disponibles (p. ex., personnes-ressources, médias électroniques) qui a été incluse à titre de suggestion et que les enseignantes et enseignants sont invités à enrichir et à mettre à jour.

Étant donné l'évolution des projets du ministère de l'Éducation concernant l'évaluation du rendement des élèves et compte tenu que le dossier d'évaluation fait l'objet d'un processus continu de mise à jour, chaque esquisse de cours suggère quelques grilles d'évaluation du rendement ainsi qu'une tâche d'évaluation complexe et authentique à laquelle s'ajoute une grille de rendement.

# **CADRE D'ÉLABORATION DES ESQUISSES DE COURS**

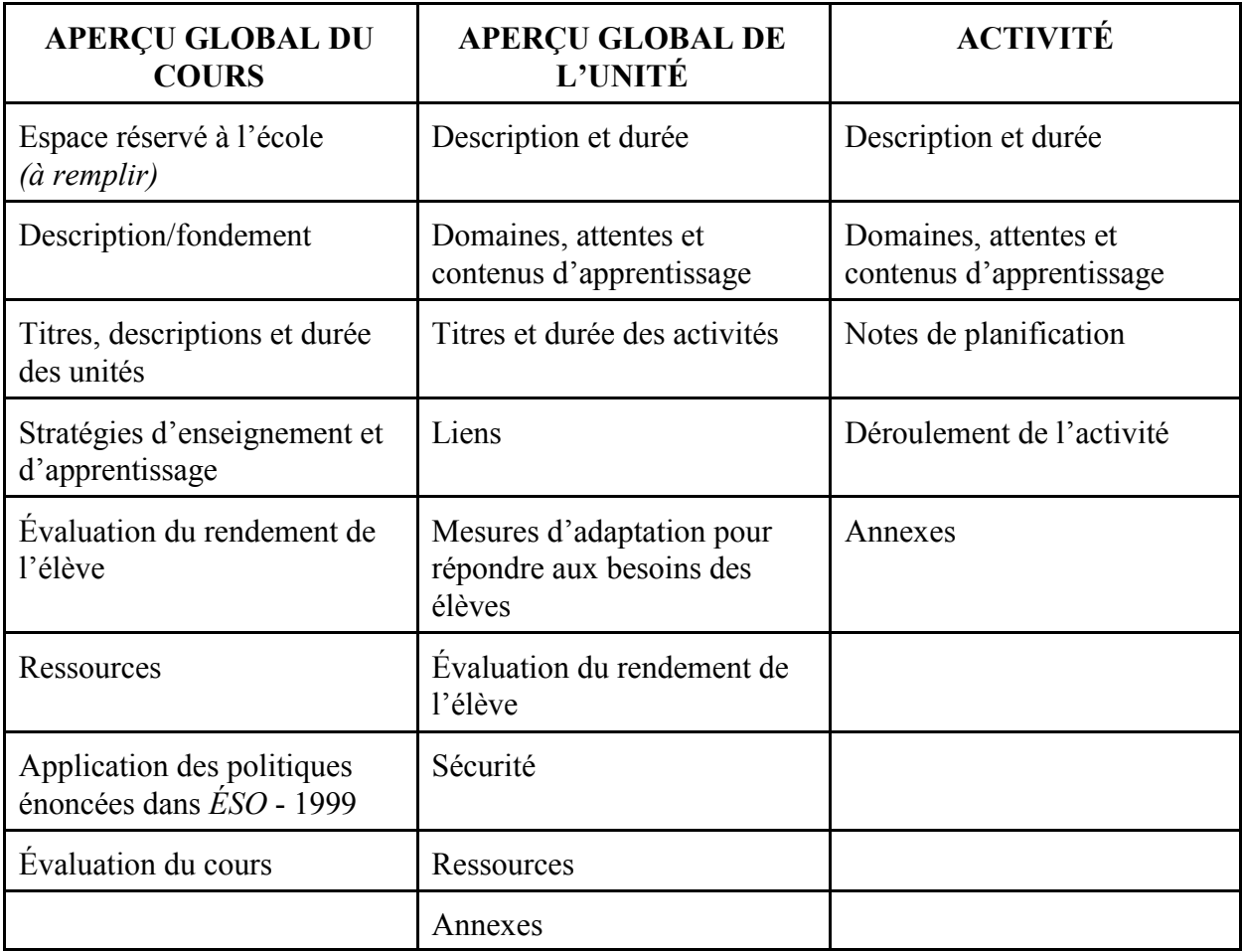

# **APERÇU GLOBAL DU COURS (BAF3M)**

**Espace réservé à l'école** *(à remplir)*

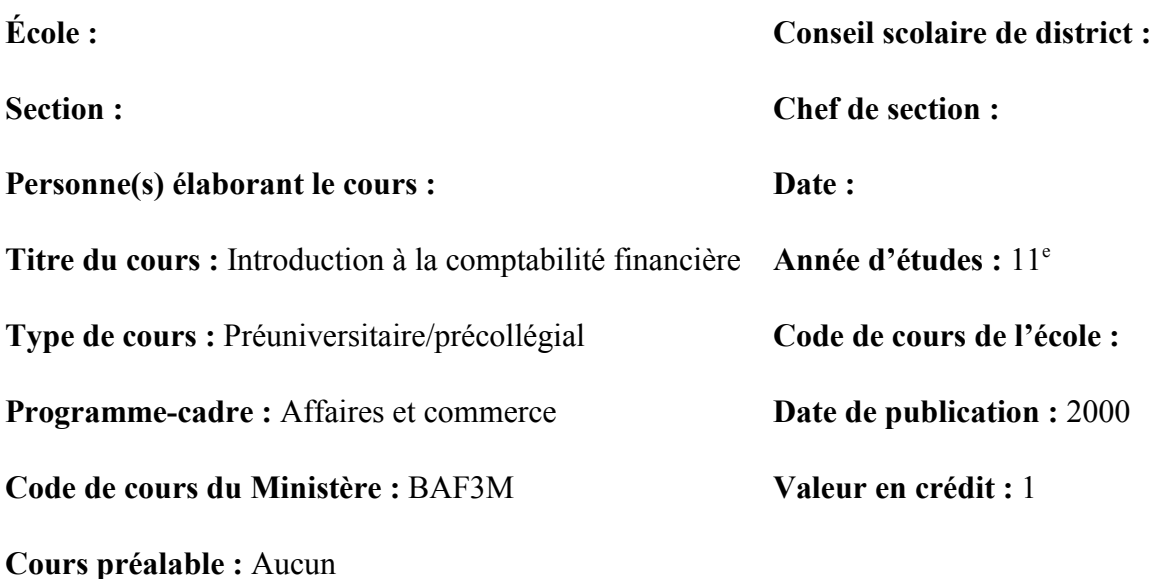

# **Description/fondement**

Ce cours porte sur les principes comptables tels qu'ils sont appliqués dans les commerces de détail et les entreprises de service. L'élève en vient à comprendre les liens entre l'analyse et le contrôle financiers et le processus décisionnel dans une entreprise. Elle ou il étudie également les conséquences de la technologie et de la mondialisation des marchés sur les pratiques de la comptabilité et la fonction de comptable.

# **Titres, descriptions et durée des unités**

### **Unité 1 : Entreprise de service Durée : 44 heures**

Cette unité porte sur l'entreprise de service. L'élève définit les objectifs de la comptabilité et l'importance de sa présence dans l'entreprise. Elle ou il étudie les procédures et les principes de comptabilité liés à l'entreprise de service, et réalise des exercices pratiques qui lui permettent de les appliquer d'abord de façon manuelle, puis au moyen d'un logiciel de comptabilité, à la comptabilisation des opérations d'une entreprise de service. De plus, l'élève établit les différences entre l'entreprise individuelle, la société de personnes, la société d'actions et la société coopérative.

### **Unité 2 : Commerce de détail Durée : 27 heures**

Cette unité porte sur le cycle comptable d'un commerce de détail. L'élève effectue des exercices pratiques pour décrire les principaux éléments de comptabilité d'un commerce de détail et

comparer les méthodes d'inventaire permanent et périodique. De plus, elle ou il comptabilise des opérations dans les journaux dans le but de les reporter aux grands livres, et détermine l'importance et les effets des écritures de régularisation et de clôture en fin d'exercice sur les états financiers d'un commerce de détail. Enfin, l'élève évalue les effets de l'informatique sur les activités de comptabilité d'une entreprise de service, d'un commerce de détail et d'une entreprise industrielle.

### **Unité 3 : Contrôle interne Durée : 13 heures**

Cette unité porte sur l'importance du contrôle interne dans la gestion financière d'une entreprise. L'élève décrit d'abord les principes de base, les procédures et les responsabilités du contrôle interne, puis explique les procédures utilisées pour déterminer les prévisions et les composantes budgétaires. De plus, elle ou il analyse les procédures utilisées dans l'exercice du contrôle interne dans les opérations d'une entreprise.

### **Unité 4 : Analyse financière et processus décisionnel Durée : 26 heures**

Cette unité porte sur l'analyse des états financiers d'une entreprise et l'utilisation des renseignements liés à la comptabilité dans la prise de décisions. L'élève décrit le processus de prise de décisions basé sur les renseignements liés à la comptabilité, évalue la situation financière d'une entreprise en partant de ses états financiers et utilise ses connaissances pour analyser la liquidité, la solvabilité et la rentabilité d'une entreprise issue d'un milieu francophone en accomplissant un projet. De plus, l'élève examine le rôle de différentes associations de comptables et les possibilités de carrière en comptabilité.

# **Stratégies d'enseignement et d'apprentissage**

Dans ce cours, l'enseignant ou l'enseignante privilégie diverses stratégies d'enseignement et d'apprentissage. Parmi les plus adaptées à ce cours, il convient de noter les suivantes :

- échanges, discussions, remue-méninges
- simulation
- présentations orales
- présentation d'invitées et d'invités
- utilisation de graphiques
- étude de cas
- explications orales
- lectures autonome et dirigée
- rédaction individuelle d'un rapport
- recherche à l'aide de l'ordinateur
- exercices, devoirs
- modelage

# **Évaluation du rendement de l'élève**

«Un système d'évaluation et de communication du rendement bien conçu s'appuie sur des attentes et des critères d'évaluation clairement définis.» (*Planification des programmes et évaluation* - *Le curriculum de l'Ontario de la 9e à la 12e année,* 2000, p. 16-19) L'évaluation sera basée sur les attentes du curriculum en se servant de la grille d'évaluation du programme-cadre.

Le personnel enseignant doit utiliser des stratégies d'évaluation qui :

- portent sur la matière enseignée et la qualité de l'apprentissage des élèves;
- tiennent compte de la grille d'évaluation du programme-cadre correspondant au cours, laquelle met en relation les quatre grandes compétences et les descriptions des niveaux de rendement;
- sont diversifiées et échelonnées tout le long des étapes de l'évaluation pour donner aux élèves des possibilités suffisantes de montrer l'étendue de leur acquis;
- conviennent aux activités d'apprentissage, aux attentes et aux contenus d'apprentissage de même qu'aux besoins et aux expériences des élèves;
- sont justes pour tous les élèves;
- tiennent compte des besoins des élèves en difficulté, conformément aux stratégies décrites dans leur plan d'enseignement individualisé;
- tiennent compte des besoins des élèves qui apprennent la langue d'enseignement;
- favorisent la capacité de l'élève à s'autoévaluer et à se fixer des objectifs précis;
- reposent sur des échantillons des travaux de l'élève qui illustrent bien son niveau de rendement;
- servent à communiquer à l'élève la direction à prendre pour améliorer son rendement;
- sont communiquées clairement aux élèves et aux parents au début du cours et à tout autre moment approprié pendant le cours.

La grille d'évaluation du rendement sert de point de départ et de cadre aux pratiques permettant d'évaluer le rendement des élèves. Cette grille porte sur quatre compétences, à savoir : connaissance et compréhension; réflexion et recherche; communication; et mise en application. Elle décrit les niveaux de rendement pour chacune des quatre compétences. La description des niveaux de rendement sert de guide pour recueillir des données et permet au personnel enseignant de juger de façon uniforme de la qualité du travail réalisé et de fournir aux élèves et à leurs parents une rétroaction claire et précise.

Le niveau 3 (70 %-79 %) constitue la norme provinciale. Les élèves qui n'atteignent pas le niveau 1 (moins de 50 %) à la fin du cours n'obtiennent pas le crédit de ce cours. Une note finale est inscrite à la fin de chaque cours et le crédit correspondant est accordé si l'élève a obtenu une note de 50 % ou plus. Pour chaque cours de la 9<sup>e</sup> à la 12<sup>e</sup> année, la note finale sera déterminée comme suit :

- Soixante-dix pour cent de la note est le pourcentage venant des évaluations effectuées tout le long du cours. Cette proportion de la note devrait traduire le niveau de rendement le plus fréquent pendant la durée du cours, bien qu'il faille accorder une attention particulière aux plus récents résultats de rendement.
- Trente pour cent de la note est le pourcentage venant de l'évaluation finale qui prendra la forme d'un examen, d'une activité, d'une dissertation ou de tout autre mode d'évaluation approprié et administré à la fin du cours.

Dans tous leurs cours, les élèves doivent avoir des occasions multiples et diverses de montrer à quel point elles ou ils ont satisfait aux attentes du cours, et ce, pour les quatre compétences. Pour évaluer de façon appropriée le rendement de l'élève, l'enseignant ou l'enseignante utilise une variété de stratégies se rapportant aux types d'évaluation suivants :

#### **évaluation diagnostique**

courtes activités au début de l'unité ou de l'activité pour vérifier, notamment, les acquis préalables (p. ex., conférences, choix multiples, questions et réponses, observations, commentaires anecdotiques)

#### **évaluation formative**

- activités continues, individuelles ou en groupe (p. ex., commentaires, observations, autoévaluations, évaluations par les pairs, devoirs, exercices)
- objectivation : processus d'autoévaluation permettant à l'élève de se situer par rapport à l'atteinte des attentes ciblées par les activités d'apprentissage (p. ex., questionnaire, liste de vérification, discussion); l'énoncé qui renvoie à l'objectivation est désigné par le code **(O)**

#### **évaluation sommative**

- activités de façon continue, mais particulièrement en fin d'activité ou en fin d'unité à l'aide de divers moyens (p. ex., productions écrites, tests, devoirs, portfolio, présentations orales)

## **Ressources**

L'enseignant ou l'enseignante fait appel à plus ou moins quatre types de ressources à l'intérieur du cours. Ces ressources sont davantage détaillées dans chaque unité. Dans ce document, les ressources suivies d'un astérisque (\*) sont en vente à la Librairie du Centre du CFORP. Celles suivies de trois astérisques (\*\*\*) ne sont en vente dans aucune librairie. Allez voir dans votre bibliothèque scolaire.

#### **Manuels pédagogiques**

- BENOÎT, N., et D. LANTHIER, *Simple comptable Version 9, Ontario*, Trois-Rivières, Gestion Nicole Benoît , 2002. \*
- BISCHOFF, G., et Alain VERVAIT, *Comptabilité Un outil essentiel en affaires,* Volume 2, Laval, Éditions Études Vivantes, 1992, 563 p.\*\*\*
- BRIEN, Robert, et Jean SÉNÉCAL, *Comptabilité 1, Principes et applications*, 4<sup>e</sup> édition, Boucherville, Gaëtan Morin Éditeur, 1999, 480 p. \*
- BRIEN, Robert, et Jean SÉNÉCAL, *Comptabilité 2, Principes et applications*, 4<sup>e</sup> édition, Boucherville, Gaëtan Morin Éditeur, 2000, 832 p. \*
- BRIEN, Robert, et Jean SÉNÉCAL, *Comptabilité 1, Simulation comptable : Desjardins et Gauthier Équipement de restaurant*, Boucherville, Gaëtan Morin Éditeur, 2000, 44 p. \*

D'AMICO, V., et Ted PALMER, *Principes comptables*, Laval, Éditions FM, 1992, 690 p. \*

- GIBBINS, Michael, *et al.*, *Introduction à la comptabilité* générale. *Une perspective contemporaine*, ERPI, 1995, 612 p. \*\*\*
- LARSON, K., *et al.*, *Initiation à la comptabilité financière,* Montréal, Les Éditions de la Chenelière , 1993, 1 046 p. \*
- LARSON, K., *et al.*, *Initiation à la comptabilité générale*, Volume 1, Montréal, Les Éditions de la Chenelière, 1996, 500 p. \*\*\*

CARSON, K., *et al.*, *Initiation à la comptabilité générale*, Volume 2, Montréal, Les Éditions de la Chenelière, 1996, 720 p. \*\*\*

MARTEL, Louise, et Jean-Guy ROUSSEAU, *Le gestionnaire et les états financiers*, 3<sup>e</sup> édition, Saint-Laurent, ERPI, 1999, 260 p. \*

- MCMAHON, D., *Comptabilité 1 Comprendre et agir*, Montréal, Chenelière/McGraw-Hill, 2000, 401 p. \*
- MCMAHON, D., *Comptabilité 2 Comprendre et agir*, Montréal, Chenelière/McGraw-Hill, 2000, 688 p. \*
- MEIGS, W., *et al.*, *La comptabilité 1 - Un instrument nécessaire à la prise de décisions,* 4e édition, Montréal, McGraw-Hill, 1988, 518 p. \*
- MEIGS, W., *et al.*, *La comptabilité 2 - Un instrument nécessaire à la prise de décisions,* 4e édition, Montréal, McGraw-Hill, 1988, 746 p. \*
- RACETTE, N., *Comptabilité intermédiaire 1 Notes de cours*, Montréal, Guérin universitaire, 1994, 239 p. \*
- RIOUX, Jean-Hugues, *La comptabilité informatisée Comprendre, choisir et utiliser les logiciels comptables,* ERPI, Montréal, 1992, 292 p. \*\*\*
- ROSEN, L. S., *Comptabilité : Une approche décisionnelle*, Montréal, Guérin Éditeur, 1992, 609 p. \*

#### **Ouvrages généraux**&**de référence**&**de consultation**

- BISCHOFF, G., et Alain VERVAIT, *Corrigé Comptabilité Un outil essentiel en affaires*, Volume 2, Laval, Éditions Études Vivantes, 1992, 563 p. \*\*\*
- CRANSON, Lori, et Madeline DENNIS, *Entreprenariat Introduction à la création* d'entreprise, 2<sup>e</sup> édition, Laval, Groupe Beauchemin, 2002, 317 p. \*
- DELL'ANIELLO, Paul, Michel BÉDARD et Danielle DESBIENS, *La méthode des cas : Guide d'analyse, d'enseignement et de rédaction*, Boucherville, Gaëtan Morin Éditeur, 1991, 104 p. \*
- LEMAY, Bernadette, *La boîte à outils*, Esquisse de cours 9<sup>e</sup> année, Vanier, CFORP, 1999. \*
- Manuel de l'ICCA, mise à jour nº 3, Toronto, Institut canadien des comptables agréés, décembre 1999.
- MÉNARD, Louis, *Dictionnaire de la comptabilité et de la gestion financière*, Toronto, Institut canadien des comptables agréés, 1994, 994 p. \*

#### **Médias électroniques**

*Sites Web*

CGA Canada. (consulté le 15 novembre 2002) http://www.cga-canada.org/index\_f.html CMA Canada. (consulté le 15 novembre 2002) http://www.cma-canada.org/french/index.asp Gouvernement de l'Ontario - Budgets de l'Ontario. (consulté le 15 novembre 2002) http://www.gov.on.ca/FIN/french/budfre.htm ICCA. (consulté le 15 novembre 2002) http://www.cica.ca/index.cfm/ Journal Les affaires. (consulté le 15 novembre 2002) http://www.journallesaffaires.com/ *Logiciel Simple comptable* 7.0, Accpac International, 2000.

# **Application des politiques énoncées dans** *ÉSO* **- 1999**

Cette esquisse de cours reflète les politiques énoncées dans *Les écoles secondaires de l'Ontario de la 9e à la 12e année - Préparation au diplôme d'études secondaires de l'Ontario*, 1999 au sujet des besoins des élèves en difficulté d'apprentissage, de l'intégration des technologies, de la formation au cheminement de carrière, de l'éducation coopérative et de diverses expériences de travail, ainsi que certains éléments de sécurité.

# **Évaluation du cours**

L'évaluation du cours est un processus continu. Les enseignantes et les enseignants évaluent l'efficacité de leur cours de diverses façons, dont les suivantes :

- évaluation continue du cours par l'enseignant ou l'enseignante : ajouts, modifications, retraits tout le long de la mise en œuvre de l'esquisse de cours (sections Stratégies d'enseignement et d'apprentissage ainsi que Ressources, Activités, Applications à la région);
- évaluation du cours par les élèves : sondages au cours de l'année ou du semestre;
- rétroaction à la suite des tests provinciaux;
- examen de la pertinence des activités d'apprentissage et des stratégies d'enseignement et d'apprentissage (dans le processus des évaluations formative et sommative des élèves);
- échanges avec les autres écoles utilisant l'esquisse de cours;
- autoévaluation de l'enseignant et de l'enseignante;
- visites d'appui des collègues ou de la direction et visites aux fins d'évaluation de la direction;
- évaluation du degré de réussite des attentes et des contenus d'apprentissage des élèves (p. ex., après les tâches d'évaluation de fin d'unité et l'examen synthèse).

De plus, le personnel enseignant et la direction de l'école évaluent de façon systématique les méthodes pédagogiques et les stratégies d'évaluation du rendement de l'élève.

# **APERÇU GLOBAL DE L'UNITÉ 1 (BAF3M)**

# **Entreprise de service**

**Description** Durée : 44 heures

Cette unité porte sur l'entreprise de service. L'élève définit les objectifs de la comptabilité et l'importance de sa présence dans l'entreprise. Elle ou il étudie les procédures et les principes de comptabilité liés à l'entreprise de service, et réalise des exercices pratiques qui lui permettent de les appliquer d'abord de façon manuelle, puis au moyen d'un logiciel de comptabilité, à la comptabilisation des opérations d'une entreprise de service. De plus, l'élève établit les différences entre l'entreprise individuelle, la société de personnes, la société d'actions et la société coopérative.

## **Domaines, attentes et contenus d'apprentissage**

**Domaines :** Objectifs de la comptabilité, Notions de base en comptabilité, Analyse financière, contrôle et processus décisionnel

**Attentes :** BAF3M-O-A.1 - 3 BAF3M-N-A.1 - 2 - 4 BAF3M-A-A2

**Contenus d'apprentissage :** BAF3M-O-Int.1 - 3 - 4 - 5 - 6 BAF3M-O-For.1 - 2 - 3 - 4 - 5 BAF3M-N-Proc.4 - 5 BAF3M-N-CESe.1 - 2 - 3 - 4 - 5 - 6 BAF3M-N-Eff.1 - 2 - 3 BAF3M-A-Ana.3

### **Titres des activités Durée**

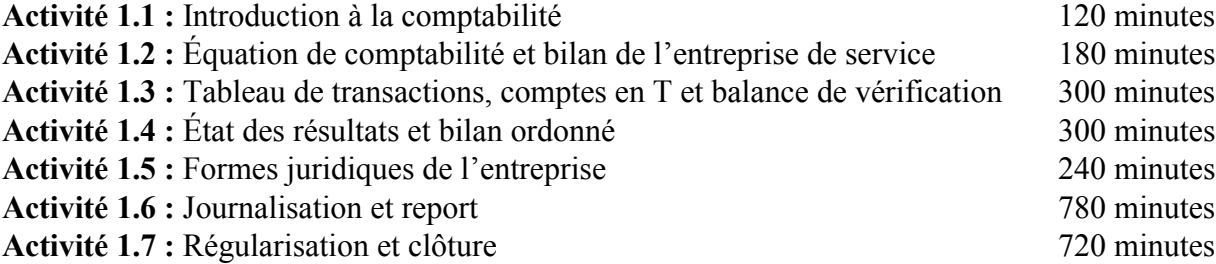

# **Liens**

L'enseignant ou l'enseignante prévoit l'établissement de liens entre le contenu du cours et l'animation culturelle (**AC**), la technologie (**T**), les perspectives d'emploi (**PE**) et les autres matières (**AM**) au moment de sa planification des stratégies d'enseignement et d'apprentissage. Des suggestions pratiques sont intégrées dans la section **Déroulement de l'activité** des activités de cette unité.

# **Mesures d'adaptation pour répondre aux besoins des élèves**

L'enseignant ou l'enseignante doit planifier des mesures d'adaptation pour répondre aux besoins des élèves en difficulté et de celles et ceux qui suivent un cours d'ALF/PDF ainsi que des activités de renforcement et d'enrichissement pour tous les élèves. L'enseignant ou l'enseignante trouvera plusieurs suggestions pratiques dans *La boîte à outils*, p. 11-21.

# **Évaluation du rendement de l'élève**

L'évaluation fait partie intégrante de la dynamique pédagogique. L'enseignant ou l'enseignante doit donc planifier et élaborer en même temps les activités d'apprentissage et les étapes de l'évaluation en fonction des quatre compétences de base. Des exemples des différents types d'évaluation tels que l'évaluation diagnostique (**ED**), l'évaluation formative (**EF**) et l'évaluation sommative (**ES**) sont suggérés dans la section **Déroulement de l'activité** des activités de cette unité.

# **Sécurité**

L'enseignant ou l'enseignante veille au respect des règles de sécurité du Ministère et du conseil scolaire.

# **ACTIVITÉ 1.1 (BAF3M)**

# **Introduction à la comptabilité**

**Description Durée : 120 minutes** 

Dans cette activité, l'élève définit l'importance de la comptabilité dans une entreprise au moyen d'un scénario. De plus, elle ou il désigne des utilisateurs et des utilisatrices francophones de sa communauté.

# **Domaines, attentes et contenus d'apprentissage**

**Domaine :** Objectifs de la comptabilité

**Attente :** BAF3M-O-A.1

**Contenus d'apprentissage :** BAF3M-O-Int.1 - 3 - 4 - 5

# **Notes de planification**

- Dresser une liste des gens d'affaires francophones de la communauté.
- Se procurer des annuaires téléphoniques.

# **Déroulement de l'activité**

### **Mise en situation**

- Former des équipes de trois élèves et présenter à chacune le scénario suivant : «Monsieur et Madame Cossette sont propriétaires d'une compagnie de nettoyage et d'entretien commercial. Les services offerts par cette entreprise consistent à nettoyer et à entretenir des bureaux après les heures d'ouverture. Cette entreprise est présentement à vendre.»
- Demander à chaque équipe de dresser une liste des questions à poser et des renseignements à obtenir afin de prendre une décision judicieuse en se plaçant à tour de rôle dans la peau des vendeurs et des vendeuses, des acheteurs potentiels et des acheteuses potentielles, et des gérantes et de gérants d'institutions financières.
- Animer une mise en commun pour permettre à l'élève de faire part de ses réponses. **(ED)**

## **Expérimentation/Exploration/Manipulation**

- Faire définir, au moyen d'une discussion qui porte sur la mise en situation et d'exemples tirés de la région, l'objectif fondamental de la comptabilité ainsi que son importance.
- Écrire au tableau la définition et les éléments importants de la discussion, et demander à l'élève de les prendre en notes.
- Établir la relation qui existe entre le processus de comptabilité et le processus décisionnel.
- S'assurer d'établir le lien entre l'information donnée à l'aide de la comptabilité et les utilisateurs et les utilisatrices de cette information (p. ex., institutions financières, gouvernements, secteur boursier).
- Demander à l'élève de trouver, en utilisant un annuaire téléphonique, des membres de la communauté francophone qui utilisent la comptabilité. **(PE) (AC)**
- Animer une mise en commun pour connaître les noms des membres trouvés par l'élève et les écrire au tableau afin de lui permettre de les prendre en notes et de les classer en fonction de différents groupes d'utilisateurs et d'utilisatrices mentionnés précédemment.
- Vérifier oralement le classement de l'élève. **(EF)**
- Discuter avec l'élève de l'évolution de la comptabilité en s'assurant de mentionner, entre autres, les adaptations technologiques qui facilitent le travail en comptabilité.

### **Évaluation sommative**

- Voir la section de l'évaluation sommative de l'activité 1.5.

### **Activités complémentaires/Réinvestissement**

- Remettre à l'élève un jeu d'association de termes et de définitions qui comprend 30 termes utilisés en comptabilité qu'il faut jumeler aux divers concepts étudiés jusqu'à maintenant (p. ex., le terme *TPS* se jumelle avec *mise à jour* et *gouvernement* qui représente un utilisateur de cette information).

## **Annexes**

**(espace réservé à l'enseignant ou à l'enseignante pour l'ajout de ses propres annexes)**

# **ACTIVITÉ 1.2 (BAF3M)**

# **Équations de comptabilité et bilan de l'entreprise de service**

**Description** Durée : 180 minutes

Dans cette activité, l'élève détermine sa situation financière et celle d'une petite ou d'une moyenne entreprise en fonction de son actif (biens) et de son passif (dettes). Elle ou il définit l'équation de comptabilité et prépare, en partant d'une grille, un bilan sous forme T ou horizontale.

# **Domaines, attentes et contenus d'apprentissage**

**Domaines :** Objectifs de la comptabilité, Notions de base en comptabilité

**Attentes :** BAF3M-O-A.1 BAF3M-N-A.2

**Contenus d'apprentissage :** BAF3M-O-Int.6 BAF3M-N-CESe.1 - 3

# **Notes de planification**

- Préparer des notes de cours portant sur les définitions des termes en comptabilité.
- Préparer un exercice concernant l'équation de comptabilité ainsi que son corrigé.
- Préparer, à l'aide d'un transparent, un bilan sous forme horizontale.
- Se procurer les feuilles de comptabilité nécessaires à la rédaction du bilan sous forme T.
- Préparer les grilles d'autoévaluation.
- Préparer les corrigés des exercices.

# **Déroulement de l'activité**

### **Mise en situation**

- Demander à l'élève de nommer en premier lieu, des exemples de biens qu'elle ou il possède, puis d'en indiquer la valeur monétaire.
- Écrire ces éléments au côté gauche du tableau.
- Demander à l'élève de donner des exemples de dettes qu'elle ou il a contractées (p. ex., au conseil des élèves, amies et amis, parents).
- Écrire ces éléments au côté droit du tableau.

- Amener l'élève, au moyen d'une discussion, à trouver la valeur nette de l'élève qui possède tous ces biens et qui a contracté toutes ces dettes (valeur du côté gauche moins valeur du côté droit). **(ED)**

## **Expérimentation/Exploration/Manipulation**

- Définir, au tableau, les termes ci-après au moyen d'exemples : *actif*, *passif* et *avoir du ou de la propriétaire*, et inviter l'élève à les prendre en notes.
- Expliquer à l'élève que la comptabilité est régie par des règles qu'on appelle PCGR.
- Présenter le principe de la valeur d'acquisition à l'aide des exemples donnés précédemment.
- Présenter la notion de l'équation de comptabilité en partant du tableau de la mise en situation (côté gauche, côté droit).
- Assigner un exercice à l'élève, qui porte sur le calcul de l'équation de comptabilité.
- Corriger au tableau l'exercice assigné ci-dessus. **(EF)**
- Demander à l'élève de dresser, en se basant sur le modèle de la mise en situation (côté gauche, côté droit), la liste de son actif et de son passif, et d'en calculer la valeur nette en utilisant l'équation de comptabilité.
- Présenter à l'élève, à l'aide d'un transparent, un bilan sous forme horizontale.
- Expliquer à l'élève les éléments du bilan et ses règles de disposition (p. ex., en-tête, actif, passif, avoir du ou de la propriétaire, trait simple, trait double).
- S'assurer de présenter à l'élève les termes de comptabilité précis concernant les éléments de l'actif, du passif et de l'avoir de la ou du propriétaire (p. ex., comptes des clientes et des clients, comptes des fournisseurs et des fournisseuses, hypothèque, emprunt bancaire, fourniture, matériel, équipement).
- Faire ressortir, au moyen d'une discussion, l'importance de classer les éléments de l'actif selon l'ordre de liquidité et les éléments du passif selon les échéances de paiements.
- Inviter l'élève à rédiger son bilan personnel en bonne et due forme.
- Permettre à l'élève de corriger son bilan au moyen d'une grille d'autoévaluation telle que la suivante. **(EF)**

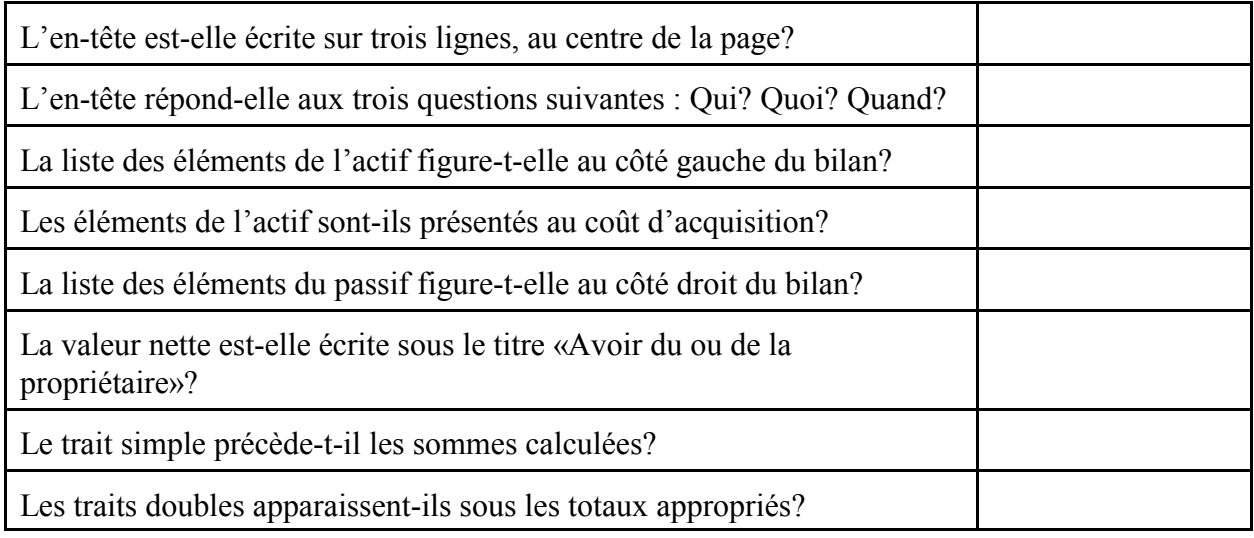

Former des équipes de deux ou de trois élèves.

- Distribuer à l'élève et lui présenter le scénario suivant :
	- Tu es un golfeur ou une golfeuse qui a obtenu son statut de professionnel depuis quelque temps. Tu as décidé de fonder ta propre école de golf. Tu as 40 000 \$ en banque, dont 35 000 \$ qui proviennent d'un emprunt bancaire d'une institution financière.
	- Quelle est la valeur nette de ton entreprise?
		- Un mois après le début des activités, voici la liste des éléments de l'entreprise.
		- location annuelle du bâtiment : 12 000 \$
		- bâtons de golf : 3 000 \$
		- équipement audiovisuel : 1 000 \$
		- balles de golf : 500 \$
		- tracteur : 8 000 \$
		- tapis de pratique : 500 \$
		- revenus mensuels des leçons : 4 200 \$
		- argent dû par la clientèle : 800 \$
		- montant à payer sur l'achat des bâtons : 1 200 \$
		- montant à payer sur l'achat du tracteur : 5 000 \$
		- argent en banque : 30 000 \$
		- emprunt bancaire : 34 000 \$
- Demander à l'élève de calculer, en premier lieu, la valeur nette de l'entreprise à la fin du mois, puis d'en dresser son bilan.
- Inviter l'élève à corriger son bilan à l'aide d'une discussion en équipe et d'une grille d'autoévaluation telle que celle présentée précédemment. **(EF)**
- Assigner un exercice à l'élève, qui porte sur la rédaction d'un bilan (p. ex., lui remettre une liste de comptes et leur solde, sans aucun ordre particulier, et lui demander de les classer et de rédiger le bilan en bonne et due forme).
- Corriger l'exercice à l'aide d'un corrigé pour montrer l'établissement d'un bilan en bonne et due forme. **(EF)**

## **Évaluation sommative**

- Voir la section de l'évaluation sommative de l'activité 1.5.

### **Activités complémentaires/Réinvestissement**

- Encourager l'élève à inventer un jeu de mots croisés avec des termes relatifs à l'équation de comptabilité et au bilan.
- Demander à l'élève de rédiger un guide qui explique la préparation, le contenu et l'analyse du bilan, et de le présenter à l'aide d'un logiciel (p. ex., logiciel de traitement de texte ou de présentation). **(T)**

### **Annexes**

**(espace réservé à l'enseignant ou à l'enseignante pour l'ajout de ses propres annexes)**

# **ACTIVITÉ 1.3 (BAF3M)**

# **Tableau de transactions, comptes en T et balance de vérification**

**Description** Durée : 300 minutes

Dans cette activité, l'élève analyse des transactions et comprend l'effet des opérations sur le bilan par le biais d'un tableau de transaction, des comptes en T et d'un jeu de bingo. Elle ou il rédige également une balance de vérification à l'aide d'un modèle.

# **Domaines, attentes et contenus d'apprentissage**

**Domaine :** Notions de base en comptabilité

**Attente :** BAF3M-N-A.2

**Contenus d'apprentissage :** BAF3M-N-CESe.1 - 2 - 3

# **Notes de planification**

- Préparer les copies du tableau de transactions du scénario, les cartes éclair, les copies des comptes en T et les notes de cours portant sur les notions de débit et de crédit.
- Choisir des exercices.
- Préparer, à l'aide de transparents, les réponses des cartes éclair et le tableau de transactions.
- Préparer les cartes de bingo, les règles du jeu et les transactions qui lui sont associées.
- Se procurer des jetons d'un jeu de bingo.
- Préparer une grille d'objectivation avec des cases à cocher.

# **Déroulement de l'activité**

### **Mise en situation**

- Remettre à l'élève un tableau de transactions et le scénario suivant. Quelqu'un qui travaille depuis longtemps dans un salon de coiffure décide de fonder sa propre entreprise. Il investit 10 000 \$ de son argent personnel, en plus d'un emprunt bancaire de 5 000 \$.
- Écrire ces deux éléments au tableau sous forme de tableau de transactions.
- Amener l'élève à proposer des transactions (des activités financières) qui affectent les éléments du bilan (p. ex., deux ou trois transactions telles que l'achat par argent comptant d'une pièce d'équipement ou l'achat à crédit de fournitures).
- Utiliser la technique du modelage pour amener l'élève à comprendre l'équilibre de l'équation de comptabilité après chaque transaction, en modifiant, sur le transparent, les éléments et en ajoutant des comptes, au besoin (côté gauche = côté droit).
- Amener l'élève à analyser des transactions à l'aide des questions suivantes.
	- Quels éléments sont modifiés (un minimum de deux comptes)?
	- Est-ce que les comptes modifiés proviennent de l'actif, du passif ou du capital?
	- De combien changent-ils?
	- Est-ce que les éléments augmentent ou diminuent?
- Permettre à l'élève d'échanger ses réponses au moyen d'une discussion. **(ED)**

### **Expérimentation/Exploration/Manipulation**

### *Tableau des transactions*

- Former des équipes de deux ou de trois élèves.
- Remettre à chaque équipe quelques transactions, un tableau de transactions qui touchent les comptes du bilan et une carte éclair telle que la suivante.

Transaction : Achat par argent comptant d'équipements de bureau d'une valeur de 3 000 \$

Quels éléments sont modifiés (en nommer au moins deux)?

Est-ce que les comptes modifiés proviennent de l'actif, du passif ou du capital?

De combien changent-ils?

Est-ce que les éléments augmentent ou diminuent?

- Demander à l'élève de répondre aux questions et de réaliser les transactions.
- Donner à l'élève un point de repère après quelques transactions (p. ex., le total de l'actif).
- Corriger le tableau de transactions à l'aide d'un transparent et d'une discussion. **(EF)**
- Assigner un exercice pratique à l'élève, au cours duquel il faut écrire les transactions dans le tableau de transactions (p. ex., voir *D'Amico et Palmer, Principes comptables*, p. 21, exercice 11).
- Assigner un exercice pratique à l'élève, au cours duquel il lui faut décrire les transactions écrites dans un tableau de transactions (p. ex., voir D'Amico et Palmer, *Principes comptables*, p. 23, exercice 4, ou McMahon, *Comptabilité 1 - Comprendre et agir*, p. 23, exercice 14).
- Corriger les exercices pratiques. **(EF)**

### *Comptes en T*

- Amener l'élève, à l'aide d'une discussion, à trouver le besoin des comptes en T.
- Présenter à l'élève les notions du débit, du crédit et de la comptabilité en partie double en s'assurant d'établir le lien avec l'équation de comptabilité.
- Écrire, au moyen d'un modèle mis sur transparent ou au tableau, des transactions à l'aide des comptes en T qui touchent les comptes du bilan.
- Montrer à l'élève la façon de calculer des soldes dans un compte en T.
- Demander à l'élève de définir et de dresser, à l'aide d'un modèle, la balance de vérification.
- Animer un remue-méninges pour amener l'élève à expliquer l'utilité d'une balance de vérification et à en indiquer les limites.
- Assigner un exercice pratique à l'élève, qui lui permet d'écrire des transactions dans des comptes en T et de rédiger une balance de vérification (p. ex., voir D'Amico et Palmer, *Principes comptables*, p. 56, exercice 13).
- Corriger l'exercice pratique et vérifier la compréhension de ces notions. **(EF)**
- Remettre à l'élève une grille d'objectivation avec des cases à cocher qui lui permet d'indiquer les concepts maîtrisés et ceux qui ne le sont pas encore. **(O)**

### *Analyse des transactions*

- Former des équipes de trois ou de quatre élèves.
- Distribuer à chacune une balance de vérification et une feuille de comptes en T.
- Demander à chaque équipe de dresser un minimum de cinq transactions, de les écrire dans les comptes en T et de calculer les soldes.
- Inviter chaque équipe à échanger son travail avec une autre équipe aux fins de vérification et de correction. **(EF)**
- Inviter chaque équipe à rédiger la balance de vérification.

*Jeu de bingo*

- Présenter à l'élève les règles du jeu en s'assurant de lui indiquer qu'il faut déposer un minimum de deux jetons par transaction.
- Remettre à l'élève des jetons ainsi qu'une carte de bingo telle que la suivante.

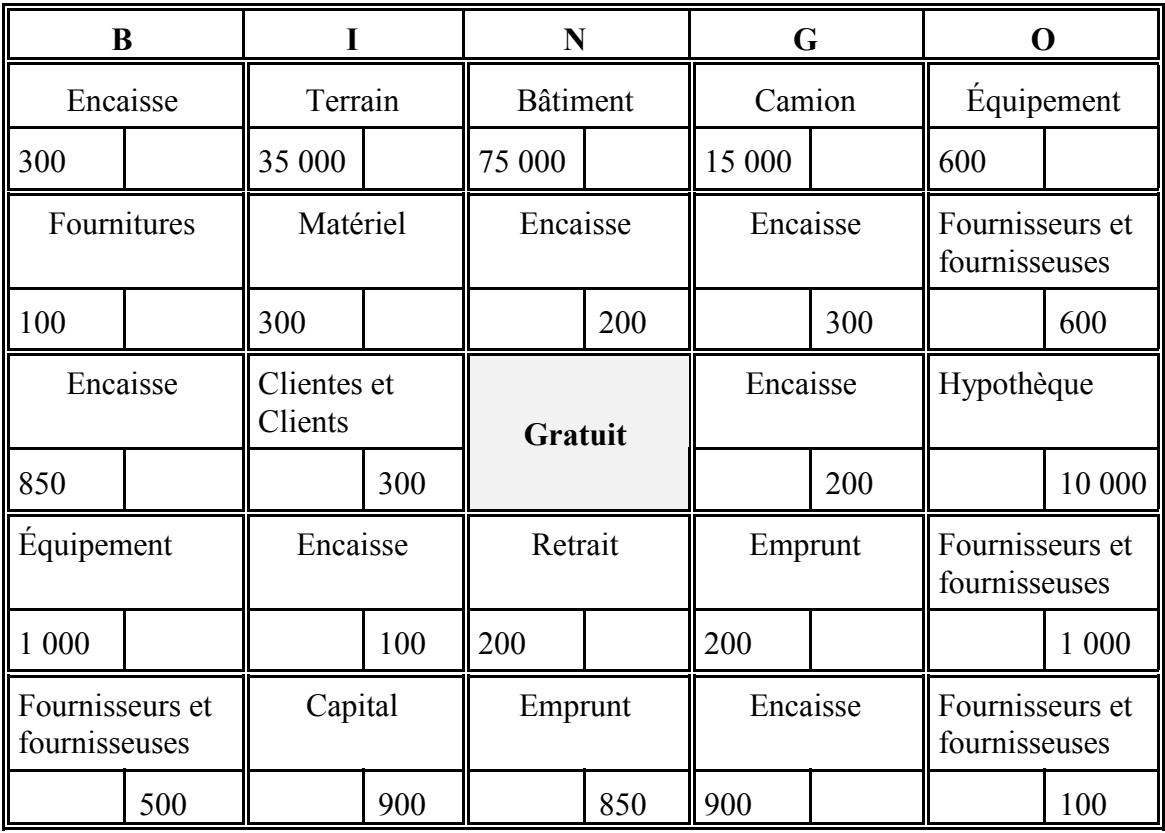

- Dicter d'abord les transactions (voir les exemples ci-après), puis allouer 30 secondes pour que l'élève place ses jetons sur les bonnes cases.

Des exemples de transactions d'une carte :

- versement d'un client ou d'une cliente au montant de 300 \$.
- achat d'équipements à crédit, 1 000 \$.
- achat d'un terrain de 35 000 \$ et d'un bâtiment de 75 000 \$ avec 10 000 \$ en argent comptant et une hypothèque.
- achat à crédit d'un camion de 15 000 \$.
- emprunt de 8 500 \$ fait à la banque.
- investissement du ou de la propriétaire d'une somme de 900 \$.
- retrait du ou de la propriétaire d'une somme de 200 \$.
- achat en argent comptant de matériel, 300 \$.
- versement sur l'emprunt bancaire, 200 \$
- versement de 100 \$ pour acheter un ordinateur de 2 000 \$; l'entreprise paiera le solde plus tard.
- achat à crédit de 100 \$ de fournitures.
- Vérifier la carte de l'élève qui la remplit. **(EF)**

### **Évaluation sommative**

- Voir la section de l'évaluation sommative de l'activité 1.5.

### **Activités complémentaires/Réinvestissement**

- Demander à l'élève de réaliser, à la main ou en utilisant un logiciel ou un programme de sa création, une autre carte de bingo ainsi que les transactions qui lui sont associées. **(AM)(T)**

## **Annexes**

**(espace réservé à l'enseignant ou à l'enseignante pour l'ajout de ses propres annexes)**

# **ACTIVITÉ 1.4 (BAF3M)**

# **État des résultats et bilan ordonné**

**Description** Durée : 300 minutes

Dans cette activité, l'élève analyse et note dans les comptes en T des transactions qui touchent des comptes de l'état des résultats et des comptes du bilan, en accomplissant des exercices pratiques et un jeu de transactions. De plus, elle ou il dresse en bonne et due forme l'état des résultats et le bilan ordonné d'une entreprise.

# **Domaines, attentes et contenus d'apprentissage**

**Domaines :** Notions de base en comptabilité, Analyse financière, contrôle et processus décisionnel

**Attentes :** BAF3M-N-A.2 BAF3M-A-A.2

**Contenus d'apprentissage :** BAF3M-N-CESe.1 - 3 BAF3M-A-Ana.3

# **Notes de planification**

- Se procurer le bilan ordonné d'une entreprise francophone.
- Préparer 30 cartes qui touchent les contenus d'apprentissage visés dans l'accomplissement du jeu de transactions.
- Choisir des exercices pratiques et préparer leur corrigé à l'aide de transparents.

# **Déroulement de l'activité**

### **Mise en situation**

- À l'aide du bilan ordonné d'une entreprise francophone, diriger une discussion permettant à l'élève de comprendre que les informations relevées dans le bilan ne sont pas suffisantes pour prendre des décisions. **(AC)**
- Poursuivre la discussion afin d'amener l'élève à cerner l'utilité de l'état des résultats.

# **Expérimentation/Exploration/Manipulation**

# *État des résultats*

- Présenter à l'élève, à l'aide d'un exemple, les concepts de produits et de charges.
- Permettre à l'élève de donner, au cours d'une discussion dirigée, des exemples de comptes de produits et de charges tirés d'un état des résultats.
- Présenter à l'élève un exemple d'état des résultats disposé en bonne et due forme et lui en expliquer les différentes sections.
- Assigner un exercice pratique à l'élève, qui lui permet de dresser l'état des résultats (p. ex., voir D'Amico et Palmer *Principes comptables*, p. 72, exercice 4).
- Corriger l'exercice pratique à l'aide d'un corrigé. **(EF)**
- Expliquer et montrer à l'élève, à l'aide de l'exercice corrigé précédemment, l'incidence des opérations sur les comptes en T du bilan et de l'état des résultats.
- Assigner un exercice pratique à l'élève, qui porte sur la comptabilisation des transactions traitant des activités de produits et de charges d'une entreprise de services.
- Corriger l'exercice pratique et vérifier la compréhension de l'élève par rapport aux concepts de transactions et d'état des résultats. **(EF)**
- Présenter à l'élève, à l'aide d'un modèle, le bilan sous forme de rapport et les notions de l'actif à court terme, de l'immobilisation, du passif à court terme et du passif à long terme.
- Présenter à l'élève l'utilité du compte de prélèvement ou de retrait du ou de la propriétaire, à l'aide d'un exemple.
- Assigner un exercice pratique à l'élève, qui lui permet d'écrire des transactions variées et de rédiger la balance de vérification, l'état des résultats et le bilan ordonné.
- Corriger l'exercice à l'aide d'un transparent. **(EF)**

## *Jeu des transactions*

- Décrire brièvement à l'élève le jeu et lui en expliquer le but.
- Écrire au tableau les comptes en T du jeu.
- Diviser le groupe-classe en deux équipes.
- Demander à l'élève de tirer une carte du jeu (voir le modèle de carte ci-après).

Carte de transaction

Investissement du ou de la propriétaire, 3 000 \$

Compte : Encaisse

- Demander à l'élève de se rendre au tableau pour placer la carte sur le bon côté du compte en T : débit ou crédit. (Accorder 5 points.)
- Permettre à l'élève de consulter son équipe, au besoin. (Enlever 2 points.)
- Demander à l'élève de désigner l'autre compte affecté par cette transaction. (Accorder 5 points.)
- Demander à l'élève d'indiquer le débit ou le crédit du compte. (Accorder 5 points.)
- Si l'équipe ne réussit pas, l'autre équipe peut corriger. (Accorder 5 points.)
- Alterner les équipes.
- Demander à l'élève, à la fin du jeu, de rédiger la balance de vérification en se basant sur les comptes du tableau.
- Discuter avec l'élève des concepts maîtrisés et non maîtrisés afin de lui permettre d'établir une méthode à suivre pour améliorer la maîtrise de ces derniers. **(O)**

## **Évaluation sommative**

- Voir la section de l'évaluation sommative de l'activité 1.5.

### **Activités complémentaires/Réinvestissement**

- Inviter l'élève à inventer un jeu de société basé sur la comptabilisation des transactions dans les comptes en T.

# **Annexes**

**(espace réservé à l'enseignant ou à l'enseignante pour l'ajout de ses propres annexes)**

# **ACTIVITÉ 1.5 (BAF3M)**

# **Formes juridiques de l'entreprise**

**Description** Durée : 240 minutes

Dans cette activité, l'élève classe des entreprises de la communauté selon leur forme juridique et en utilisant une liste de caractéristiques. De plus, elle ou il détermine le partage des bénéfices ou des pertes d'une société de personnes entre les associées et les associés. L'élève dresse également l'état de l'avoir des associées et des associés d'une société de personnes.

# **Domaines, attentes et contenus d'apprentissage**

**Domaines :** Objectifs de la comptabilité, Notions de base en comptabilité

**Attente**s **:** BAF3M-O-A.3 BAF3M-N-A.1

**Contenus d'apprentissage :** BAF3M-O-For.1 - 2 - 3 - 4 - 5  $BAF3M-N-Proc.4 - 5$ 

# **Notes de planification**

- Dresser une liste des principales caractéristiques des quatre formes juridiques de l'entreprise.
- Préparer des notes portant sur les modes de partage des bénéfices dans la société de personnes ainsi que la définition des différentes formes de l'entreprise.
- Préparer les différents tableaux et les corrigés.
- Préparer une grille d'évaluation adaptée.

# **Déroulement de l'activité**

### **Mise en situation**

- Demander à l'élève, placé en équipe de deux, de dresser une liste des différences entre une grande entreprise telle qu'une chaîne de restaurants et une petite entreprise telle que le dépanneur du coin.
- Animer une mise en commun pour connaître la liste des différences relevées par l'élève et les noter au tableau.
- Inviter le groupe-classe à échanger sur les différentes formes de l'entreprise qui existent aux paliers local, provincial et national. **(ED)**

- Écrire les résultats de cet échange au tableau et répartir, en catégories, les différentes formes juridiques de l'entreprise.

## **Expérimentation/Exploration/Manipulation**

- Présenter à l'élève les quatre formes juridiques de l'entreprise, incluant les deux formes liées à la société de personnes (noms collectifs, en commandite), en les nommant et en donnant une brève description de chacune.
- Distribuer à l'élève une liste des principales caractéristiques des quatre formes juridiques de l'entreprise (voir l'exemple ci-dessous).

### *Caractéristiques*

Seulement un ou une propriétaire Deux propriétaires et plus Entreprise qui n'est pas gérée par les propriétaires Propriétaire responsable de toutes les dettes Tous les profits sont distribués aux membres

- Expliquer à l'élève les caractéristiques de la liste.
- S'assurer, au moyen d'une discussion, que celles-ci ont été comprises par l'élève. **(EF)**
- Dresser avec l'élève une liste de dix entreprises régionales parmi lesquelles figurent toutes les formes juridiques de l'entreprise.
- Remplir en groupe-classe, à l'aide de la liste obtenue ci-dessus, le tableau ci-après portant sur les caractéristiques des quatre formes juridiques de l'entreprise

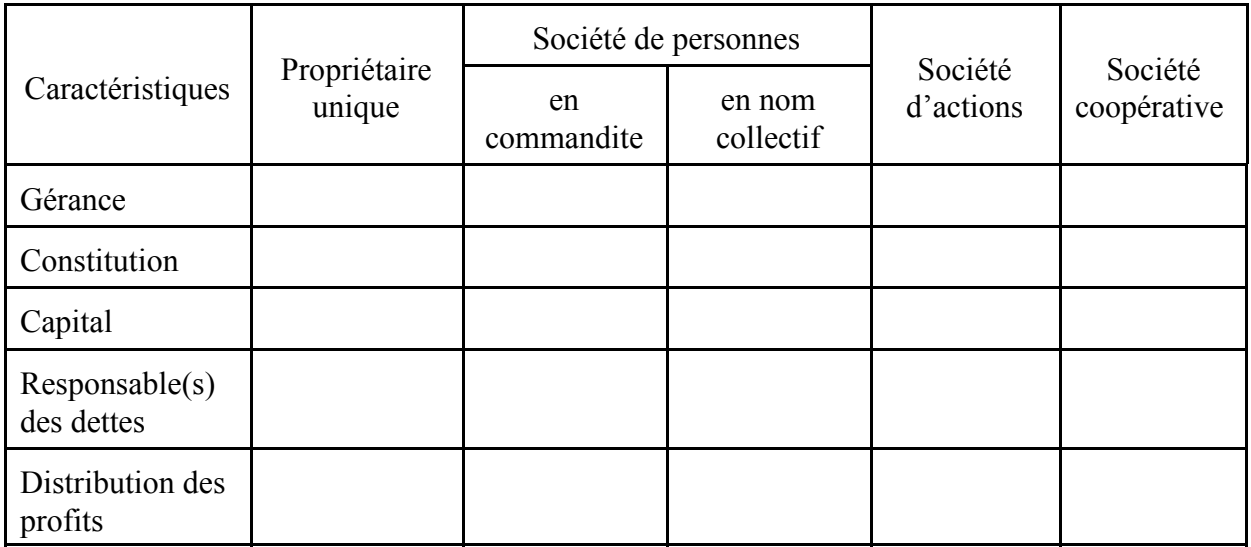

- Demander d'abord à l'élève de dresser la liste des avantages et des inconvénients de chaque forme juridique de l'entreprise, puis l'inviter à vérifier ses réponses en les comparant avec celles de ses pairs. **(EF)**

- Amener l'élève, au moyen d'une discussion, à établir le lien entre les besoins de chacune des formes juridiques et le système comptable de l'entreprise (p. ex., une entreprise à propriétaire unique n'a qu'un compte «Capital» et qu'un compte «Prélèvements» tandis qu'une société de personnes a un compte «Capital» et un compte «Prélèvements» liés à chaque associé ou associée).

### *Avoir des associées et des associés*

- Amener l'élève à comparer la section «Avoir du ou de la propriétaire » d'une entreprise à propriétaire unique avec la section «Avoir des associées et des associés » d'une société de personnes (p. ex., voir Larson, *et. al.*, *Initiation à la comptabilité générale*, p. 404).
- Amener l'élève, à l'aide d'un exemple et des notes distribuées, à déterminer le partage des bénéfices nets ou des pertes nettes entre les associées et associés, selon les ententes de partenariat telles que les pourcentages convenus à l'avance, selon la proportion des capitaux investis et en fonction de la rémunération du travail effectué (p. ex., voir Larson, *et. al.*, *Initiation à la comptabilité générale*, p. 425, exercice 8-2) ainsi que selon la façon appropriée de dresser l'état de l'avoir des associées et des associés de la société de personnes.
- Assigner un exercice pratique à l'élève (p. ex., voir Larson, *et. al.*, *Initiation à la comptabilité financière*, p. 547, problème 14-2).
- Corriger l'exercice pratique et vérifier la compréhension de l'élève concernant les notions présentées. **(EF)**
- Présenter à l'élève une fiche de vérification des connaissances et des concepts étudiés au cours de l'activité, et lui demander de la remplir en cochant les cases appropriées (voir l'exemple ci-dessous). **(O)**

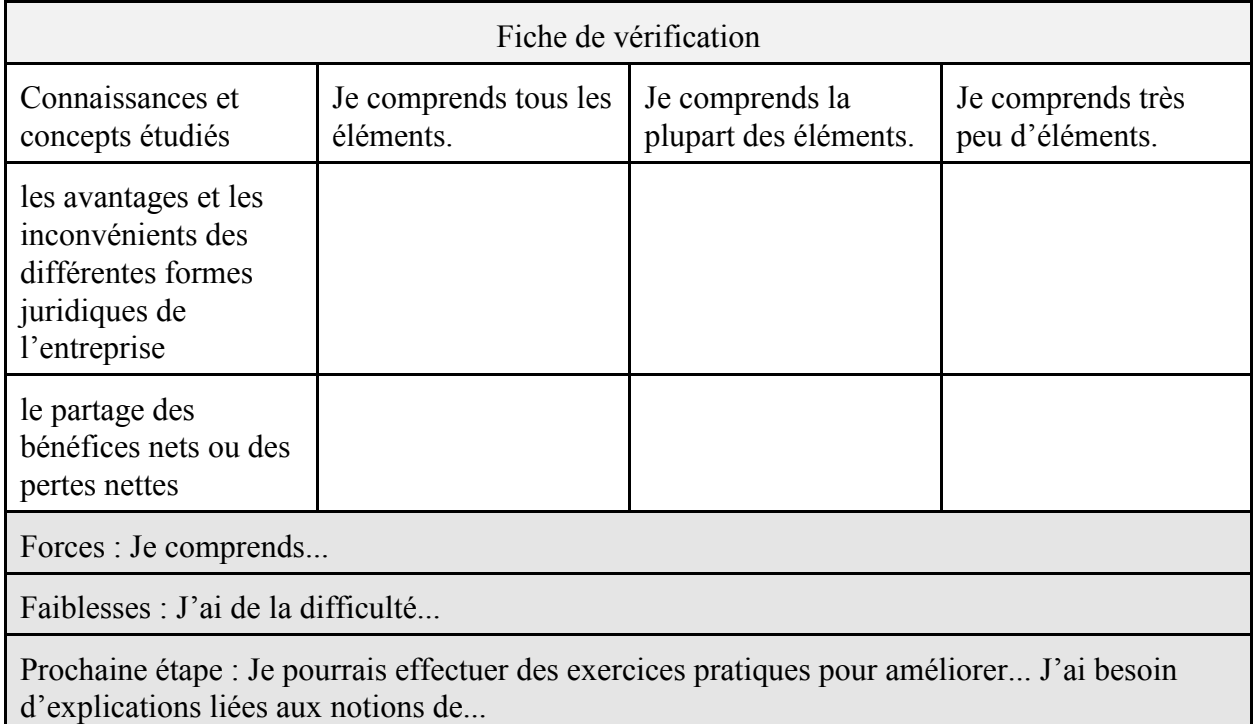

- Faire passer à l'élève une tâche d'évaluation sommative qui porte sur les activités présentées depuis le début de l'unité 1. **(ES)**

# **Évaluation sommative**

- Présenter à l'élève une tâche d'évaluation sommative qui porte sur l'introduction à la comptabilité, les procédures et les principes de comptabilité de l'entreprise de service, et les formes juridiques de l'entreprise à l'aide d'un test écrit et en utilisant une grille d'évaluation adaptée qui comporte des critères précis de rendement définis en fonction de quatre compétences. L'élève doit pouvoir :
	- Connaissance et compréhension
		- démontrer une compréhension des postulats, des normes et des principes de comptabilité;
		- démontrer une connaissance des principales caractéristiques des quatre formes juridiques de l'entreprise;
		- démontrer une compréhension des concepts et des procédures quant à l'analyse des transactions.
	- Réflexion et recherche
		- analyser des transactions;
		- analyser des caractéristiques de l'entreprise;
		- réfléchir au choix approprié à prendre quant à une forme juridique de l'entreprise.
	- Communication
		- décrire le but et l'évolution du rôle de la comptabilité au cours des dernières années;
		- utiliser correctement la langue française et les mots de vocabulaire propres à la comptabilité.
	- Mise en application
		- associer les caractéristiques correspondantes à chacune des formes juridiques de l'entreprise;
		- évaluer l'effet des opérations sur les éléments de l'équation de comptabilité et le bilan d'une entreprise de service.

# **Activités complémentaires/Réinvestissement**

- Demander de préparer un questionnaire qui servira au moment de l'entrevue d'un ou d'une propriétaire d'une entreprise régionale et qui a comme but de déterminer la forme juridique de cette entreprise. Les résultats de cette entrevue seront présentés en salle de classe.

# **Annexes**

**(espace réservé à l'enseignant ou à l'enseignante pour l'ajout de ses propres annexes)**

# **ACTIVITÉ 1.6 (BAF3M)**

# **Journalisation et report**

**Description** Durée **:** 780 minutes

Dans cette activité, l'élève journalise les transactions d'abord à la main, puis de façon informatisée, en partant des documents de base et en fait le report au grand livre général. À l'aide d'exercices pratiques et du jeu de *Monopoly*, elle ou il constate l'utilité du journal général et du grand livre général dans l'enregistrement des transactions. De plus, l'élève trouve les avantages du système de comptabilité informatisé par rapport au système manuel.

# **Domaines, attentes et contenus d'apprentissage**

**Domaines :** Objectifs de la comptabilité, Notions de base en comptabilité

**Attentes :** BAF3M-O-A.1 BAF3M-N-A.2 - 4

```
Contenus d'apprentissage : BAF3M-O-Int.6
              BAF3M-N-CESe.2 - 3 - 6
              BAF3M-N-Eff.1 - 2 - 3
```
# **Notes de planification**

- Préparer les documents de base des transactions de la mise en situation.
- Utiliser ces documents de base pour préparer une feuille de comptes en T avec des erreurs d'enregistrement de transactions.
- Se procurer des jeux de *Monopoly*.
- Préparer les feuilles d'un journal général et les comptes du grand livre général.
- Préparer un bilan d'ouverture et des comptes en T.
- Préparer les notes de cours et les définitions des expressions et des termes suivants : *journal général*, *écriture d'ouverture*, *plan comptable*, *grand livre général*, *report au grand livre*.
- Préparer le transparent du corrigé.
- Réserver le laboratoire d'informatique et s'assurer qu'un logiciel de comptabilité est installé.
- Préparer un guide d'utilisation du logiciel de comptabilité ainsi qu'un exercice pratique.
- Inviter quelqu'un de la région qui travaille dans le domaine de la comptabilité à venir faire une présentation au groupe-classe au sujet de l'informatisation de la comptabilité dans son entreprise ou son travail.

# **Déroulement de l'activité**

## **Mise en situation**

- Former des équipes de trois élèves et remettre à chacune cinq documents de base (p. ex., facture de vente, facture d'achat, chèque reçu, chèque émis, reçu de petite caisse).
- Inviter l'élève à relever, pour chacun des documents de base, tous les renseignements que l'on peut tirer de cette source d'informations.
- Animer une mise en commun afin de permettre à l'élève de faire part de ses réponses et commenter, compléter ou corriger l'information, au besoin. **(ED)**

### **Expérimentation/Exploration/Manipulation**

## *Journal général et grand livre à trois colonnes*

- Distribuer à l'élève une feuille de comptes en T sur laquelle apparaissent des erreurs d'enregistrement des transactions.
- Demander à l'élève de calculer le solde des comptes en T et de rédiger la balance de vérification. **(ED)**
- Faire remarquer à l'élève que la balance de vérification peut être une source d'indication des erreurs à l'enregistrement, sans nécessairement représenter la seule source.
- Demander à l'élève d'utiliser les documents de base qui accompagnent l'exercice pour repérer et corriger les erreurs d'enregistrement des transactions.
- Faire dresser par l'élève la balance de vérification et lui demander de la vérifier auprès de ses pairs. **(EF)**
- Amener l'élève, à l'aide d'une discussion, à déterminer l'importance des documents de base et du journal général afin de documenter chaque transaction d'une façon ordonnée.
- Présenter à l'élève le principe d'objectivité.
- Demander à l'élève, au moyen d'un remue-méninges, de relever les inconvénients de l'enregistrement directement dans les comptes en T et les avantages de la consignation des opérations dans un journal général.
- Montrer d'abord à l'élève, à l'aide d'un modèle ou d'un exercice pratique, la façon de noter les écritures d'ouverture et les transactions dans un journal général, puis insister sur la bonne méthode d'enregistrement d'une transaction : la date, le débit, le crédit, le retrait, l'explication, le tracé d'une ligne blanche.
- Présenter à l'élève, en se basant sur l'exercice ci-dessus, un plan de comptabilité et en expliquer la raison d'être.
- Construire un grand livre général à trois colonnes en partant des comptes de la balance de vérification.
- Demander à l'élève, en premier lieu, de journaliser les écritures de l'exercice présenté cidessus, puis de vérifier son travail auprès de ses pairs. **(EF)**
- Décrire à l'élève, à l'aide d'un modèle, les étapes du processus de report et en expliquer la raison d'être.
- Demander à l'élève de reporter les opérations du journal général aux comptes du grand livre à trois colonnes, à l'aide d'un modèle.
- Demander à l'élève de rédiger la balance de vérification et de la corriger avec l'aide de ses pairs. **(EF)**
- Assigner un travail pratique à l'élève, qui lui permet de journaliser des transactions dans le journal général, de reporter ces transactions dans le grand livre général à trois colonnes et de rédiger la balance de vérification (p. ex., voir McMahon, *Comptabilité 1 - Comprendre et agir*, p. 62 et 63, P10).
- Corriger cet exercice au moyen d'un corrigé ou d'un transparent et vérifier la compréhension de l'élève concernant les notions présentées. **(EF)**

### *Jeu de Monopoly*

- Former des équipes de quatre ou de cinq élèves.
- Remettre à l'élève les feuilles du journal général et du grand livre général nécessaires au jeu.
- En se basant sur un jeu de *Monopoly*, expliquer à l'élève son déroulement.
- Demander à l'élève de jouer au *Monopoly* selon les règles établies.
- Expliquer à l'élève qu'il y aura des points accordés à celle ou à celui qui aura la valeur de l'actif la plus élevée ou le bénéfice net le plus élevé de même qu'à celle ou à celui qui aura journalisé et reporté ses transactions correctement.
- Demander à l'élève de journaliser les transactions d'achats, de ventes, de recettes et de déboursés selon le déroulement du jeu, comme dans l'exemple ci-après.

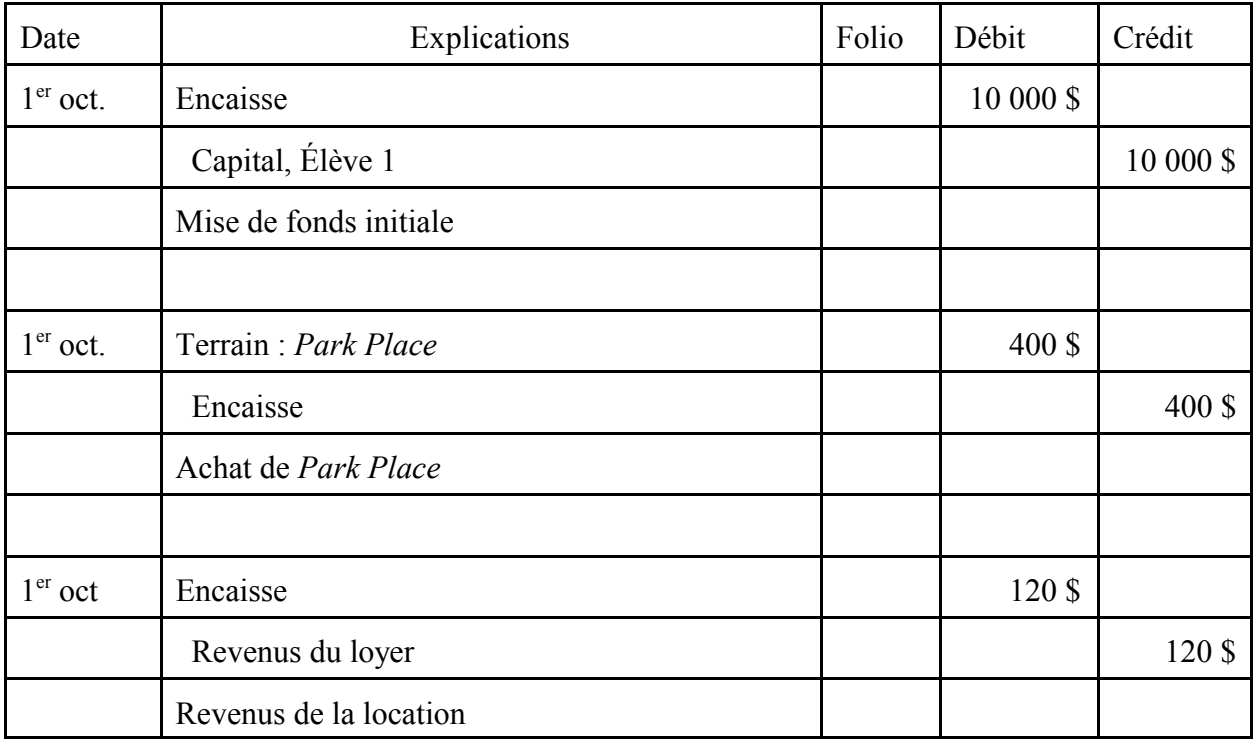

Journal général de l'élève

- Demander à l'élève de reporter ses transactions dans le grand livre général à trois colonnes et de rédiger la balance de vérification.

Demander à l'élève de faire vérifier ses transactions par un ou une autre élève de l'équipe. **(EF)**

### *Comptabilité informatisée*

- former des équipes de deux élèves.
- Inviter chaque équipe à dresser une liste des inconvénients d'un système comptable rédigé à la main (p. ex., temps, sûreté des données, possibilités d'erreurs, format de présentation).
- Animer une mise en commun afin de permettre à l'élève de faire part de ses opinions. **(ED)**
- Présenter à l'élève le guide d'utilisation et le logiciel, et lui en expliquer les fonctions de base.
- Demander à l'élève d'enregistrer, à l'aide du logiciel de comptabilité, les opérations d'une entreprise de service et d'en dresser les états financiers.
- Faire imprimer une copie de la balance de vérification et des états financiers pour que l'élève comprenne que l'équilibre et la vérification se lient automatiquement.
- Ramasser la balance de vérification et les états financiers afin d'évaluer l'exactitude des données et la compréhension des notions présentées. **(EF)**
- Inviter quelqu'un de la région qui travaille dans le domaine de la comptabilité à faire une présentation au groupe-classe au sujet de l'informatisation de la comptabilité dans son entreprise ou dans son travail. **(AC) (PE)**
- Demander à l'élève de remplir, au cours de la présentation, un questionnaire de réflexion tel que le suivant.

### Questionnaire

Nom de l'invité ou de l'invitée :

Nom de l'entreprise :

Date du transfert du système à la main au système informatisé :

Effets sur les ressources humaines

- compétences exigées :

- habiletés exigées :

Effets sur les ressources financières :

Effets sur le contrôle interne :

Avantages les plus importants :

Inconvénients :

- Animer une mise en commun des réponses de l'élève afin de vérifier la compréhension des concepts présentés par l'invité ou l'invitée. **(EF)**
- Revenir sur l'importance de suivre le plan comptable, de corriger ses erreurs (renverser ses écritures) lorsque l'élève travaille avec un logiciel comptable.

## **Évaluation sommative**

- Voir la section de l'évaluation sommative de l'activité 1.7.
#### **Activités complémentaires/Réinvestissement**

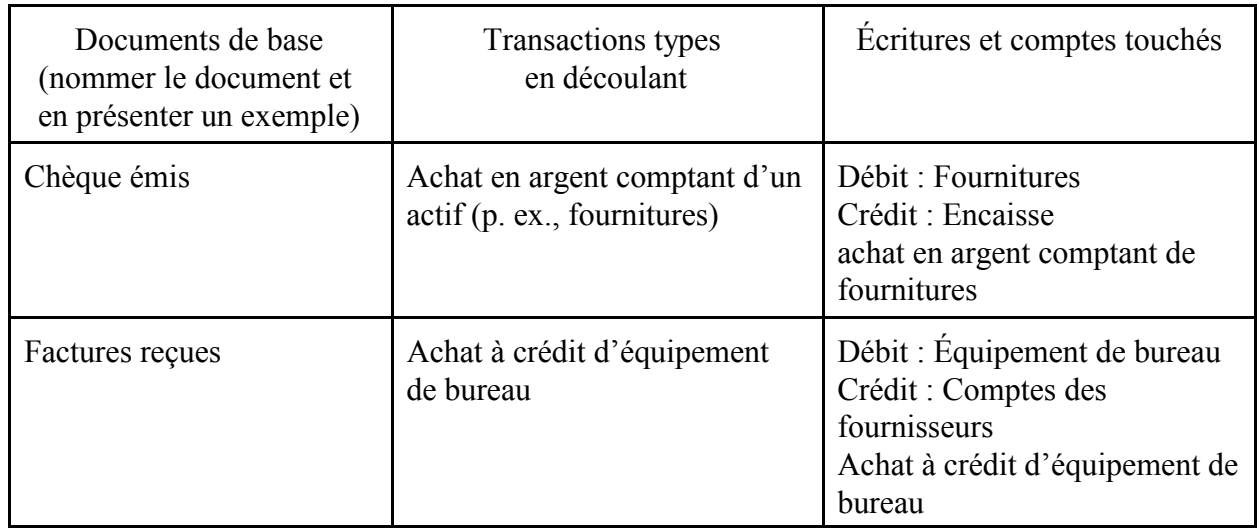

- Demander à l'élève de construire et de remplir un tableau de synthèse tel que le suivant.

- Demander à l'élève de trouver un article traitant des effets de l'informatisation en comptabilité sur l'entreprise francophone canadienne, en général. **(AC)**
- Demander à l'élève de rédiger, à l'aide d'un logiciel de traitement de texte, un résumé de l'article et de réaliser une réflexion personnelle à ce sujet. **(T)**

#### **Annexes**

**(espace réservé à l'enseignant ou à l'enseignante pour l'ajout de ses propres annexes)**

# **ACTIVITÉ 1.7 (BAF3M)**

# **Régularisation et clôture**

**Description** Durée **:** 720 minutes

Dans cette activité, l'élève détermine, au moyen d'exercices pratiques et d'une étude de cas, l'importance des écritures de régularisation et de clôture en fin d'exercice ainsi que les effets de ces écritures sur les états financiers d'une entreprise de service. Elle ou il rédige également un chiffrier de huit ou de dix colonnes et décrit les étapes du cycle comptable. Par le biais d'un jeu de *Jeopardy*, elle ou il applique ses connaissances concernant les principes, les procédures et les mots vocabulaire de la comptabilité.

#### **Domaines, attentes et contenus d'apprentissage**

**Domaines :** Objectifs de la comptabilité, Notions de base en comptabilité

**Attentes :** BAF3M-O-A.1 BAF3M-N-A.2

**Contenus d'apprentissage :** BAF3M-O-Int.6 BAF3M-N-CESe.4 - 5

#### **Notes de planification**

- Choisir les exercices pratiques et préparer les corrigés.
- Préparer une copie des étapes de la résolution de problèmes.
- Choisir une étude de cas à utiliser dans la section
	- **Expérimentation/Exploration/Manipulation**.
- Préparer les questions du jeu de *Jeopardy*.
- Préparer les notes de cours portant sur les régularisations, le principe de rapprochement, les méthodes et le concept d'amortissement, le chiffrier, la clôture des livres et les étapes du cycle comptable.
- Préparer le corrigé de l'étude de cas selon les étapes de la résolution de problèmes.
- Préparer une tâche d'évaluation sommative.

# **Déroulement de l'activité**

#### **Mise en situation**

- Amener l'élève, au moyen d'une discussion, à dresser une liste des tâches de la comptabilité qui lui ont été présentées jusqu'à présent (p. ex., inscription des soldes d'ouverture, journalisation, report au grand livre, balance de vérification, états financiers). **(ED)**
- Montrer à l'élève, en utilisant le matériel mis à sa disposition dans cette activité, dans l'école ou dans le magasin scolaire, la façon dont le solde du compte «Fournitures» devient inexact pendant un exercice financier pour qu'elle ou il comprenne l'utilité des écritures de régularisation en fin d'exercice.

#### **Expérimentation/Exploration/Manipulation**

#### *Régularisation*

- Présenter à l'élève, sous forme de schéma, le cycle comptable ainsi que les mots de vocabulaire qui s'y rapportent (p. ex., journalisation, report, preuve).
- Définir le terme *régularisation* et demander à l'élève de le noter dans son cahier.
- Expliquer d'abord à l'élève les différents types d'écritures de régularisation (p. ex., frais payés à l'avance, amortissement, intérêts courus, salaires à payer, fournitures utilisées), puis lui montrer la façon d'effectuer ces écritures de régularisation.
- Expliquer à l'élève le principe de rapprochement des produits et des charges.
- Montrer à l'élève, au moyen d'un exercice, l'importance des écritures de régularisation sur les états financiers, en se basant sur le principe de rapprochement.
- Assigner un exercice pratique à l'élève, qui porte sur la journalisation des écritures de régularisation tel que celui ci-dessous.

#### Exercice pratique

À l'aide de la balance de vérification ci-dessous, journaliser les écritures de régularisation suivantes.

- L'inventaire du matériel indique que les fournitures disponibles ont une valeur de 600 \$.
- Le loyer a été payé le  $1<sup>er</sup>$  juin 20-- pour une période de 24 mois.
- Le matériel et l'équipement de bureau sont amortis à 20 % selon la méthode du taux dégressif constant.
- Le bâtiment est amorti à 5 % selon la méthode du taux dégressif constant.
- Le camion de livraison est amorti à 30 % selon la méthode du taux dégressif constant.
- Les intérêts sur l'emprunt sont calculés à un taux de 10 %. L'emprunt a été obtenu de l'institution financière le  $1<sup>er</sup>$  juin 20--.
- Les salaires des deux dernières semaines du mois de juin, équivalant à un montant de 3 000 \$, seront payés le 3 juillet.

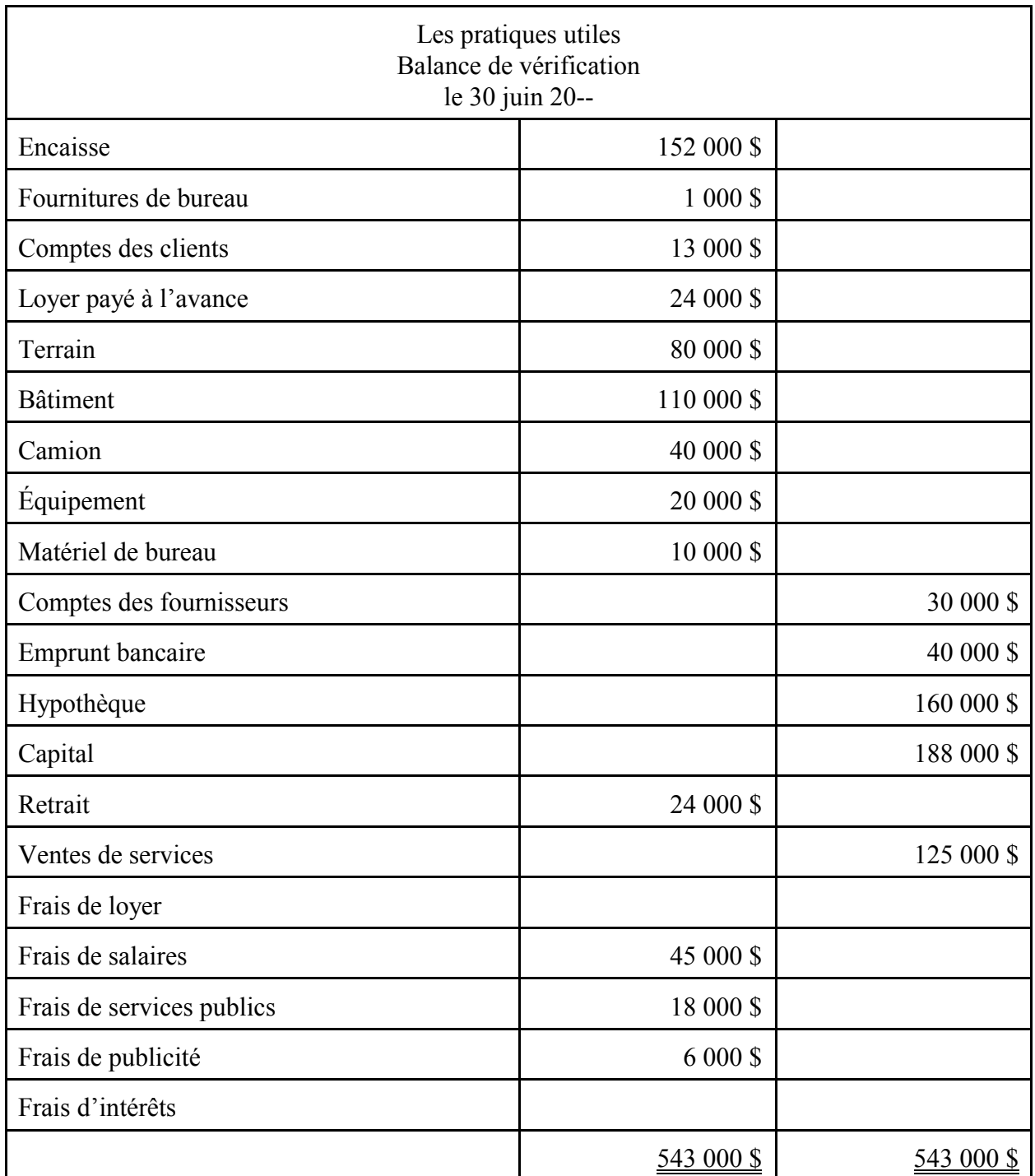

- Corriger l'exercice pratique et vérifier la compréhension qu'a l'élève de ces notions. **(EF)**
- Présenter à l'élève, à l'aide d'un modèle, le chiffrier à huit colonnes ou à dix colonnes et lui en expliquer l'utilité.
- Remettre à l'élève un exercice qui lui demande d'écrire la balance de vérification dans le chiffrier et d'enregistrer les écritures de régularisation.
- Faire équilibrer les colonnes de la section «Régularisations» du chiffrier.
- Demander à l'élève de transposer les montants aux colonnes des sections «État des résultats» et «bilan» du chiffrier.
- Demander à l'élève d'équilibrer le chiffrier.
- Expliquer à l'élève la nécessité de journaliser et de reporter les écritures de régularisation.
- Faire enregistrer, à l'aide du chiffrier, les écritures de régularisation au journal général.
- Demander à l'élève de reporter les soldes d'ouverture et les écritures de régularisation aux comptes du grand livre à trois colonnes.
- Assigner un exercice pratique à l'élève (p. ex., voir McMahon *Comptabilité 1 Comprendre et agir*, p. 177-178, problèmes e-3, e-4, ou D'Amico et Palmer, *Principes comptables*, p. 272, ex. 9).
- Corriger l'exercice pratique et vérifier la compréhension de l'élève concernant ces notions. **(EF)**

#### *Jeopardy*

- Former des équipes de quatre élèves.
- Expliquer le jeu de *Jeopardy* et présenter les catégories.
- Afficher, au tableau, les catégories et les questions liées à chacune des transactions.
- Demander à l'élève de choisir la catégorie et la valeur désirée.
- Poser la question à l'élève.

#### Exemple du jeu

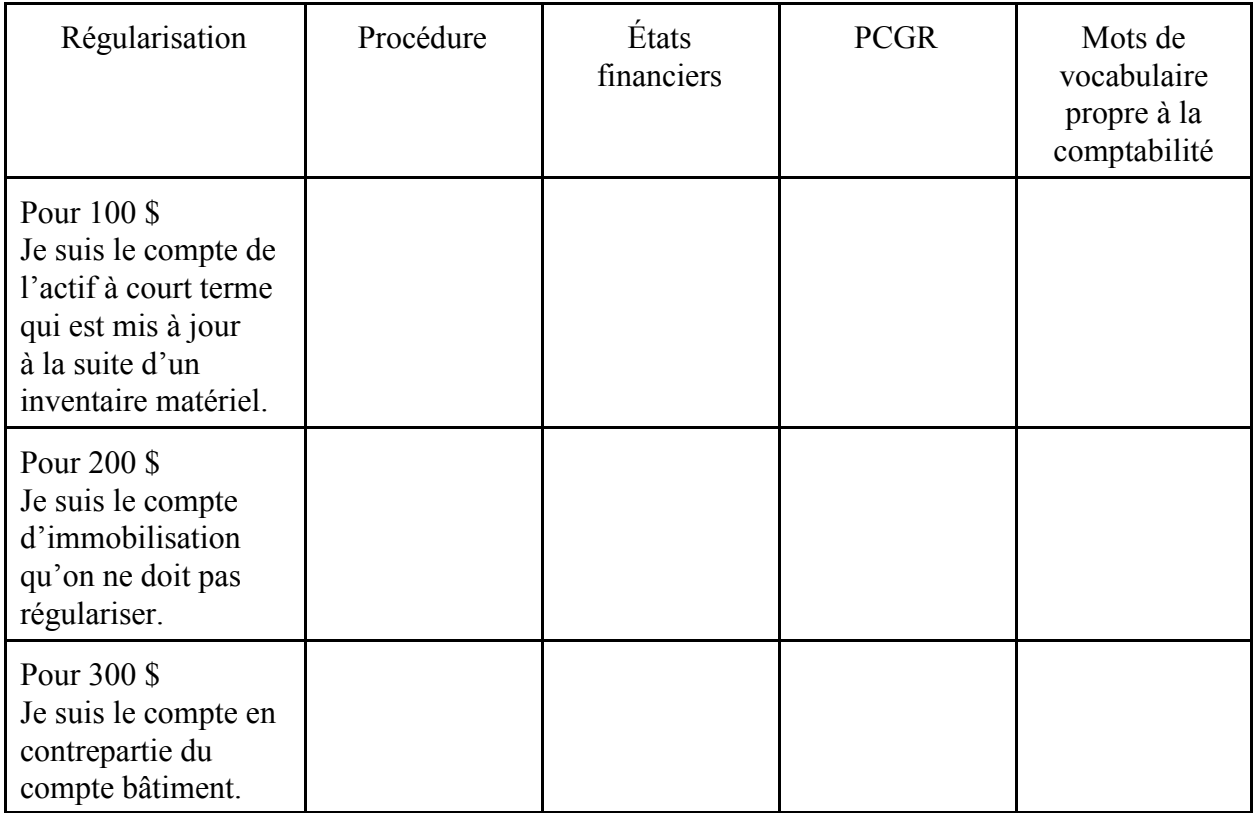

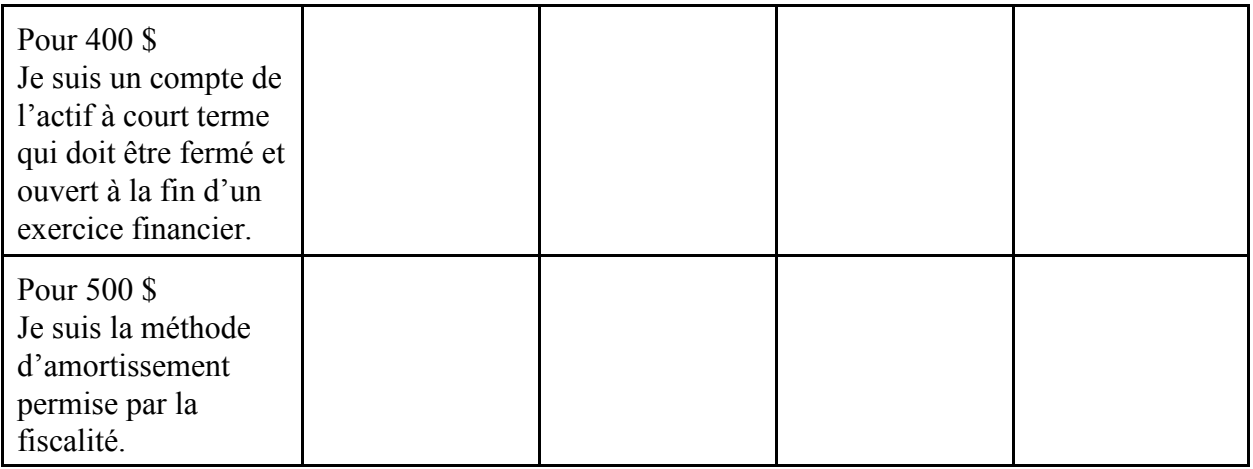

#### *Clôture des comptes*

Amener l'élève, à l'aide d'une étude de cas, à comprendre l'importance de clôturer les comptes de produits et de charges à la fin de l'exercice financier.

#### Étude de cas

Les comptes de produits et de charges d'une entreprise locale francophone sont présentés dans les comptes en T suivants. **(AC)**

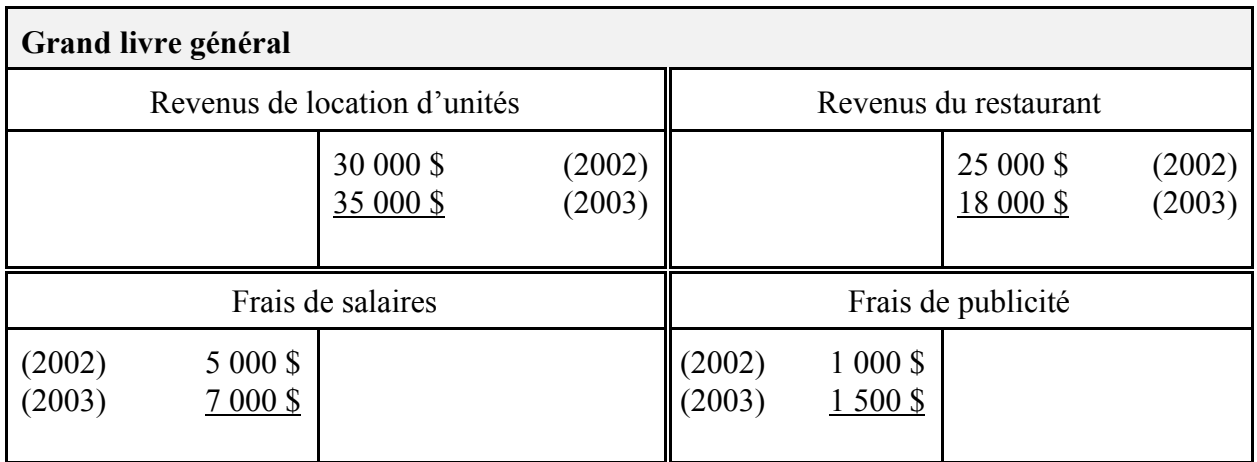

- Demander à l'élève de calculer le bénéfice net ou la perte nette de 2002 et de 2003.
- Demander à l'élève de déterminer la valeur sur laquelle la ou le propriétaire payera ses impôts.
- Faire remarquer à l'élève que les produits et les charges font partie de l'avoir du ou de la propriétaire et que ces comptes peuvent être considérés comme étant des comptes temporaires alors que les comptes de l'actif, du passif et du capital représentent les comptes permanents d'une entreprise.
- Amener l'élève, au moyen d'une discussion, à comprendre le but des écritures de clôture.
- Présenter à l'élève le compte temporaire sommaire des résultats au moyen d'un exercice pratique.
- Présenter à l'élève la fermeture des comptes de produits, de charges, de sommaire des résultats et de prélèvements au moyen d'un exercice pratique.
- Assigner un exercice pratique de régularisation et de fermeture à l'élève (p. ex., voir D'Amico et Palmer, *Principes comptables*, p. 249-250, exercice 18, ou McMahon, *Comptabilité 1 - Comprendre et agir*, p. 187, problème 5).
- Corriger l'exercice pratique et vérifier la compréhension qu'a l'élève de ces notions. **(EF)**
- Demander à l'élève de déterminer l'effet des écritures de régularisation sur les états financiers au moyen d'une étude de cas.

#### *Étapes de la résolution de problèmes*

- Revoir et discuter avec l'élève des étapes de la résolution de problèmes. **(ED)**
- former des équipes de trois ou de quatre élèves.
- Permettre à l'élève d'appliquer les étapes de la résolution de problèmes à l'aide d'une étude de cas simple telle que la suivante.

Exemple d'étude de cas à utiliser pendant la discussion

Il y a de 50 à 60 élèves qui se présentent au secrétariat de l'école 15 minutes après le début des cours pour obtenir des billets de retard. Les élèves attendent en ligne de trois à dix minutes avant de pouvoir se rendre à leur salle de classe.

Demander à l'élève de définir le problème.

Demander à l'élève d'émettre des solutions possibles (p. ex., embaucher un ou une autre secrétaire, demander au transporteur ou à la transporteuse que les élèves arrivent à l'école plus tôt).

Demander à l'élève de discuter de l'efficacité de chacune des solutions proposées. Demander à l'élève de choisir une solution et d'expliquer son choix. **(EF)**

- Demander à l'élève d'utiliser les étapes de la résolution de problèmes pour analyser le cas cidessous.

#### Étude de cas

Madame G. Toutfait, comptable de L'Auberge des Cascades, avait préparé les états financiers de cette entreprise pour le trimestre se terminant le 30 juin 20-- (voir les états financiers cidessous). Ces états financiers devront servir de documents d'appui au cours de la rencontre avec la gérante de l'institution financière, le 4 juillet prochain.

Toutefois, Madame Toutfait s'est aperçu que le commis-comptable avait oublié de comptabiliser quelques transactions, en plus d'avoir omis de réaliser les régularisations. Voici les données nécessaires à cet effet :

- Le 30 juin, l'inventaire fait état de 3 305 \$ de fournitures.
- Le matériel et le mobilier sont amortis à un taux annuel de 20 % tandis que le bâtiment est amorti à 5 % (méthode d'amortissement : dégressif à taux constant).
- On a oublié de comptabiliser les salaires de deux employés de soutien à 125 \$ par jour chacun durant les trois derniers jours du trimestre. Ces employés recevront leur paie le 4 juillet 20--.
- Le 25 juin, deux clients avaient versé la somme totale de 900 \$ pour louer deux chambres durant la période du 28 juin au 3 juillet. Le commis-comptable n'a pas noté cette transaction.

Elle s'est empressée aussitôt d'aviser la propriétaire, Mme Lafleur, de cette situation. Cette dernière lui a dit de ne pas s'inquiéter parce que cela n'avait pas réellement d'importance pour la gérante de l'institution financière puisqu'elle serait davantage intéressée par les comptes «Encaisse» et «Capital» de l'entreprise afin d'accorder du financement additionnel. Elle est d'avis que ces oublis n'ont aucun effet sur le résultat de l'entreprise.

Travail à accomplir :

- Passez les écritures de régularisation et dressez un état des résultats.
- Passez les écritures de clôture qui s'imposent et dressez le bilan.
- Indiquez si vous êtes d'accord avec la façon dont  $M<sup>me</sup>$  Lafleur perçoit la situation telle que présentée dans le problème quant :
- a) à ne pas s'inquiéter des oublis, car cela n'a pas d'importance pour la gérante de l'institution financière.
- b) au fait que la gérante de l'institution financière soit davantage intéressée par les comptes «Encaisse» et «Capital» de l'entreprise afin d'accorder du financement additionnel.
- c) à penser qu'oublier de passer les régularisations n'a aucun effet sur le résultat de l'entreprise.
- Accorderiez-vous du financement additionnel à L'Auberge des Cascades le 30 juin 20--? Justifiez votre réponse.

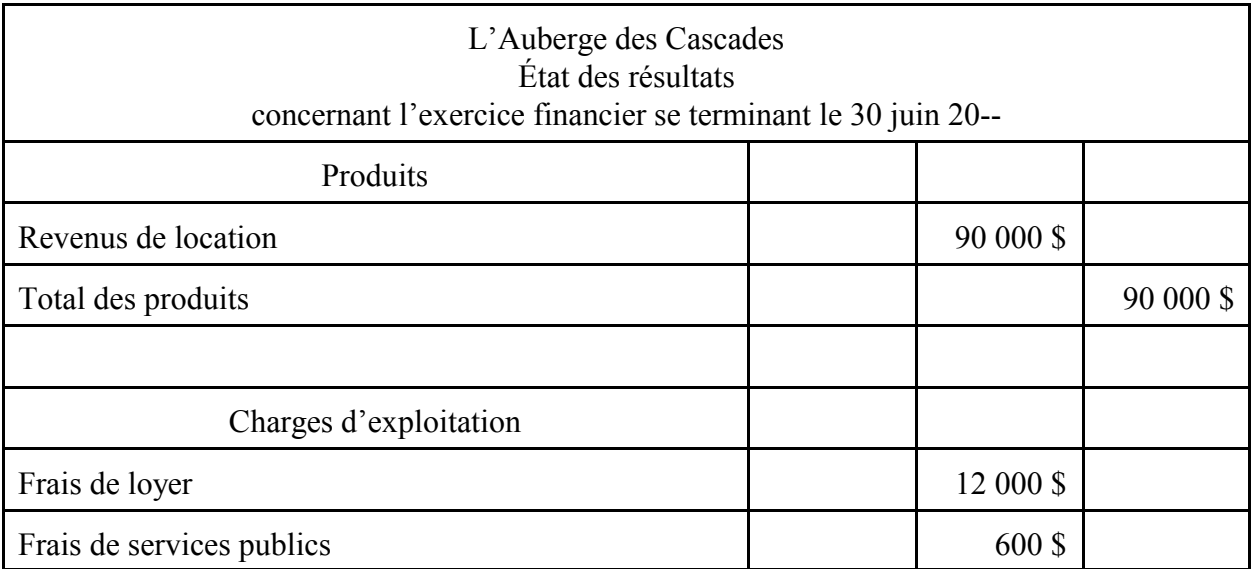

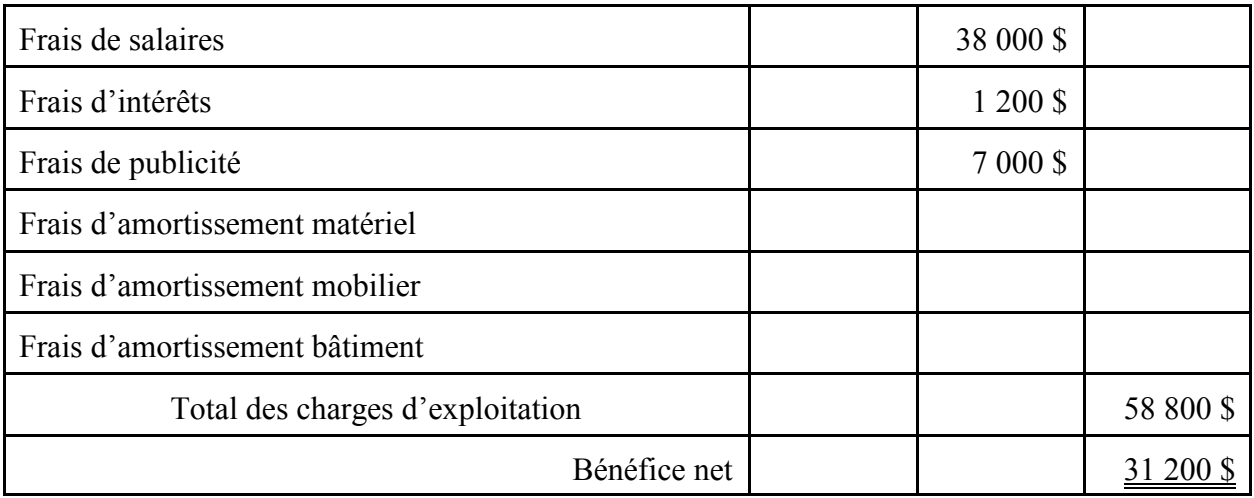

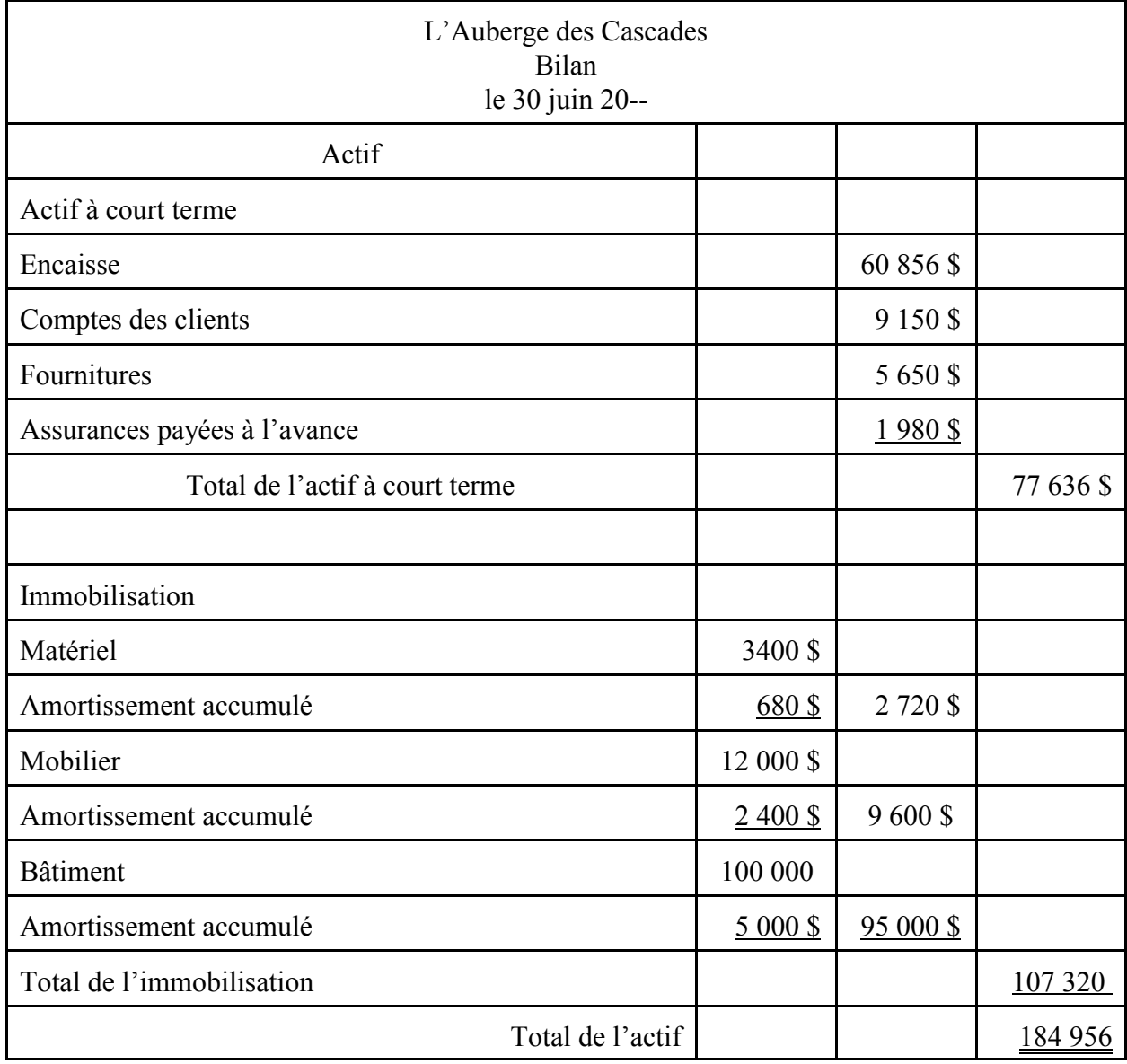

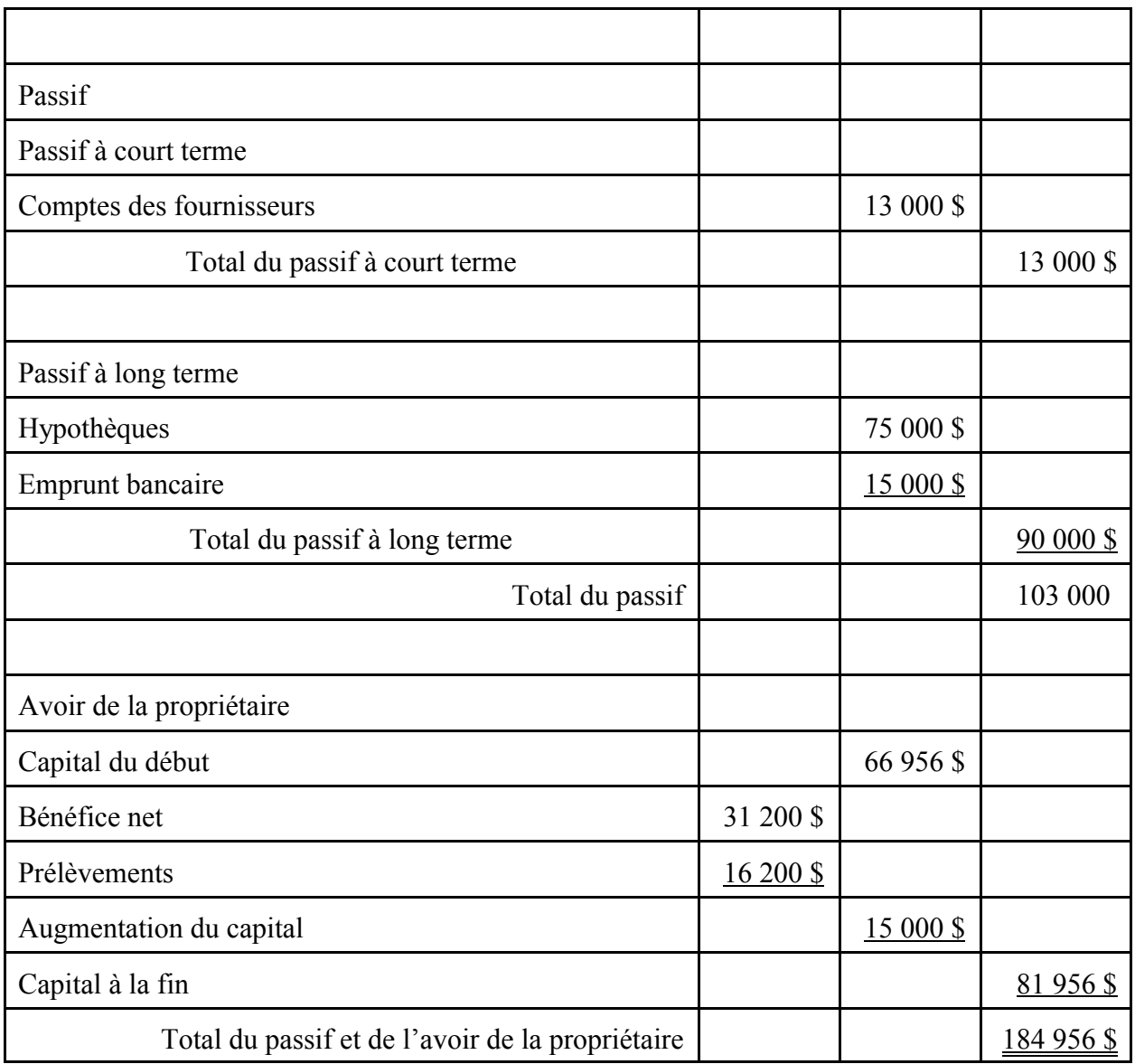

- Effectuer la correction de l'étude de cas au moyen d'un corrigé et de discussions. **(EF)**

- Inviter l'élève à dresser une liste des concepts maîtrisés et de ceux non maîtrisés dans le but de lui faire établir des étapes à suivre pour améliorer sa maîtrise de ces derniers. **(O)**

- Faire passer à l'élève une tâche d'évaluation sommative qui porte sur les concepts présentés au cours de l'unité 1. **(ES)**

#### **Évaluation sommative**

- Présenter à l'élève une tâche d'évaluation sommative qui porte sur les formes juridiques de l'entreprise, les procédures et les principes de comptabilité ainsi que le cycle comptable de l'entreprise de service, et qui s'effectue à l'aide d'un test écrit et en utilisant une grille d'évaluation adaptée comportant des critères précis de rendement définis en fonction de quatre compétences. L'élève doit pouvoir :

- Connaissance et compréhension
	- démontrer une connaissance des concepts liés aux étapes du cycle comptable d'une entreprise de service mise sur pied par un ou une propriétaire unique ou par une société de personnes;
	- décrire les étapes du cycle comptable d'une entreprise de service.
- Réflexion et recherche
	- démontrer une habileté à utiliser la pensée critique et la pensée créatrice pour analyser et évaluer l'effet des omissions des régularisations sur les états financiers.
- Communication
	- communiquer de l'information et des idées se rattachant aux principaux éléments du cycle comptable d'une entreprise de service;
	- décrire les effets de l'informatisation en comptabilité;
	- utiliser la langue française et les mots de vocabulaire propres à la comptabilité.
- Mise en application
	- utiliser des pratiques de comptabilité dans la notation des transactions au journal général et aux grands livres ainsi que dans l'établissement d'un chiffrier et des états financiers;
	- utiliser un logiciel de comptabilité pour journaliser et reporter les transactions d'une entreprise;
	- appliquer la procédure propre à la résolution de problèmes.

#### **Activités complémentaires/Réinvestissement**

- Permettre à l'élève d'appliquer les connaissances acquises se rattachant au chiffrier à huit ou à dix colonnes à l'aide d'un chiffrier électronique (p. ex., *Quattro* ou *Excel*). **(T)**
- Demander à l'élève de commenter l'utilité du logiciel dans la réalisation de cet exercice.

#### **Annexes**

#### **(espace réservé à l'enseignant ou à l'enseignante pour l'ajout de ses propres annexes)**

Annexe BAF3M 1.7.1 : Grille d'évaluation adaptée - Entreprise de services

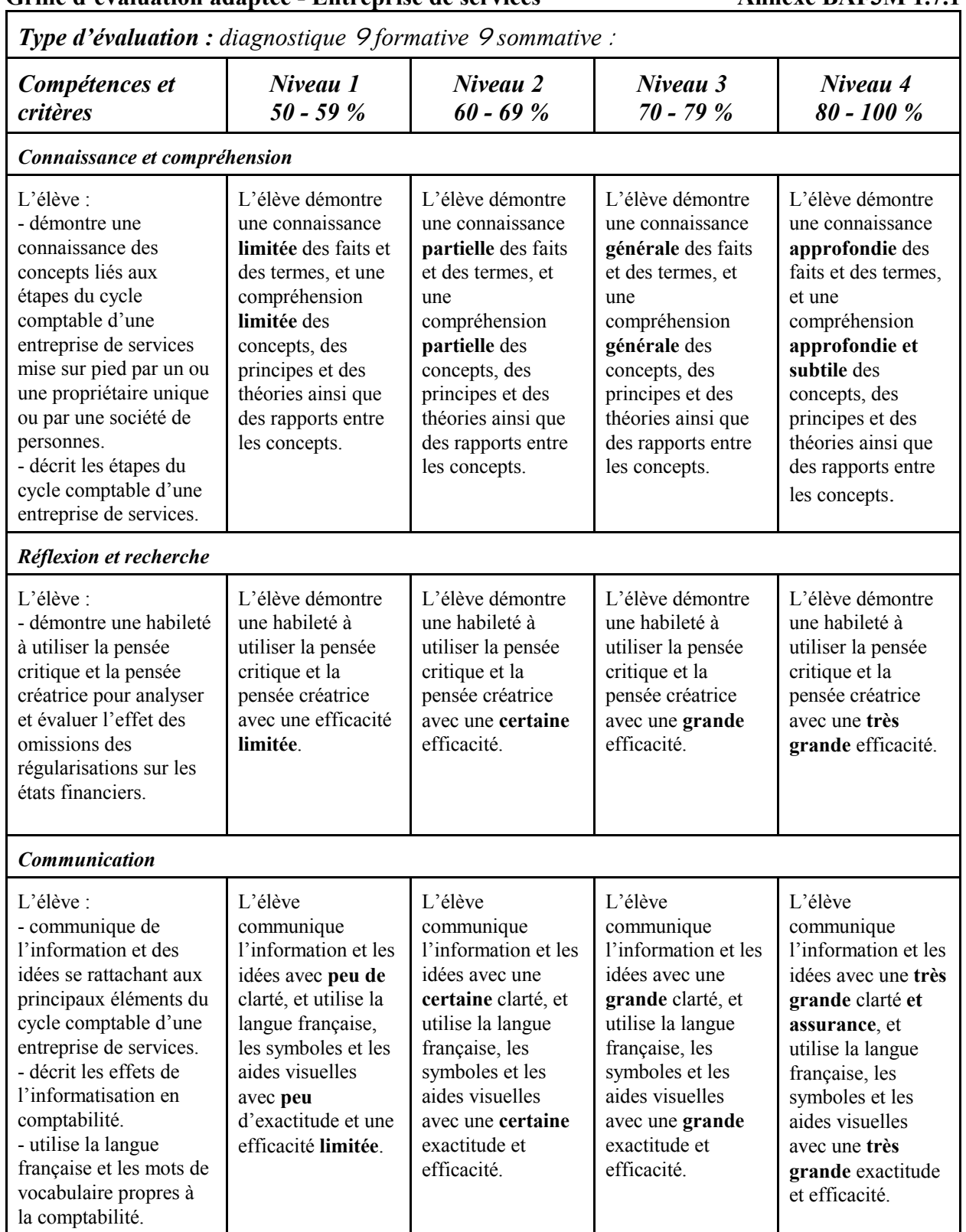

#### Grille d'évaluation adaptée - Entreprise de services **Annexe BAF3M 1.7.1**

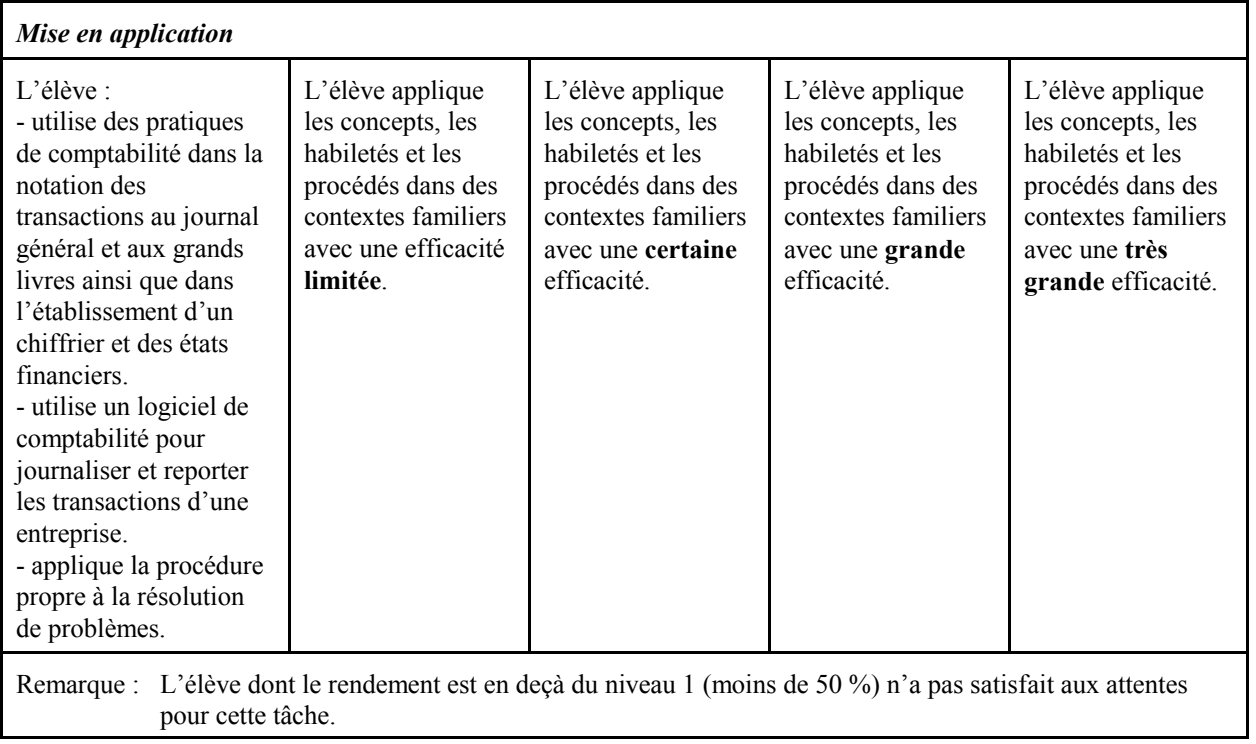

# **APERÇU GLOBAL DE L'UNITÉ 2 (BAF3M)**

# **Commerce de détail**

**Description** Durée : 27 heures

Cette unité porte sur le cycle comptable d'un commerce de détail. L'élève effectue des exercices pratiques pour décrire les principaux éléments de comptabilité d'un commerce de détail et comparer les méthodes d'inventaire permanent et périodique. De plus, elle ou il comptabilise des opérations dans les journaux dans le but de les reporter aux grands livres, et détermine l'importance et les effets des écritures de régularisation et de clôture en fin d'exercice sur les états financiers d'un commerce de détail. Enfin, l'élève évalue les effets de l'informatique sur les activités de comptabilité d'une entreprise de service, d'un commerce de détail et d'une entreprise industrielle.

#### **Domaines, attentes et contenus d'apprentissage**

**Domaine :** Notions de base en comptabilité

**Attentes :** BAF3M-N-A. 1 - 3

**Contenus d'apprentissage :** BAF3M-N-Proc.1 - 2 - 3 BAF3M-N-CCdé.1 - 2 - 3 - 4 - 5 - 6 - 7 - 8

#### **Titres des activités Durée**

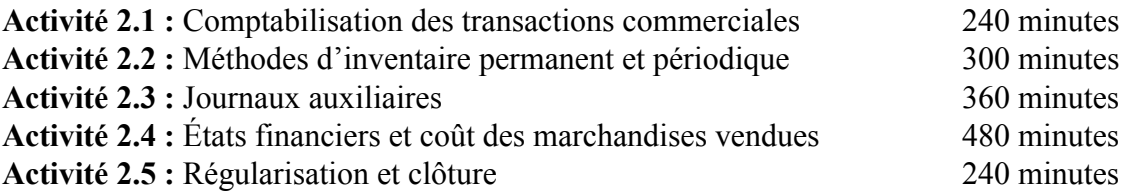

#### **Liens**

L'enseignant ou l'enseignante prévoit l'établissement de liens entre le contenu du cours et l'animation culturelle (**AC**), la technologie (**T**), les perspectives d'emploi (**PE**) et les autres matières (**AM**) au moment de sa planification des stratégies d'enseignement et d'apprentissage. Des suggestions pratiques sont intégrées dans la section **Déroulement de l'activité** des activités de cette unité.

#### **Mesures d'adaptation pour répondre aux besoins des élèves**

L'enseignant ou l'enseignante doit planifier des mesures d'adaptation pour répondre aux besoins des élèves en difficulté et de celles et ceux qui suivent un cours d'ALF/PDF ainsi que des activités de renforcement et d'enrichissement pour tous les élèves. L'enseignant ou l'enseignante trouvera plusieurs suggestions pratiques dans *La boîte à outils*, p. 11-21.

### **Évaluation du rendement de l'élève**

L'évaluation fait partie intégrante de la dynamique pédagogique. L'enseignant ou l'enseignante doit donc planifier et élaborer en même temps les activités d'apprentissage et les étapes de l'évaluation en fonction des quatre compétences de base. Des exemples des différents types d'évaluation tels que l'évaluation diagnostique (**ED**), l'évaluation formative (**EF**) et l'évaluation sommative (**ES**) sont suggérés dans la section **Déroulement de l'activité** des activités de cette unité.

#### **Sécurité**

L'enseignant ou l'enseignante veille au respect des règles de sécurité du Ministère et du conseil scolaire.

# **ACTIVITÉ 2.1 (BAF3M)**

# **Comptabilisation des transactions commerciales**

**Description Durée :** 240 minutes

Dans cette activité, l'élève décrit les principaux éléments de comptabilité qui caractérisent le commerce de détail. À l'aide d'une simulation d'un commerce de détail, l'élève évalue l'effet des opérations sur les comptes en T. De plus, elle ou il journalise et reporte, au moyen d'exercices pratiques, les transactions commerciales selon le système des grands livres auxiliaires.

#### **Domaines, attentes et contenus d'apprentissage**

**Domaine :** Notions de base en comptabilité

**Attentes :** BAF3M-N-A.1 - 3

**Contenus d'apprentissage :** BAF3M-N-Proc.1 BAF3M-N-CCdé.1 - 2

#### **Notes de planification**

- Préparer une liste de 25 noms d'entreprises locales de types variés (p. ex., entreprises de service, commerces de détail, entreprises industrielles).
- Préparer les notes de cours.
- Préparer les documents de base nécessaires à la simulation (p. ex., reçus, chèques).
- Préparer les exercices et les corrigés qui seront utilisés dans cette activité.

## **Déroulement de l'activité**

#### **Mise en situation**

- Remettre à l'élève une définition des trois types d'entreprise et une liste de 25 entreprises (locales, si possible) pouvant être associées à l'une des trois catégories.
- Inviter l'élève à associer chacune des entreprises à un des trois types d'entreprise.
- Animer une mise en commun pour vérifier les réponses de l'élève et lui faire nommer les trois types d'entreprise. **(ED)**

#### **Expérimentation/Exploration/Manipulation**

- Remettre d'abord à l'élève des exemples de factures d'achats, de factures de ventes et d'autres documents propres au commerce de détail, puis l'inviter à les utiliser pour relever le plus d'informations possible.
- Définir les termes liés aux transactions d'un commerce de détail (p. ex., stock de marchandises, ventes, rendus et rabais sur ventes, achats, rendus et rabais sur achats, fret à l'achat, état du coût des marchandises vendues), écrire leur définition au tableau et demander à l'élève de les prendre en notes.
- Simuler d'abord, puis enregistrer, sur une feuille de comptes en T, les transactions d'un commerce de détail (p. ex., achat de marchandises comptant ou à crédit). Voir Brien et Sénécal, *Comptabilité 1, Principes et applications*, p. 198.
- Expliquer à l'élève, en partant de documents de base (p. ex., factures d'achats), les conditions de règlements d'achats ou de ventes et le compte des escomptes sur les achats (p. ex., voir Brien et Sénécal, *Comptabilité 1, Principes et applications*, p. 232, E.4).
- Montrer à l'élève, à l'aide d'un exercice, la façon de reporter les transactions du journal général aux grands livres.
- Faire ressortir, au moyen d'une discussion, les avantages d'un système de grands livres auxiliaires.
- S'assurer d'établir le lien entre les comptes collectifs (des clientes et des clients et des fournisseurs et des fournisseuses) du grand livre général et les tableaux des clientes et des clients et des fournisseurs et des fournisseuses.
- Demander à l'élève, au moyen d'exercices pratiques, de consigner dans le journal général les opérations liées aux comptes du commerce de détail, de reporter ces transactions aux grands livres et de rédiger la balance de vérification.
- Corriger les exercices au moyen de transparents. **(EF)**

#### **Évaluation sommative**

- Voir la section de l'évaluation sommative de l'activité 2.5.

#### **Activités complémentaires/Réinvestissement**

- Demander à l'élève d'énumérer les comptes que l'on trouve à la fois dans le grand livre général d'une entreprise de service et dans celui d'un commerce de détail, d'utiliser un logiciel de traitement de texte pour présenter ses résultats sous forme de tableau. **(T)**

#### **Annexes**

**(espace réservé à l'enseignant ou à l'enseignante pour l'ajout de ses propres annexes)**

# **ACTIVITÉ 2.2 (BAF3M)**

# **Méthodes d'inventaire permanent et périodique**

**Description** Durée : 300 minutes

Dans cette activité, l'élève compare les méthodes d'inventaire permanent et périodique à l'aide d'exercices pratiques. Elle ou il effectue une enquête portant sur les méthodes d'inventaire d'un commerce de détail francophone local et en présente le résultat.

### **Domaines, attentes et contenus d'apprentissage**

**Domaine :** Notions de base en comptabilité

**Attente :** BAF3M-N-A.3

**Contenu d'apprentissage :** BAF3M-N-CCdé.3

#### **Notes de planification**

- Dresser une liste de commerces de détail francophones de la région.
- Préparer les consignes du projet.
- Obtenir des fiches d'inventaire d'une entreprise locale (p. ex., concessionnaire automobile, magasin d'électroménagers).
- Préparer les notes de cours portant sur les deux méthodes d'inventaire.
- Inviter un ou une propriétaire d'entreprise locale à venir discuter des méthodes d'inventaire de son commerce.
- Préparer par écrit les étapes de la phase de préparation d'une communication orale.

## **Déroulement de l'activité**

#### **Mise en situation**

Présenter à l'élève la situation ci-dessous et l'inviter à répondre, avec un ou une partenaire, aux questions ci-après.

Monsieur et madame Pomerleau sont propriétaires d'une boutique de sport.

- Quels sont les éléments de l'actif?
- Quel élément de l'actif permet à l'entreprise de tirer les plus importants revenus?
- Comment la valeur de cet actif est-elle établie?
- Pourquoi est-il important d'établir une valeur précise de cet actif?
- La valeur de cet actif est-elle constante?
- Quelles méthodes pourraient être utilisées pour déterminer la valeur de cet actif?
- Animer une mise en commun des réponses de l'élève et compléter l'information, au besoin. **(ED)**

#### **Expérimentation/Exploration/Manipulation**

- Présenter à l'élève les méthodes d'inventaire en utilisant des exemples locaux.
- Inviter l'élève à comparer les deux systèmes d'inventaire à l'aide d'un tableau (p. ex., voir *Initiation à la comptabilité générale*, Volume 2 , p. 151).
- Inviter un ou une propriétaire, ou un ou une gestionnaire, d'un commerce de détail francophone à présenter les méthodes d'inventaire et l'importance du système dans son entreprise ainsi que pour les employées et employés qui prennent part à son bon déroulement. **(AC) (PE)**
- former des équipes de deux élèves.
- Animer un remue-méninges pour, en premier lieu, faire ressortir des entreprises francophones de la région, puis d'en dresser une liste au tableau. **(AC)**
- Assigner un projet à l'élève, au cours duquel il faut étudier les deux méthodes d'inventaire d'une entreprise commerciale.
- Décrire le projet à l'élève en lui demandant :
	- de choisir une entreprise parmi la liste au tableau;
	- de planifier une rencontre sous forme d'entrevue avec un ou une gestionnaire, ou un ou une propriétaire de l'entreprise choisie pour remplir le questionnaire ci-dessous.
	- d'enregistrer l'entrevue ou de prendre en photo l'entreprise et la personne-ressource avec un appareil photo numérique, selon le choix de l'élève. **(T) (AM)**

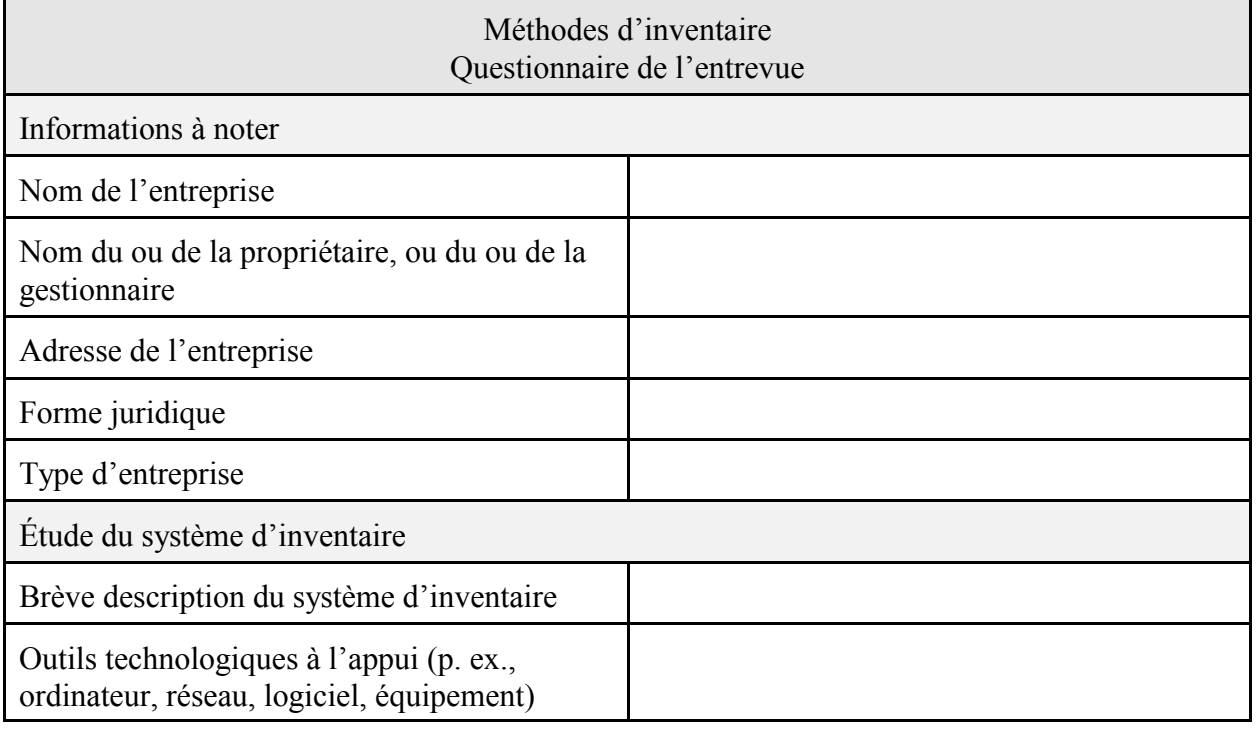

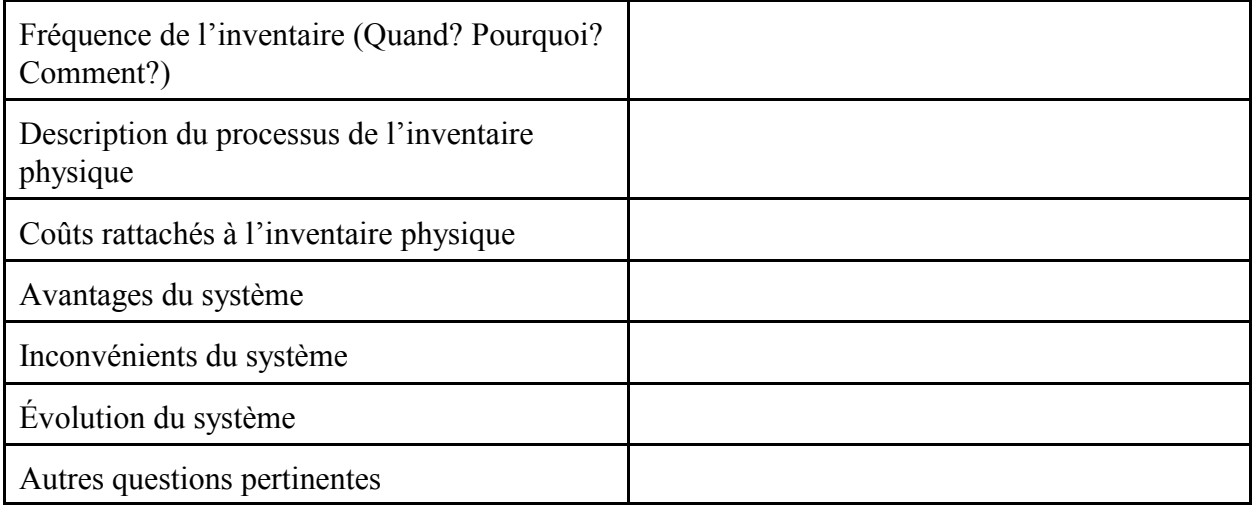

- Demander à l'élève de noter toutes les informations associées à son projet.
- Demander à l'élève de réaliser un modèle d'une fiche d'inventaire ou d'obtenir le modèle de l'entreprise choisie et, de le numériser afin de l'insérer dans sa présentation informatisée, ou d'accomplir un modèle à l'aide d'un logiciel. **(T) (AM)**
- Inviter l'élève à rédiger un rapport à l'aide d'un logiciel de traitement de texte ou de présentation et en respectant les consignes du projet. **(T) (AM)**
- Permettre à l'élève de réviser son document à la suite des commentaires de l'enseignant ou de l'enseignante. **(EF)**
- Présenter et remettre à l'élève les étapes importantes de la phase de préparation d'une communication orale (p. ex., voir LeMay, *La boîte à outils*, p. 62).
- Présenter à l'élève la phase de présentation d'une communications orale (p. ex., voir LeMay, *La boîte à outils*, p. 63).
- Demander à l'élève de présenter son projet et l'évaluer. **(EF)**
- Demander à l'élève de remplir une fiche d'évaluation de l'exposé oral de ses pairs telle que celle qui suit. **(EF)**

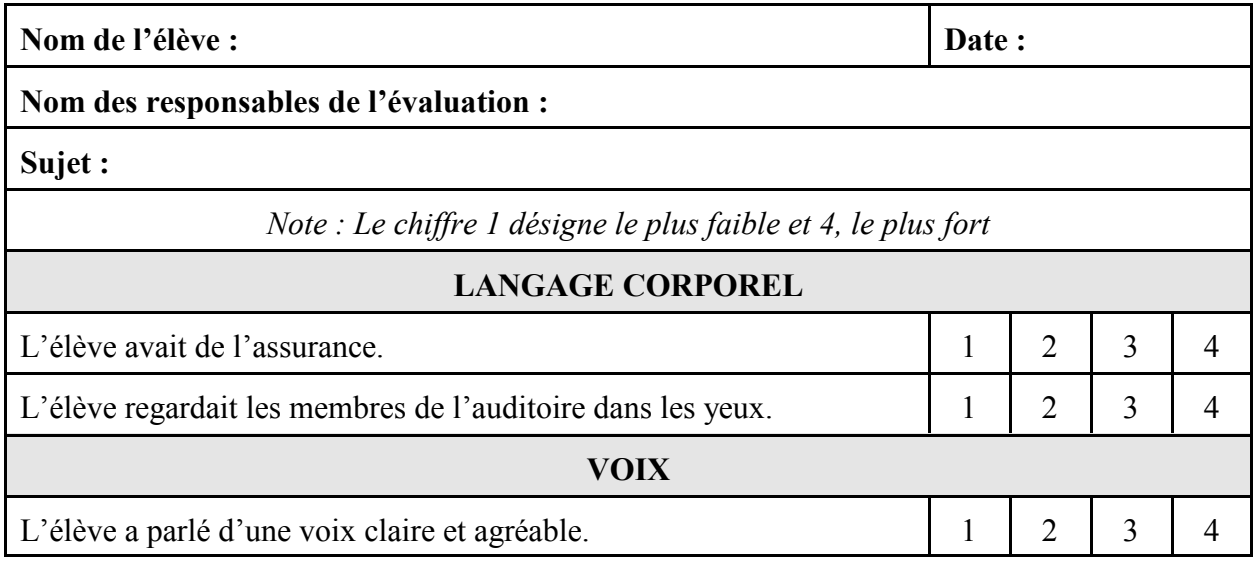

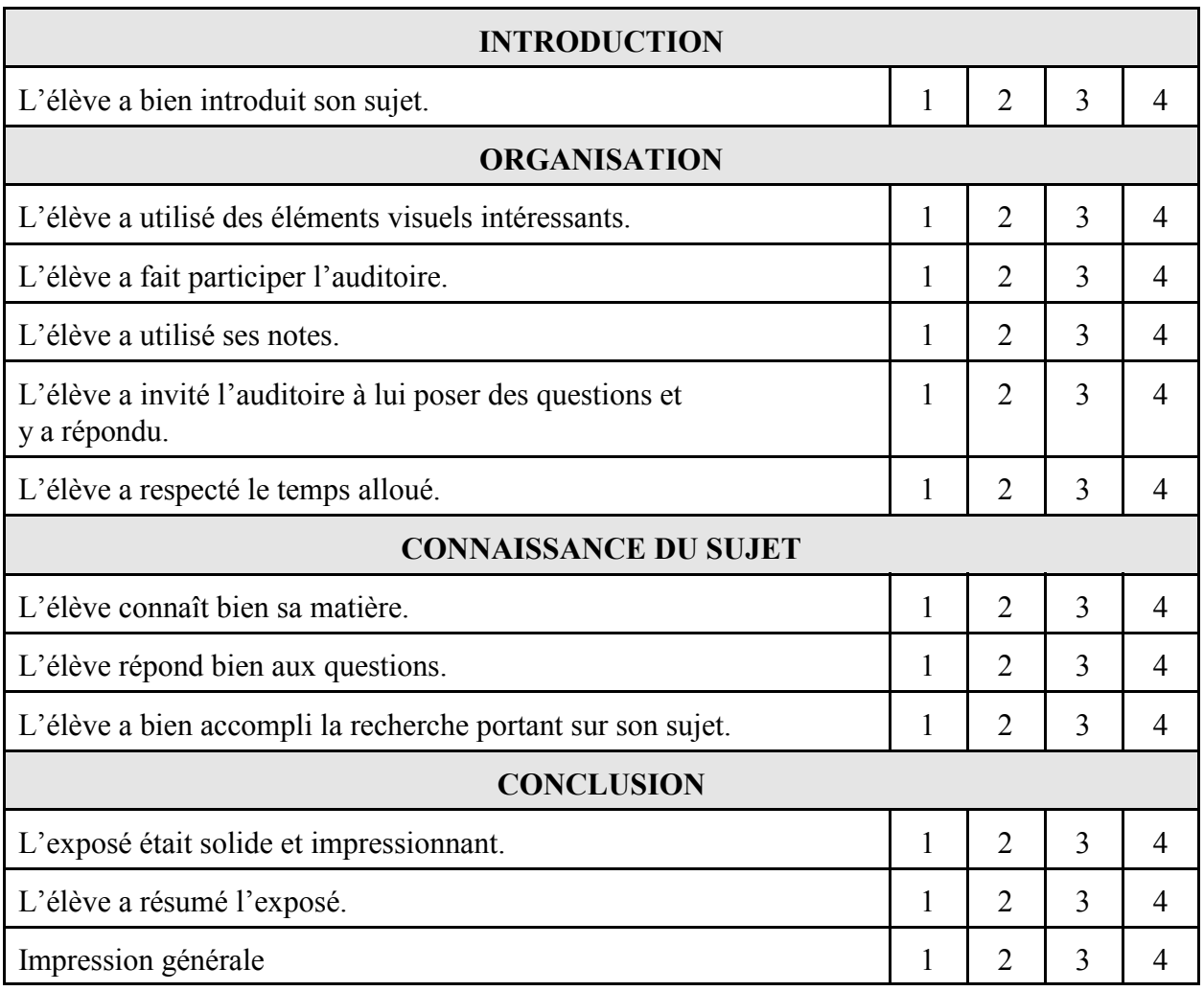

- Faire un retour sur les présentations des élèves afin de leur permettre d'émettre des opinions et des réactions par rapport aux méthodes d'inventaire utilisées par les différents commerces de détail de la région.

#### **Évaluation sommative**

- Voir la section de l'évaluation sommative de l'activité 2.5.

#### **Activités complémentaires/Réinvestissement**

- Demander à l'élève de préparer une fiche d'inventaire d'articles qu'elle ou il possède en grande quantité (p. ex., disques, vêtements, cartes de sport).

#### **Annexes**

**(espace réservé à l'enseignant ou à l'enseignante pour l'ajout de ses propres annexes)**

# **ACTIVITÉ 2.3 (BAF3M)**

## **Journaux auxiliaires**

**Description** Durée : 360 minutes

Dans cette activité, l'élève explique d'abord la raison d'être des journaux auxiliaires par l'entremise de cas problématiques, puis comptabilise des opérations dans les journaux auxiliaires à l'aide d'exercices pratiques.

### **Domaines, attentes et contenus d'apprentissage**

**Domaine :** Notions de base en comptabilité

**Attentes :** BAF3M-N-A.1 - 3

**Contenus d'apprentissage :** BAF3M-N-Proc.2 BAF3M-N-CCdé.2

#### **Notes de planification**

- Préparer les cas problématiques des différentes équipes.
- Préparer les grilles d'autoévaluation.
- Préparer un transparent du tableau comparatif des transactions.
- Choisir des exercices pratiques et préparer leurs corrigés.
- Préparer les feuilles de comptabilité des journaux et des grands livres.

#### **Déroulement de l'activité**

#### **Mise en situation**

- Utiliser un exercice pratique pour demander à un ou à une élève de journaliser sur un transparent des transactions répétitives. **(ED)**
- Animer une discussion afin de faire comprendre à l'élève les inconvénients de journaliser un nombre élevé de transactions du même type.

#### **Expérimentation/Exploration/Manipulation**

#### *Création des journaux auxiliaires*

- Former des équipes de trois ou de quatre élèves et remettre à chacune un cas problématique déjà accompli (journal général) pour permettre à l'élève de journaliser des transactions répétitives.

Exemples de cas problématiques :

## Équipe 1

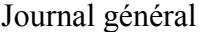

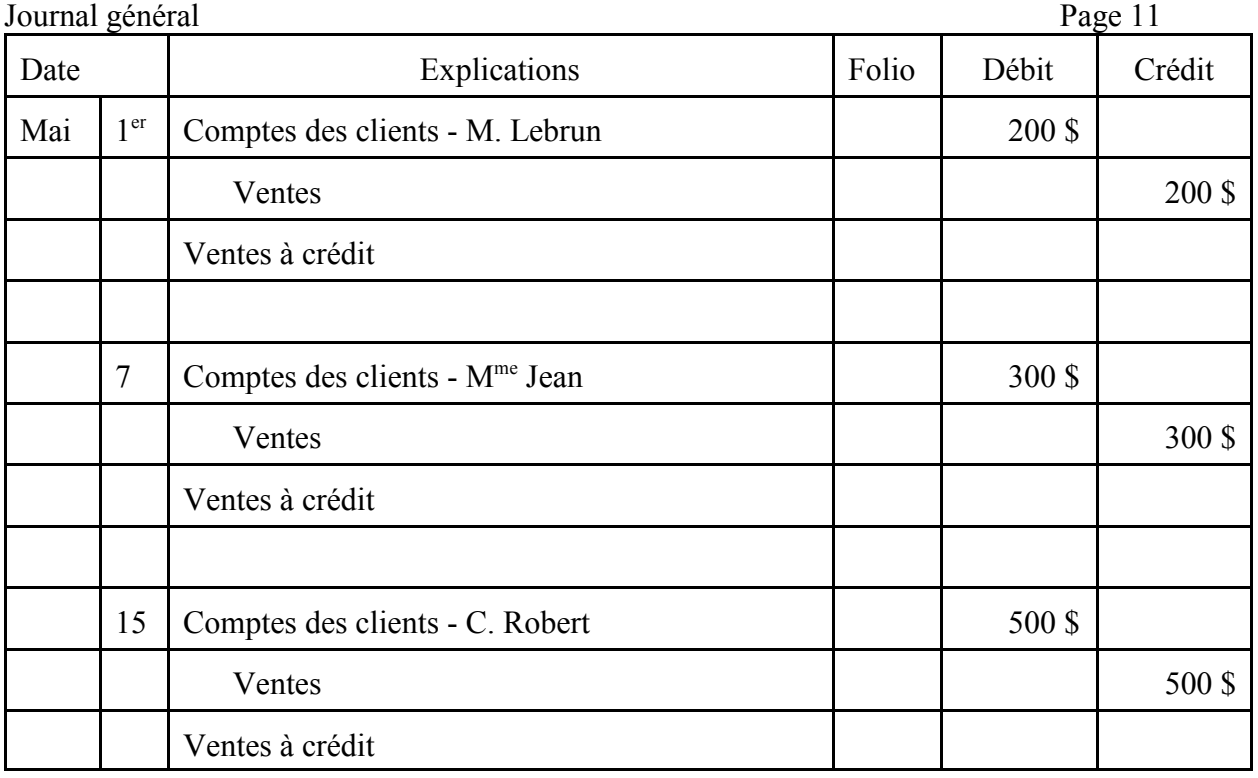

# Équipe 2

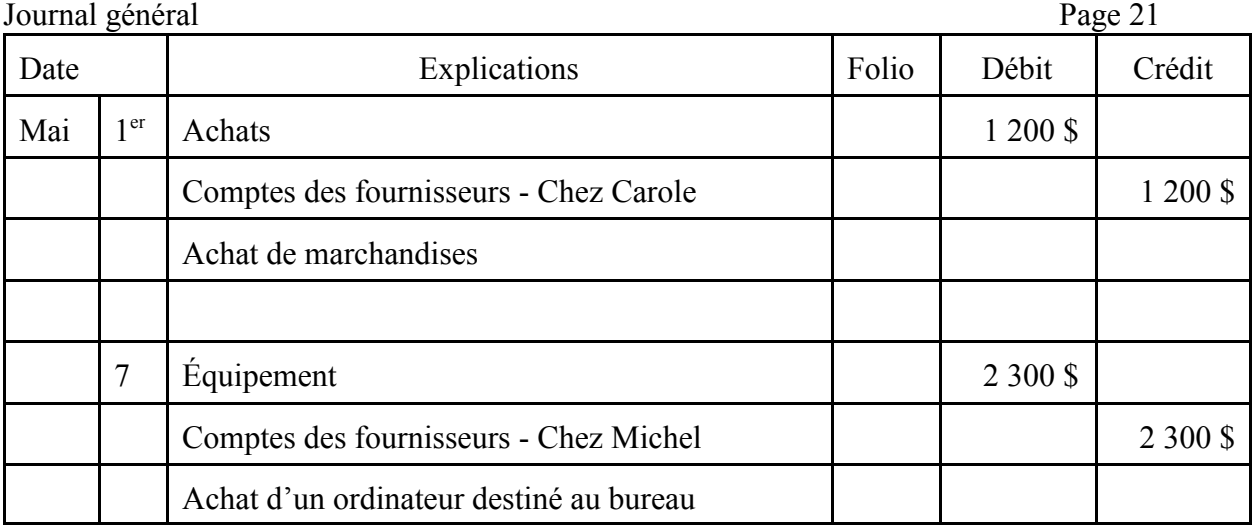

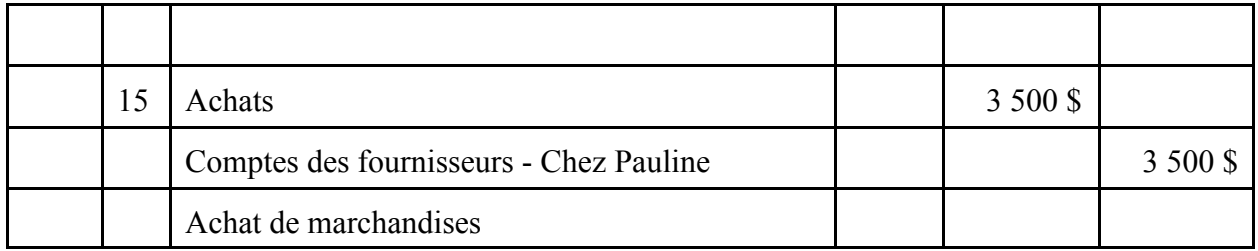

Équipe 3

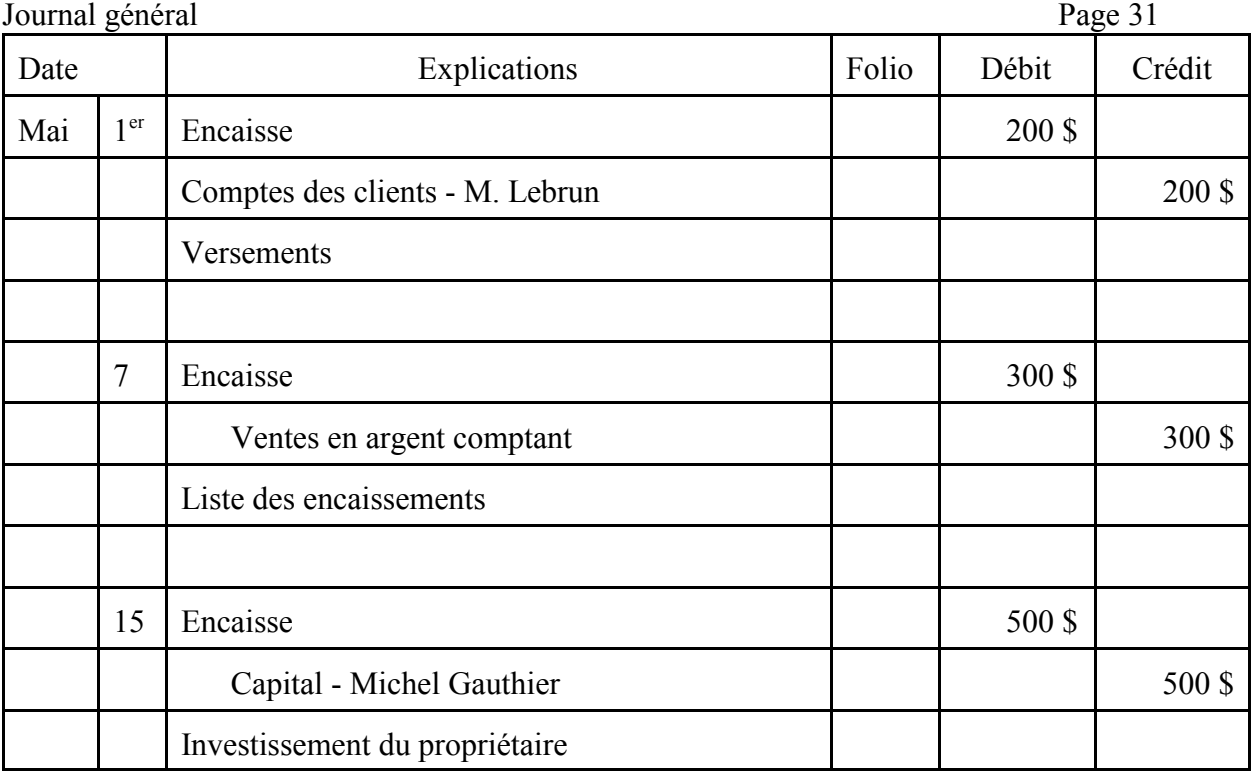

# Équipe 4

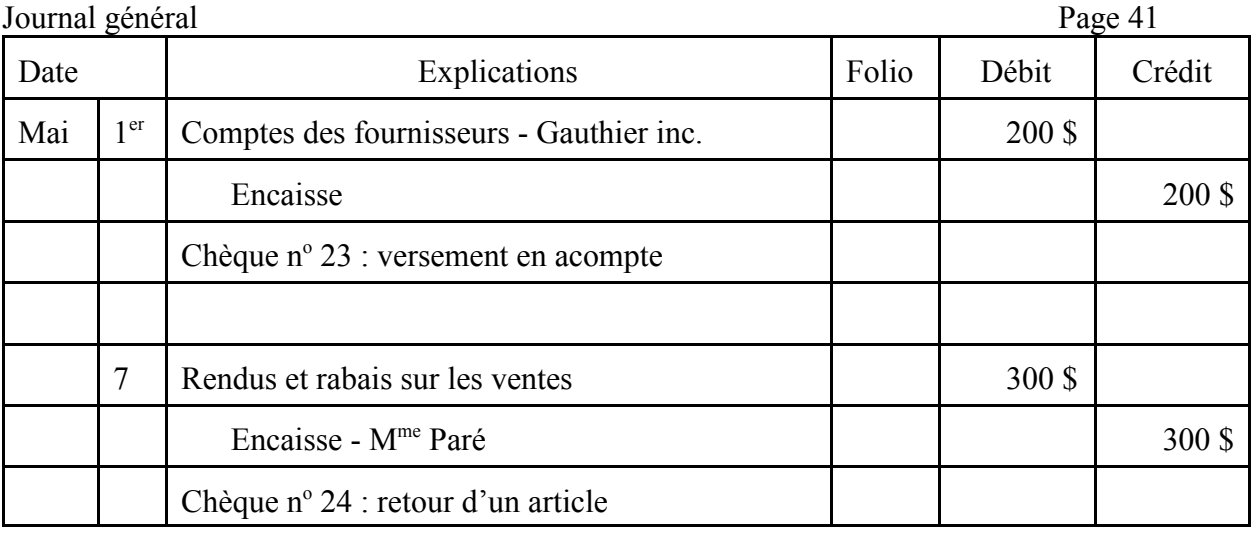

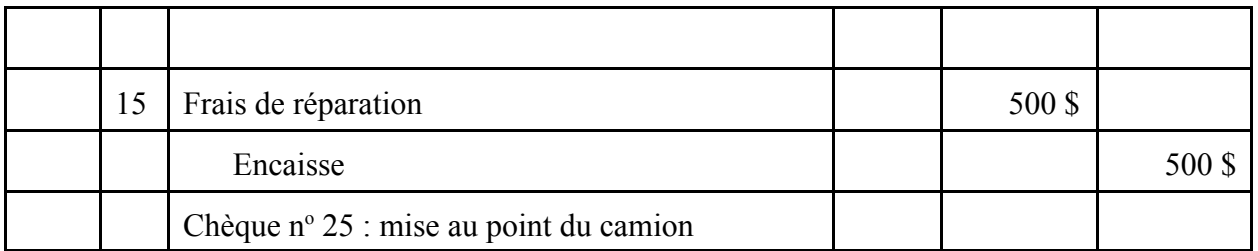

- Demander à l'élève d'analyser un des journaux généraux ci-dessus.
- Inviter l'élève, toujours placé en équipe, à étudier et à inventer un système de journalisation à colonnes pouvant être noté sur une seule page (minimum de deux colonnes, maximum de six colonnes) afin d'éviter cette répétition.
- Faire d'abord définir et préparer les colonnes propres à chaque journal, puis demander de prouver l'exactitude de chacune.
- Inviter un membre de chaque équipe à présenter son journal.
- Permettre à l'élève de comparer son journal avec un modèle déjà existant. **(EF)**
- Demander à l'élève de remplir une grille d'autoévaluation telle que la suivante. **(O)**

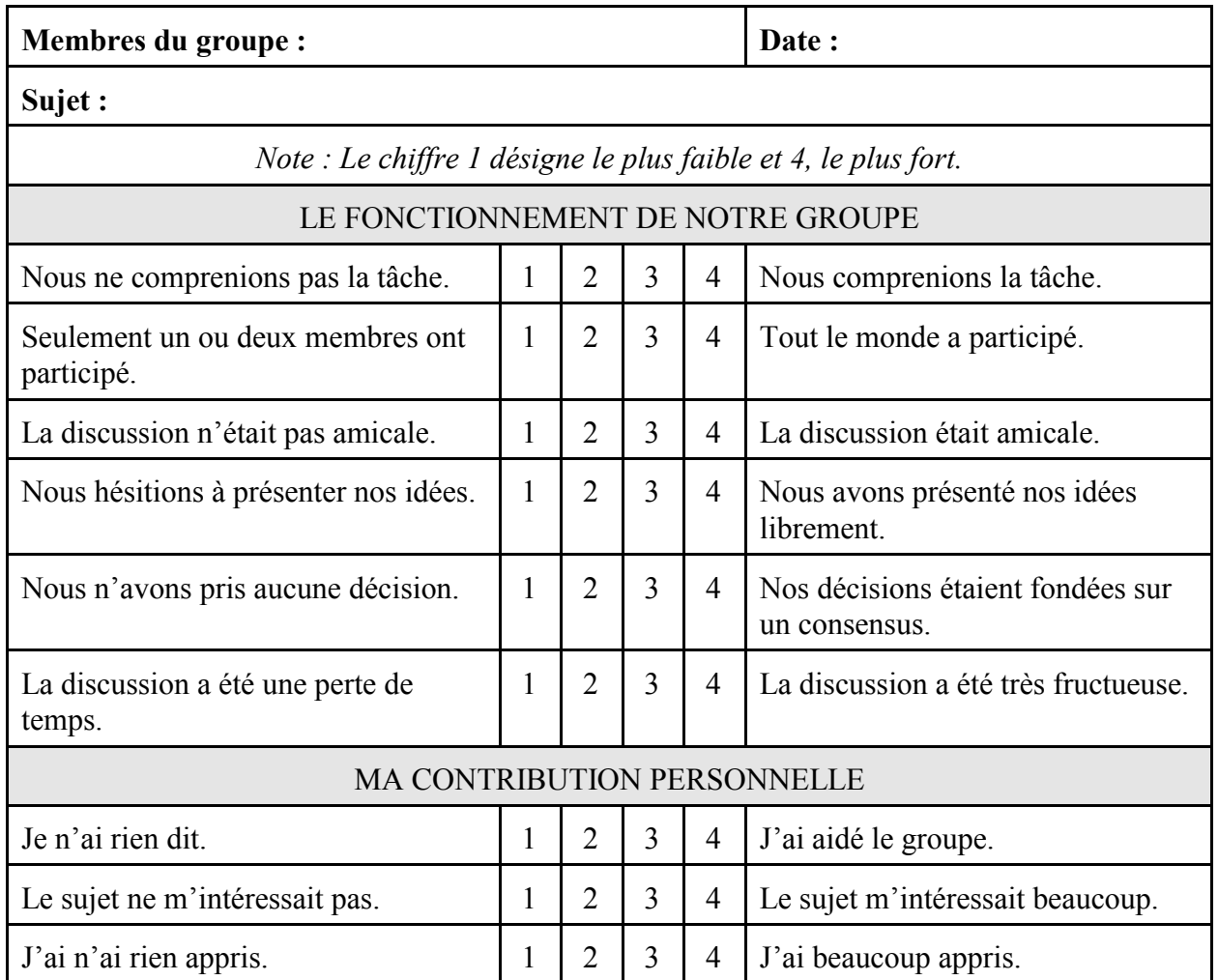

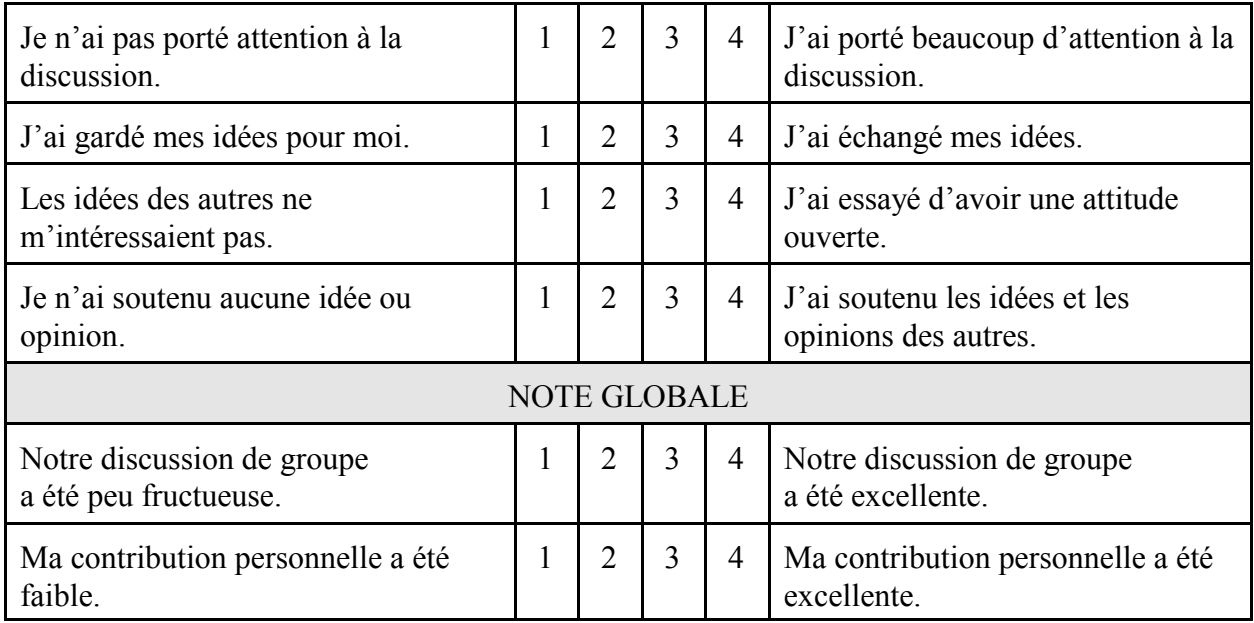

*Journaux auxiliaires et grands livres*

- Animer une discussion dirigée et faire ressortir la raison d'être des journaux auxiliaires (p. ex., journal des ventes, journal des achats).
- Demander à l'élève de relever, au cours d'une discussion, les avantages des colonnes spéciales (p. ex., encaisse, comptes des clientes et des clients, comptes des fournisseurs et des fournisseuses, ventes).
- Dresser au tableau, avec l'aide de l'élève, les avantages et les inconvénients des journaux à colonnes multiples.
- Dresser au tableau la liste des journaux à colonnes multiples (p. ex., journal des ventes, journal des achats, journal des encaissements, journal des décaissements).
- Demander à l'élève de construire et de remplir un tableau tel que celui ci-dessous, lui permettant d'indiquer les journaux dans lesquels on doit placer certains documents de base.

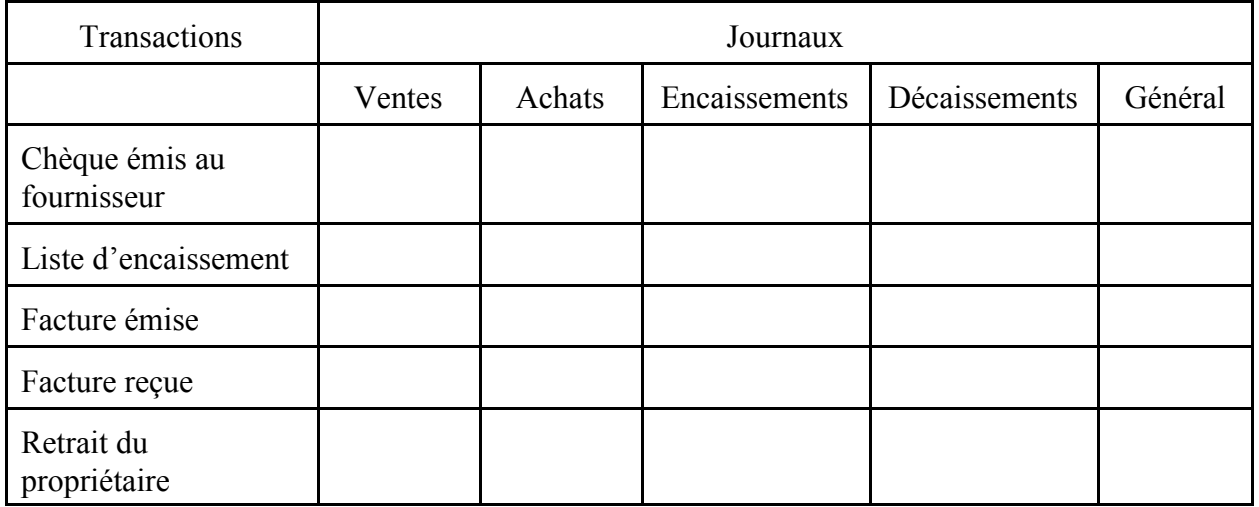

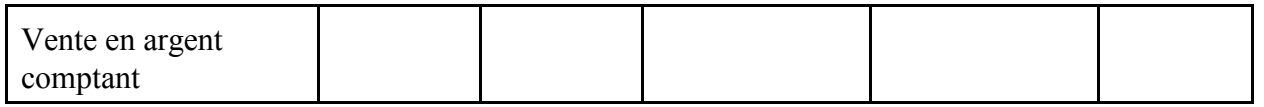

- Corriger le tableau ci-dessus à l'aide d'un transparent. **(EF)**
- Assigner des exercices pratiques à l'élève, où il faut écrire des transactions dans chacun des journaux appropriés (p. ex., voir McMahon, *Comptabilité 1 - Comprendre et agir*, p. 273, exercice E4).
- Corriger les exercices pratiques à l'aide de corrigés et vérifier la compréhension de l'élève concernant ces notions. **(EF)**
- Assigner des problèmes à l'élève, qui contiennent les cinq journaux (p. ex., voir D'Amico et Palmer, *Principes comptables*, p. 483-488).
- Ramasser les problèmes aux fins d'évaluation ou corriger au moyen de transparents. **(EF)**
- Utiliser des exemples sous forme de tableaux (p. ex., voir McMahon, *Comptabilité 1 - Comprendre et agir*, p. 265, Figure 7.8) pour présenter les étapes du report dans les grands livres auxiliaires en partant de journaux auxiliaires.
- Demander à l'élève de reporter, dans les grands livres, les journaux auxiliaires accomplis dans les exercices pratiques ci-dessus.
- Corriger les exercices et vérifier la compréhension qu'a l'élève de ces notions. **(EF)**

#### **Évaluation sommative**

- Voir la section de l'évaluation sommative de l'activité 2.5.

#### **Activités complémentaires/Réinvestissement**

Inviter l'élève à effectuer un exercice portant sur le cycle comptable (p. ex., McMahon, *Comptabilité 1 - Comprendre et agir*, p. 289, problème. 9).

#### **Annexes**

**(espace réservé à l'enseignant ou à l'enseignante pour l'ajout de ses propres annexes)**

# **ACTIVITÉ 2.4 (BAF3M)**

# **États financiers et coût des marchandises vendues**

**Description** Durée : 480 minutes

Dans cette activité, l'élève calcule le coût des marchandises vendues selon la méthode connue. Elle ou il dresse également un état des résultats à groupements multiples à l'aide d'exercices pratiques. De plus, l'élève décrit les principaux éléments de comptabilité qui caractérisent l'entreprise industrielle.

#### **Domaines, attentes et contenus d'apprentissage**

**Domaine :** Notions de base en comptabilité

**Attentes :** BAF3M-N-A.1 - 3

#### **Contenus d'apprentissage :** BAF3M-N-Proc.3 BAF3M-N-CCdé.4 - 5 - 6

#### **Notes de planification**

- Préparer un état des résultats à groupements multiples et une balance de vérification pour les expliquer à l'élève.
- Préparer les exercices et les corrigés qui seront utilisés au cours de cette activité.
- Obtenir les états financiers d'une entreprise de services, d'un commerce de détail et d'une entreprise industrielle.

## **Déroulement de l'activité**

#### **Mise en situation**

- Former des équipes de deux ou de trois élèves et leur demander de dresser une liste de tous les comptes qui sont rattachés à l'achat de marchandises.
- animer une mise en commun pour permettre à l'élève de faire part de ses réponses et écrire celles-ci au tableau. Commenter, compléter ou corriger l'information, au besoin. **(ED)**

#### **Expérimentation/Exploration/Manipulation**

#### *Coût des marchandises vendues*

- Inviter chaque équipe à présenter une formule qui pourrait être utilisée pour déterminer le coût des marchandises vendues.
- Amener l'élève, au moyen d'une discussion et des réponses obtenues, à trouver et à comprendre la formule qui est utilisée pour calculer le coût des marchandises vendues.
- Présenter à l'élève un état des résultats à groupements multiples pour lui expliquer la logique des groupements (p. ex., les ventes, les coûts des marchandises vendues, les frais d'administration, les frais d'exploitation) et lui faire comprendre la nécessité de définir une section «Coût des marchandises vendues» dans l'état des résultats.
- Présenter à l'élève une balance de vérification et lui demander de dresser un état des résultats à groupements multiples.
- Corriger cet exercice au moyen d'un transparent. **(EF)**
- Assigner des exercices pratiques à l'élève (p. ex., voir McMahon, *Comptabilité 1 - Comprendre et agir*, p. 236, problème 1, ou D'Amico et Palmer, *Principes comptables*, p. 286-287, exercice 5).
- Corriger les exercices au moyen d'un corrigé préparé à cet effet. **(EF)**
- Présenter à l'élève un bilan en se basant sur un des corrigés en vue de lui faire remarquer que la valeur du stock de la fin dans l'état des résultats équivaut à la valeur du stock au début du bilan de l'exercice, suivant l'état des résultats.

#### *Étude de cas*

Présenter à l'élève une étude de cas telle que celle présentée ci-dessous afin de l'amener à trouver que le bénéfice net déclaré est erroné à la suite de la sous-évaluation ou de la surévaluation des stocks.

#### Étude de cas

On vous demande de vous rendre à Sudbury pour vérifier le stock d'une succursale de l'un de vos clients. À votre arrivée, le 30 décembre 2002, vous notez que Nicolas Brouillard, le commis-comptable, n'a pas comptabilisé les achats des marchandises reçues le 28 décembre 2002 pour la somme de 5 000 \$. Nicolas prétend que cette erreur n'aura aucun effet sur les états financiers de 2002 et de 2003 concernant l'exercice se terminant les 31 décembre 2002 et 2003. Il comptabilise cette transaction au début du mois de janvier, à son retour du congé des fêtes.

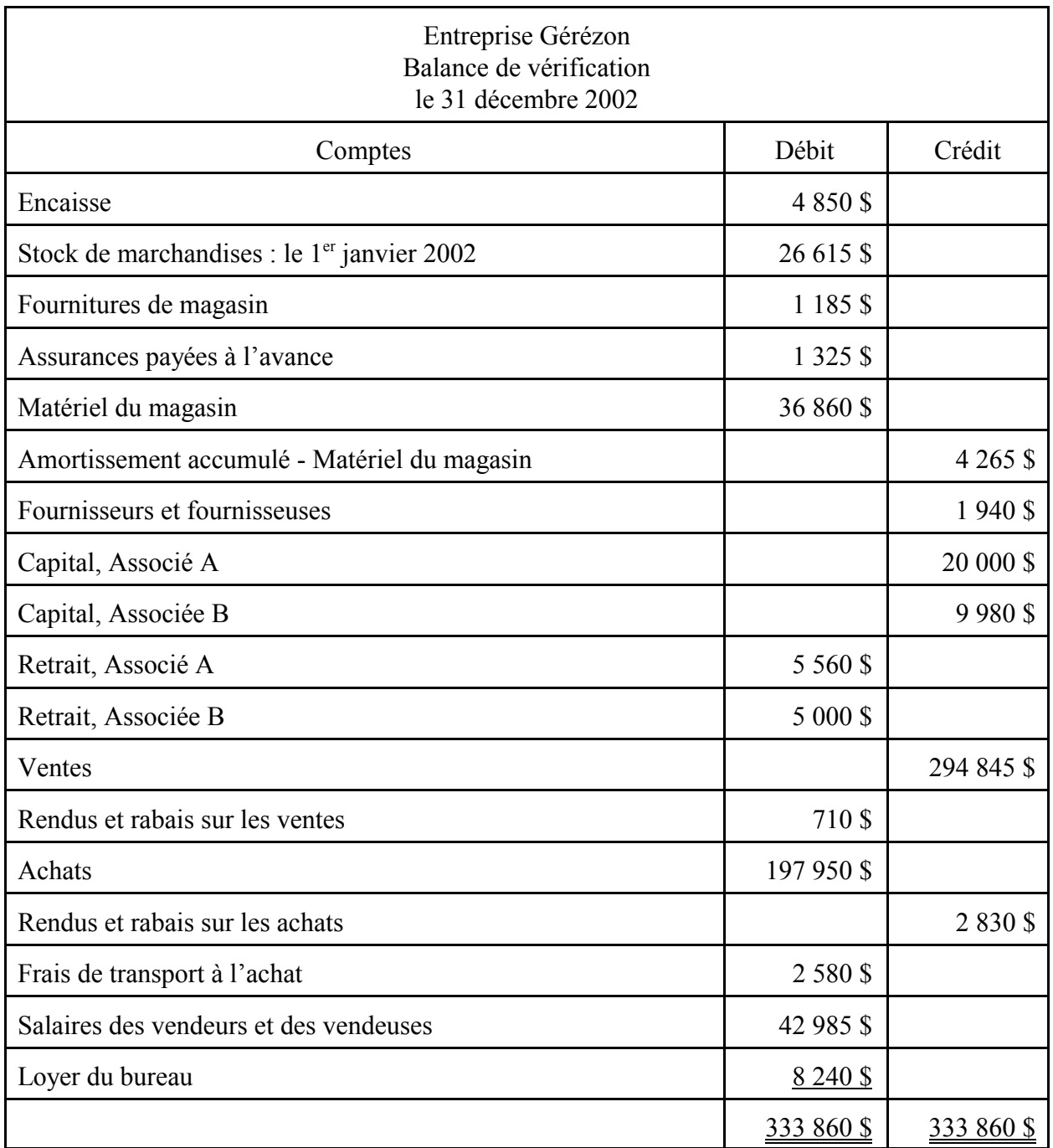

- Demander à l'élève d'analyser l'étude de cas à l'aide des étapes de la résolution de problèmes présentées dans l'unité 1.
- Faire calculer à l'élève, en partant de la balance de vérification, les effets de cette erreur sur les états financiers.
- Demander à l'élève de rédiger un rapport à l'aide d'un logiciel de traitement de texte, qui contient les renseignements suivants :
	- les effets de l'erreur sur les informations financières de cette entreprise;
	- les calculs et les états financiers révisés;
- l'explication de l'importance des écritures de fin d'exercice : écritures de régularisation et de clôture. **(T)**
- Demander à l'élève de présenter son rapport sous forme d'exposé oral. Commenter, compléter ou corriger, au besoin. **(EF)**

#### *Entreprise industrielle*

- Demander à l'élève de comparer, à l'aide de modèles d'entreprises francophones, les états financiers d'une entreprise de services, d'un commerce de détail et d'une entreprise industrielle. **(AC)**
- Former des équipes de quatre élèves afin d'échanger les informations relevées.
- Demander à l'élève de définir le coût de fabrication en tenant compte des matières premières, de la main d'oeuvre directe, de la main d'oeuvre indirecte et des frais généraux de fabrication.
- Discuter des définitions élaborées et écrire les bonnes définitions au tableau pour permettre à l'élève de les prendre en notes ainsi que les exemples présentés.
- Amener d'abord l'élève à réfléchir sur le fait que, à cause de leur nature, chacun des types d'entreprise doit tenir compte de certains éléments différents dans le calcul du bénéfice net, puis expliquer ce fait de manière plus approfondie à l'aide d'exemples.
- Demander à l'élève de remplir un tableau tel que celui présenté ci-dessous pour l'insérer dans ses notes personnelles.

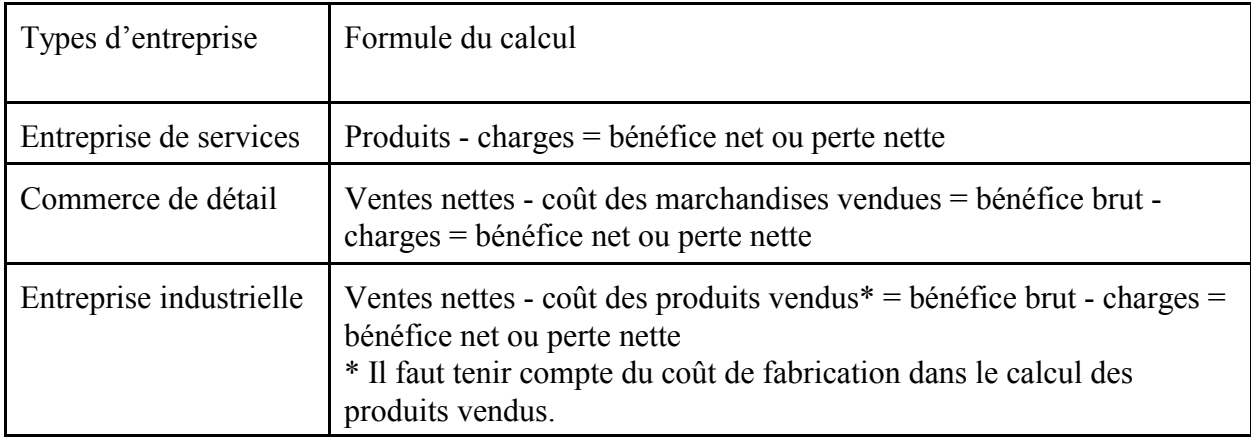

- Permettre à l'élève de vérifier son tableau en le comparant avec celui de ses pairs. **(EF)**

#### **Évaluation sommative**

- Voir la section de l'évaluation sommative de l'activité 2.5.

#### **Activités complémentaires/Réinvestissement**

- Demander à l'élève d'utiliser un tableur pour dresser un état des résultats à groupements multiples. **(T)**

## **Annexes**

**(espace réservé à l'enseignant ou à l'enseignante pour l'ajout de ses propres annexes)**

# **ACTIVITÉ 2.5 (BAF3M)**

# **Régularisation et clôture**

**Description** Durée : 240 minutes

Dans cette activité, l'élève décrit les étapes du cycle comptable d'un commerce de détail, en y incluant les écritures de régularisation et de clôture, à l'aide d'exercices pratiques. De plus, elle ou il utilise un logiciel de comptabilité pour comptabiliser des opérations et établir les états financiers d'un commerce.

### **Domaines, attentes et contenus d'apprentissage**

**Domaine :** Notions de base en comptabilité

**Attente :** BAF3M-N-A.3

**Contenus d'apprentissage :** BAF3M-N-CCdé.5 - 6 - 7 - 8

#### **Notes de planification**

- Préparer un modèle de schéma du cycle comptable d'un commerce de détail.
- Choisir les exercices pratiques et préparer les transparents de la correction.
- Préparer une balance de vérification d'un commerce de détail.
- Préparer une fiche d'objectivation.
- Choisir un exercice pratique qui permet l'application des étapes du cycle comptable d'un commerce de détail à l'aide d'un logiciel de comptabilité.
- Réserver le laboratoire d'informatique.

## **Déroulement de l'activité**

#### **Mise en situation**

- Former des équipes de deux ou de trois élèves.
- Demander à chaque équipe de préparer un court rapport portant sur les notions liées aux écritures de régularisation d'une entreprise de services (p. ex., but, types, effets sur les états financiers).
- Permettre à l'élève de faire part de ses réponses au moyen d'une mise en commun des résultats. **(ED)**
- Présenter à l'élève une balance de vérification d'un commerce de détail.

- Inviter l'élève à désigner, au cours d'une discussion, les comptes qui font l'objet d'écritures de régularisation ou d'écritures de clôture afin de pouvoir comparer le cycle comptable du commerce de détail avec celui de l'entreprise de service. **(ED)**

#### **Expérimentation/Exploration/Manipulation**

- Reprendre la balance de vérification du commerce de détail de la mise en situation et effectuer avec l'élève le chiffrier à huit ou à dix colonnes ainsi que les écritures de régularisation et les écritures de clôture.
- Faire ressortir, au moyen de questions, que le compte «Stock de marchandises» est mis à jour pendant les écritures de clôture.
- Assigner un exercice pratique à l'élève, où il faut remplir un chiffrier à huit ou à dix colonnes en y incluant les écritures de régularisation et de clôture ainsi que la rédaction des états financiers d'un commerce de détail (p. ex., voir D'Amico et Palmer, *Principes comptables*, p. 614-615, exercice 18).
- Corriger l'exercice pratique et vérifier la compréhension qu'a l'élève des notions du cycle comptable d'un commerce de détail. **(EF)**
- Demander à l'élève de tracer le schéma du cycle comptable du commerce de détail dans ses notes.
- Inviter l'élève à d'abord comparer son schéma à un modèle ou à celui de ses pairs, puis à y apporter les corrections nécessaires, au besoin. **(EF)**

#### *Application informatique*

- Revoir avec l'élève, au besoin, la façon d'utiliser le logiciel de comptabilité pour enregistrer des opérations.
- Demander à l'élève d'utiliser une entreprise existante pour enregistrer des opérations, au moyen d'un logiciel de comptabilité informatisé et d'établir les états financiers d'un commerce de détail. **(T)**
- Effectuer la correction du travail à l'aide d'un transparent. **(EF)**
- Demander à l'élève de remplir une fiche d'objectivation pour lui permettre de prendre conscience de son apprentissage. **(O)**
- Faire passer à l'élève une tâche d'évaluation sommative qui porte sur les activités de l'unité 2. **(ES)**

#### **Évaluation sommative**

- Présenter à l'élève une tâche d'évaluation sommative qui porte sur les procédures et les principes de comptabilité ainsi que le cycle comptable d'un commerce de détail, et qui s'effectue à l'aide d'un test écrit et en utilisant une grille d'évaluation adaptée comportant des critères précis de rendement définis en fonction de quatre compétences. L'élève doit pouvoir
	- :
	- Connaissance et compréhension
		- démontrer une connaissance et une compréhension des comptes, des transactions et des états financiers d'un commerce de détail ainsi que des journaux auxiliaires et des grands livres.
- Réflexion et recherche
	- démontrer une habileté à utiliser la pensée critique et la pensée créatrice afin d'évaluer une étude de cas ainsi que d'analyser et d'interpréter les effets des erreurs sur les états financiers.
- Communication
	- communiquer de l'information et des idées se rapportant aux principaux éléments du cycle comptable d'un commerce de détail;
	- utiliser la langue française et les mots de vocabulaire propres à la comptabilité.
- Mise en application
	- transférer des concepts à l'analyse d'une étude de cas;
	- appliquer les notions de comptabilité pour résoudre un problème;
	- utiliser un logiciel de comptabilité pour journaliser et reporter les transactions d'un commerce de détail.

#### **Activités complémentaires/Réinvestissement**

- Demander à l'élève de créer, à l'aide d'un chiffrier électronique, les pages nécessaires pour construire à l'ordinateur un chiffrier à huit ou à dix colonnes ainsi que des états financiers d'un commerce de détail. **(T)**
- Demander à l'élève de trouver, en premier lieu, un article qui traite des effets de l'informatisation en comptabilité sur les entreprises francophones canadiennes, puis de le résumer et de le présenter au groupe-classe.

#### **Annexes (espace réservé à l'enseignant ou à l'enseignante pour l'ajout de ses propres annexes)**

Annexe BAF3M 2.5.1 : Grille d'évaluation adaptée - Commerce de détail
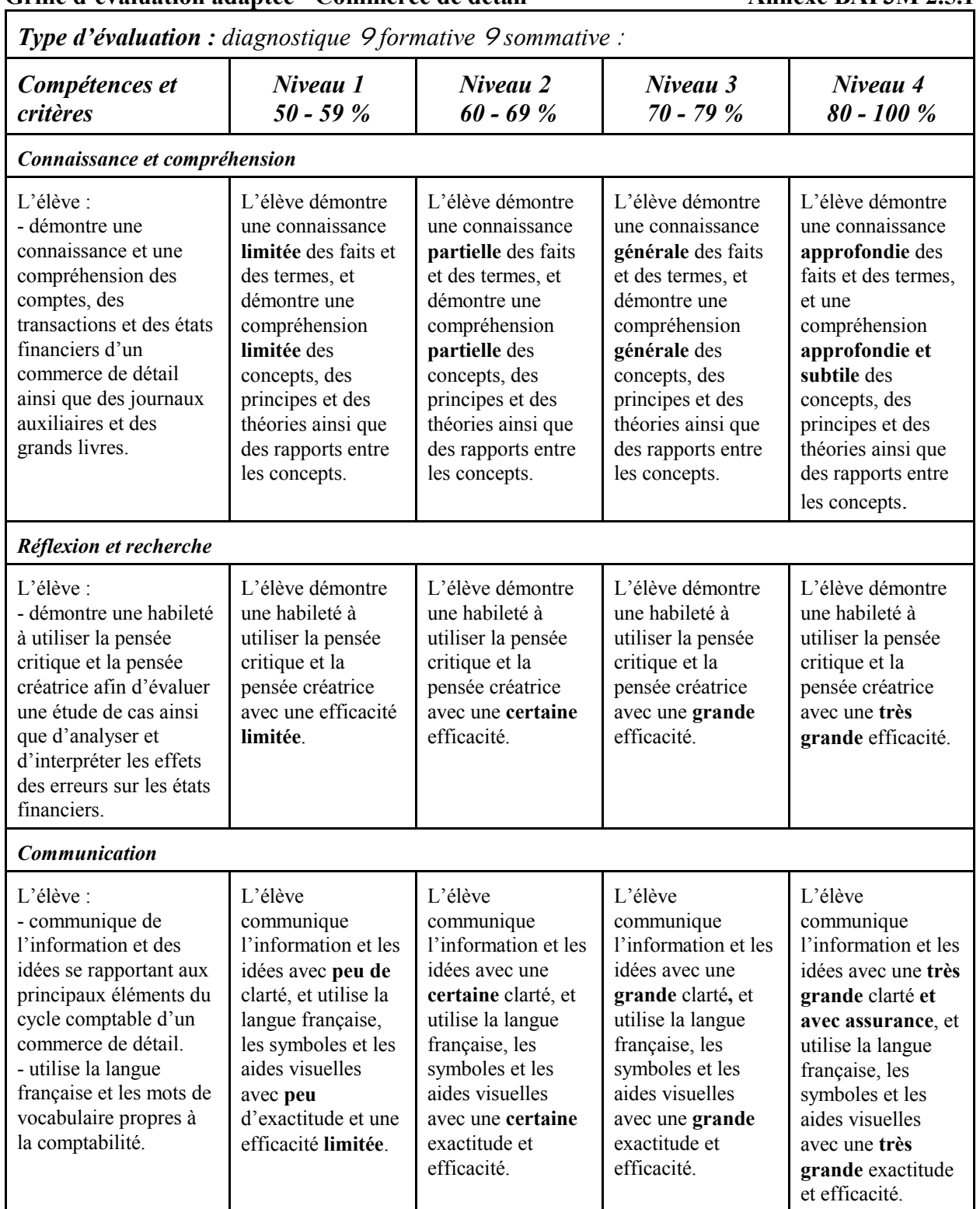

#### Grille d'évaluation adaptée - Commerce de détail **Annexe BAF3M 2.5.1**

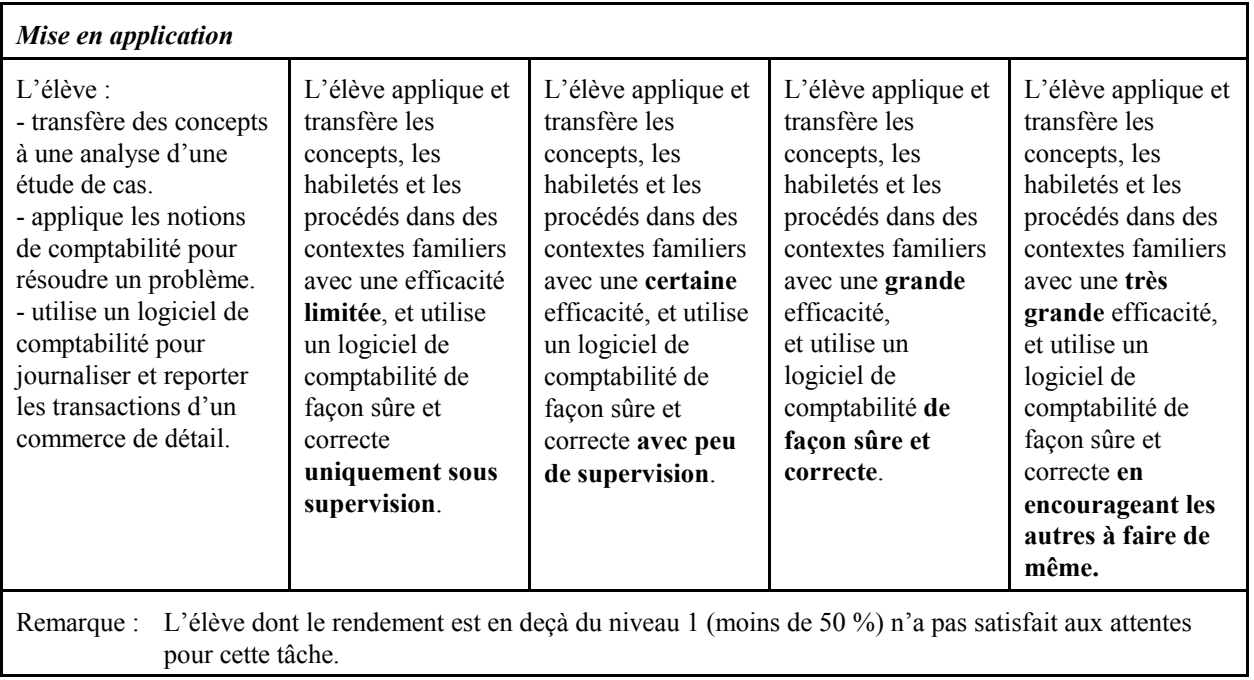

# **APERÇU GLOBAL DE L'UNITÉ 3 (BAF3M)**

# **Contrôle interne**

Cette unité porte sur l'importance du contrôle interne dans la gestion financière d'une entreprise. L'élève décrit d'abord les principes de base, les procédures et les responsabilités du contrôle interne, puis explique les procédures utilisées pour déterminer les prévisions et les composantes budgétaires. De plus, elle ou il analyse les procédures utilisées dans l'exercice du contrôle interne dans les opérations d'une entreprise.

## **Domaines, attentes et contenus d'apprentissage**

**Domaine :** Analyse financière, contrôle et processus décisionnel

**Attentes :** BAF3A-A-M.1 - 3

**Contenus d'apprentissage :** BAF3M-A-Sys.1 - 2 - 3 - 5 - 6 BAF3M-A-Proc.2

### **Titres des activités Durée**

**Activité 3.1 :** Principes de base du contrôle interne 180 minutes **Activité 3.2 :** Petite caisse 120 minutes **Activité 3.3 :** Rapprochement bancaire 240 minutes **Activité 3.4 :** Budget 240 minutes

### **Liens**

L'enseignant ou l'enseignante prévoit l'établissement de liens entre le contenu du cours et l'animation culturelle (**AC**), la technologie (**T**), les perspectives d'emploi (**PE**) et les autres matières (**AM**) au moment de sa planification des stratégies d'enseignement et d'apprentissage. Des suggestions pratiques sont intégrées dans la section **Déroulement de l'activité** des activités de cette unité.

#### **Description** Durée : 13 heures

## **Mesures d'adaptation pour répondre aux besoins des élèves**

L'enseignant ou l'enseignante doit planifier des mesures d'adaptation pour répondre aux besoins des élèves en difficulté et de celles et ceux qui suivent un cours d'ALF/PDF ainsi que des activités de renforcement et d'enrichissement pour tous les élèves. L'enseignant ou l'enseignante trouvera plusieurs suggestions pratiques dans *La boîte à outils*, p. 11-21.

# **Évaluation du rendement de l'élève**

L'évaluation fait partie intégrante de la dynamique pédagogique. L'enseignant ou l'enseignante doit donc planifier et élaborer en même temps les activités d'apprentissage et les étapes de l'évaluation en fonction des quatre compétences de base. Des exemples des différents types d'évaluation tels que l'évaluation diagnostique (**ED**), l'évaluation formative (**EF**) et l'évaluation sommative (**ES**) sont suggérés dans la section **Déroulement de l'activité** des activités de cette unité.

### **Sécurité**

L'enseignant ou l'enseignante veille au respect des règles de sécurité du Ministère et du conseil scolaire.

## **Ressources**

Dans cette unité, l'enseignant ou l'enseignante utilise les ressources suivantes.

#### **Médias électroniques**

*Sites Web* Mégagiciel. (consulté le 2 octobre 2002) http:/www.megagiciel.com/jeux/163.html Questions d'argent. (consulté le 2 octobre 2002) http://www.votreargent.cba.ca/fr/index.htm

# **ACTIVITÉ 3.1 (BAF3M)**

# **Principes de base du contrôle interne**

**Description Durée :** 180 minutes

Dans cette activité, l'élève détermine l'importance du contrôle interne dans la gestion financière d'une entreprise et décrit les principes de base d'un système de contrôle interne par le biais d'un jeu d'associations et d'exercices pratiques.

# **Domaines, attentes et contenus d'apprentissage**

**Domaine :** Analyse financière, contrôle et processus décisionnel

**Attente :** BAF3M-A-A.1

**Contenus d'apprentissage :** BAF3M-A-Sys.1 - 5

## **Notes de planification**

- Préparer une étude de cas qui demande d'indiquer les lacunes du contrôle interne au sein d'une entreprise.
- Préparer le jeu d'associations.
- Choisir les exercices pratiques et préparer les corrigés nécessaires.

# **Déroulement de l'activité**

#### **Mise en situation**

- Discuter avec l'élève qui travaille à temps partiel des façons utilisées par son employeur ou son employeuse pour contrôler l'accès à l'argent et l'accès au stock.
- Remettre à l'élève une étude de cas qui demande d'indiquer les lacunes du contrôle interne au sein d'une entreprise et l'inviter à la réaliser.
- Permettre à l'élève de comparer ses réponses avec celles de ses pairs. **(ED)**
- Animer une mise en commun des réponses de l'élève. Commenter, compléter ou corriger, au besoin.

### **Expérimentation/Exploration/Manipulation**

Distribuer à l'élève un tableau tel que le suivant, qui porte sur les principes de base d'un système de contrôle interne.

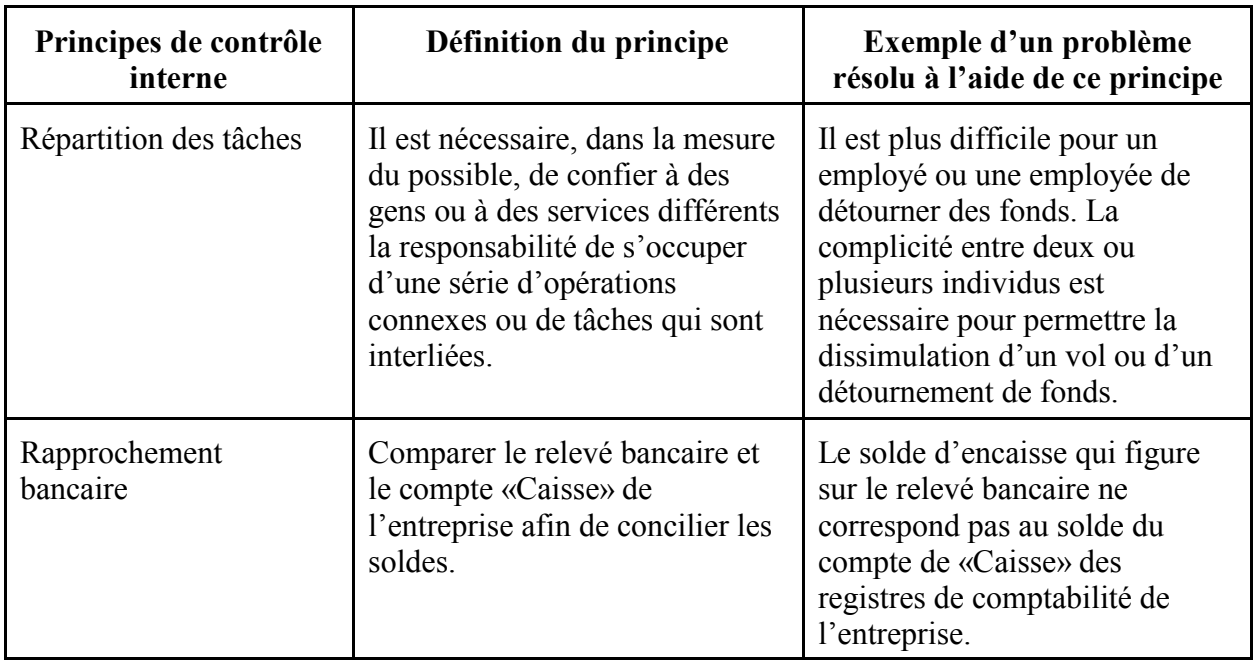

- Demander à l'élève d'utiliser l'étude de cas de la mise en situation pour remplir le tableau en définissant les principes et en expliquant leur application.
- Vérifier les réponses de l'élève au moyen d'une mise en commun de celles-ci. **(EF)**
- former des équipes de trois ou de quatre élèves.
- Permettre à l'élève d'associer, au moyen d'un jeu, les procédures utilisées dans l'exercice du contrôle interne aux opérations d'une entreprise (p. ex., petite caisse, rapprochement bancaire, pièces justificatives, documents prénumérotés).

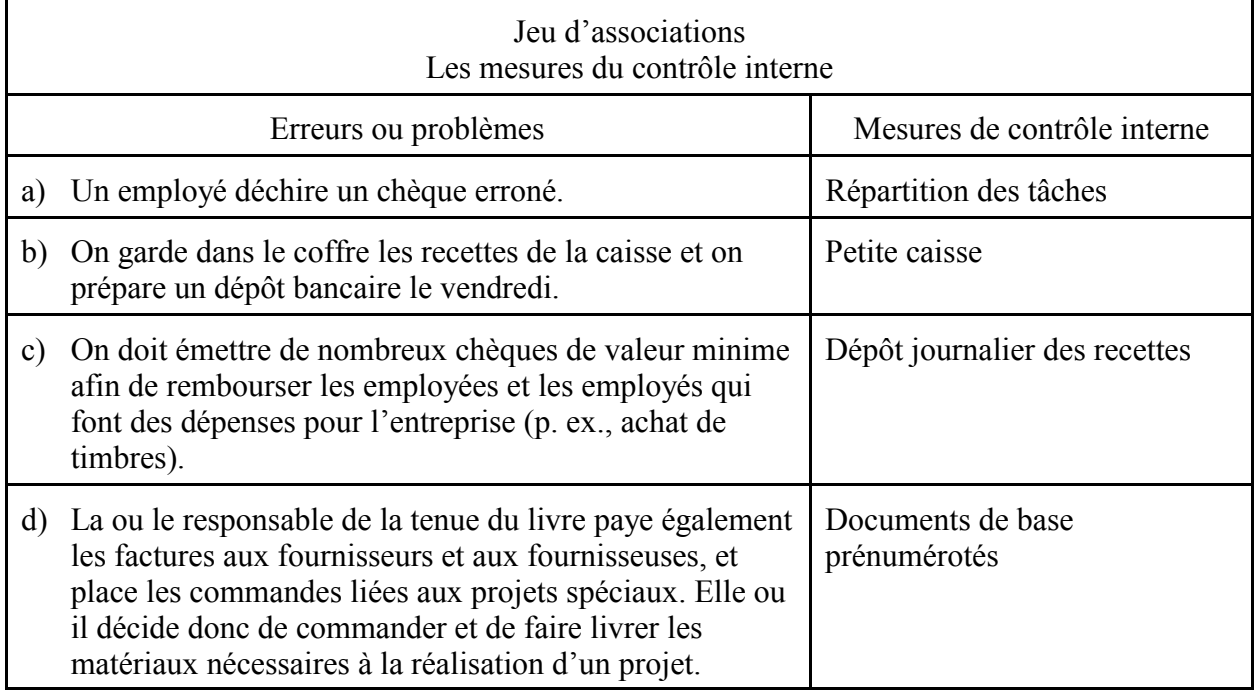

(Voir McMahon, *Comptabilité 2 - Comprendre et agir*, p. 32, P.1.)

- Inviter chaque équipe à échanger ses réponses au cours d'une mise en commun. **(EF)**
- Assigner un cas à l'élève, qui porte sur le contrôle interne (p. ex., voir Larson, *et. al.*, *Initiation à la comptabilité générale*, Volume 2, p. 46-47, exercices 1.1 et 1.2).
- Faire la correction du problème à l'aide d'un corrigé. **(EF)**

#### **Évaluation sommative**

- Voir la section de l'évaluation sommative de l'activité 3.4.

#### **Activités complémentaires/Réinvestissement**

- Demander à l'élève, dans un premier temps, de relever les mesures de contrôle interne du conseil des élèves, du magasin scolaire, d'une équipe de sport ou autre, puis d'émettre une recommandation pour améliorer le système en place, au besoin. **(AM)**
- former cinq ou six équipes pour accomplir un jeu d'improvisation, leur remettre les consignes de l'évaluation du jeu (p. ex., l'équipe qui a le mieux présenté le principe du contrôle interne donné) et leur demander, dans un premier temps, de piger un sujet d'improvisation tel que celui illustré dans l'exemple ci-dessous, puis de jouer.

Sujet d'improvisation :

Improvisation comparée (les deux équipes reçoivent le même sujet)

Critères : Joueurs : 3 par équipe Durée : 2 minutes Mesure de contrôle interne : Répartition des tâches

#### **Annexes**

**(espace réservé à l'enseignant ou à l'enseignante pour l'ajout de ses propres annexes)**

# **ACTIVITÉ 3.2 (BAF3M)**

# **Petite caisse**

**Description** Durée : 120 minutes

Dans cette activité, l'élève décrit, par le biais d'un jeu de rôles et d'exercices pratiques, la raison d'être des moyens de contrôle du fonds de la petite caisse, soit le montant du fonds, la vérification de la petite caisse, les pièces justificatives, la numérotation des pièces, le registre de la petite caisse et la preuve de la petite caisse. De plus, l'élève décrit le rôle et les fonctions de la ou du responsable de la petite caisse.

# **Domaines, attentes et contenus d'apprentissage**

**Domaine :** Analyse financière, contrôle et processus décisionnel

**Attente :** BAF3M-A-A.1

**Contenus d'apprentissage :** BAF3M-A-Sys.1 - 5 - 6

# **Notes de planification**

- Préparer trois ou quatre courts scénarios à utiliser dans la mise en situation.
- Préparer les documents nécessaires à l'exécution du jeu de rôles au sujet de la petite caisse (p. ex., description des tâches du préposé ou de la préposée, description des activités à présenter à l'élève, documents de base appuyant les transactions, livre de la petite caisse, reçus de la petite caisse).
- Se procurer une boîte métallique représentant la petite caisse.
- Choisir les exercices pratiques et préparer les corrigés nécessaires.

# **Déroulement de l'activité**

## **Mise en situation**

- Remettre à l'élève des scénarios qui présentent des situations de mauvaise gestion de l'encaisse (p. ex., émettre un chèque de 4,75 \$ pour rembourser un employé ou une employée qui a payé une facture de sa poche; le patron ou la patronne qui prend 10 \$ du tiroir-caisse pour faire un don sans reçu).
- Discuter avec l'élève des effets de chacune des situations sur le contrôle de l'encaisse.
- Inviter l'élève à suggérer des procédures qui permettraient un meilleur contrôle de l'encaisse. **(ED)**

#### **Exploration/Expérimentation/Manipulation**

- Permettre à l'élève de définir, à l'aide d'un jeu de rôles, l'utilité de la petite caisse, son fonctionnement, les documents de base appuyant les transactions de la petite caisse, le registre de la petite caisse et la preuve de la petite caisse.
- Demander à un ou à une élève de jouer le rôle du préposé ou de la préposée à la petite caisse.
- Remettre à l'élève la description de tâches du préposé ou de la préposée et lui demander de la lire.

Jeu de rôles de la petite caisse

Description de tâches du préposé ou de la préposée :

Tu as été choisi pour être la ou le responsable de la petite caisse de ton entreprise. Tu dois rembourser les petites dépenses des employées et des employés de l'entreprise, et préparer les pièces justificatives. Tu dois remplir le registre de la petite caisse.

- Remettre au préposé ou à la préposée une boîte métallique représentant la petite caisse.
- Distribuer à quelques élèves la description d'une transaction de petite caisse qu'elles et ils utiliseront en se présentant à la petite caisse (voir les exemples ci-dessous).

Exemples de transactions

Dépense permise

Remettre à l'élève un reçu de l'achat de fournitures. L'élève demande au préposé ou à la préposée d'être remboursé de 12,35 \$.

Dépense non permise

Remettre à l'élève un reçu d'un dîner du restaurant Chez Hélène. L'élève demande au préposé ou à la préposée d'être remboursé de 8,90 \$.

Pas de documents de base

Remettre à l'élève l'énoncé suivant : Demande au préposé ou à la préposée de te rembourser l'achat d'un CD au montant de 20 \$.

- Remettre au préposé ou à la préposée un chèque tiré de l'encaisse de l'entreprise afin de permettre à l'élève de comprendre la méthode du fonds de la petite caisse à montant fixe (correspondant à un prêt du compte «Encaisse»).
- Jouer le rôle de caissier ou de caissière d'une institution financière et encaisser le chèque afin que le préposé ou la préposée obtienne l'argent nécessaire au fonctionnement de sa petite caisse (p. ex., 50 \$).
- Écrire au tableau la journalisation de la transaction. Débit : Petite caisse 50 \$ Crédit : Encaisse 50 \$
- Ouvrir la petite caisse.
- Demander à l'élève de se présenter au préposé ou à la préposée de la petite caisse pour effectuer la transaction indiquée sur la description qu'elle ou il a reçue de l'enseignant ou de l'enseignante.
- Demander à l'élève qui joue le rôle du préposé ou de la préposée de remplir les pièces justificatives nécessaires (p. ex., un reçu; voir Larson, *et. al.*, *Initiation à la comptabilité financière*, p. 286, Tableau 7-4) et de remettre l'argent à l'élève.
- Amener l'élève à comprendre le besoin de renflouer la petite caisse.
- Écrire au tableau la journalisation du renflouement de la petite caisse
	- (p. ex., Débit : Charges d'exploitation

Encaisse

Émission du chèque n° 7 pour renflouer la petite caisse).

- Présenter la preuve de la petite caisse au moment de renflouer son fonds pour montrer l'exactitude du solde (montant initial moins le total des montants des pièces justificatives).
- Permettre d'abord à l'élève d'expliquer, au moyen d'une discussion, la nécessité d'augmenter le fonds de la petite caisse, puis présenter la journalisation des écritures.
- Montrer à l'élève, au moyen d'un modèle, où placer le compte de la petite caisse dans le bilan.
- Assigner des exercices pratiques de petite caisse à l'élève (p. ex., voir Larson, *et. al.*, *Initiation à la comptabilité financière*, p. 306, problème 7-1).
- Corriger les exercices pratiques au moyen d'un corrigé. **(EF)**

## **Évaluation sommative**

- Voir la section de l'évaluation sommative de l'activité 3.4.

## **Activités complémentaires/Réinvestissement**

- Demander à l'élève d'ouvrir et de gérer le fonds de la petite caisse du conseil des élèves.
- Demander à l'élève de décrire les habiletés et les connaissances requises auprès du ou de la responsable de la petite caisse. **(PE)**
- Inviter l'élève à trouver des offres d'emploi qui semblent indiquer que l'invididu embauché sera responsable de la petite caisse.

# **Annexes**

**(espace réservé à l'enseignant ou à l'enseignante pour l'ajout de ses propres annexes)**

# **ACTIVITÉ 3.3 (BAF3M)**

# **Rapprochement bancaire**

**Description** Durée **:** 240 minutes

Dans cette activité, l'élève détermine l'importance du rapprochement bancaire dans la gestion financière de l'entreprise. Elle ou il analyse, par le biais d'une conciliation bancaire, les procédures utilisées dans l'exercice du contrôle interne dans les opérations d'une entreprise.

# **Domaines, attentes et contenus d'apprentissage**

**Domaine :** Analyse financière, contrôle et processus décisionnel

**Attente :** BAF3M-A-A.1

**Contenu d'apprentissage :** BAF3M-A-Sys.5

### **Notes de planification**

- Se procurer des exemples de relevés bancaires, de documents de base et de chéquiers.
- Choisir les exercices et préparer les corrigés qui seront utilisés dans cette activité.

# **Déroulement de l'activité**

#### **Mise en situation**

- Utiliser un relevé bancaire et un chéquier rempli à l'avance pour amener l'élève à comprendre les raisons pour lesquelles il y a un écart entre le solde du relevé et celui du chéquier.
- Demander à l'élève de comparer ce qui est écrit sur le chéquier avec les transactions enregistrées dans le relevé bancaire.
- Demander à l'élève d'associer les termes *chèques en circulation*, *dépôts en circulation*, *revenus d'intérêts*, *avis de crédit*, *avis de débit*, *frais bancaires* et *chèque sans provision* aux montants qui figurent soit dans le relevé bancaire ou sur le chéquier.
- Corriger l'exercice ci-dessus oralement. **(ED)**

#### **Exploration/Expérimentation/Manipulation**

- Remettre à l'élève les définitions des termes présentés pendant la mise en situation et lui expliquer le contenu du relevé bancaire en mettant l'accent sur les notions de débit et de crédit en lien avec l'institution financière et l'entreprise.
- Examiner avec l'élève et remplir des formulaires tels que le bordereau de dépôt, le chèque, le chéquier, tout en insistant sur l'orthographe correcte des nombres. **(AM)**
- Expliquer à l'élève, au moyen d'un exemple, les différents types d'endossement.
- Expliquer à l'élève le contenu et l'importance du rapprochement bancaire en tant que mesure du contrôle interne.
- Préparer, en groupe-classe, un rapprochement bancaire en bonne et due forme à l'aide des documents suivants.

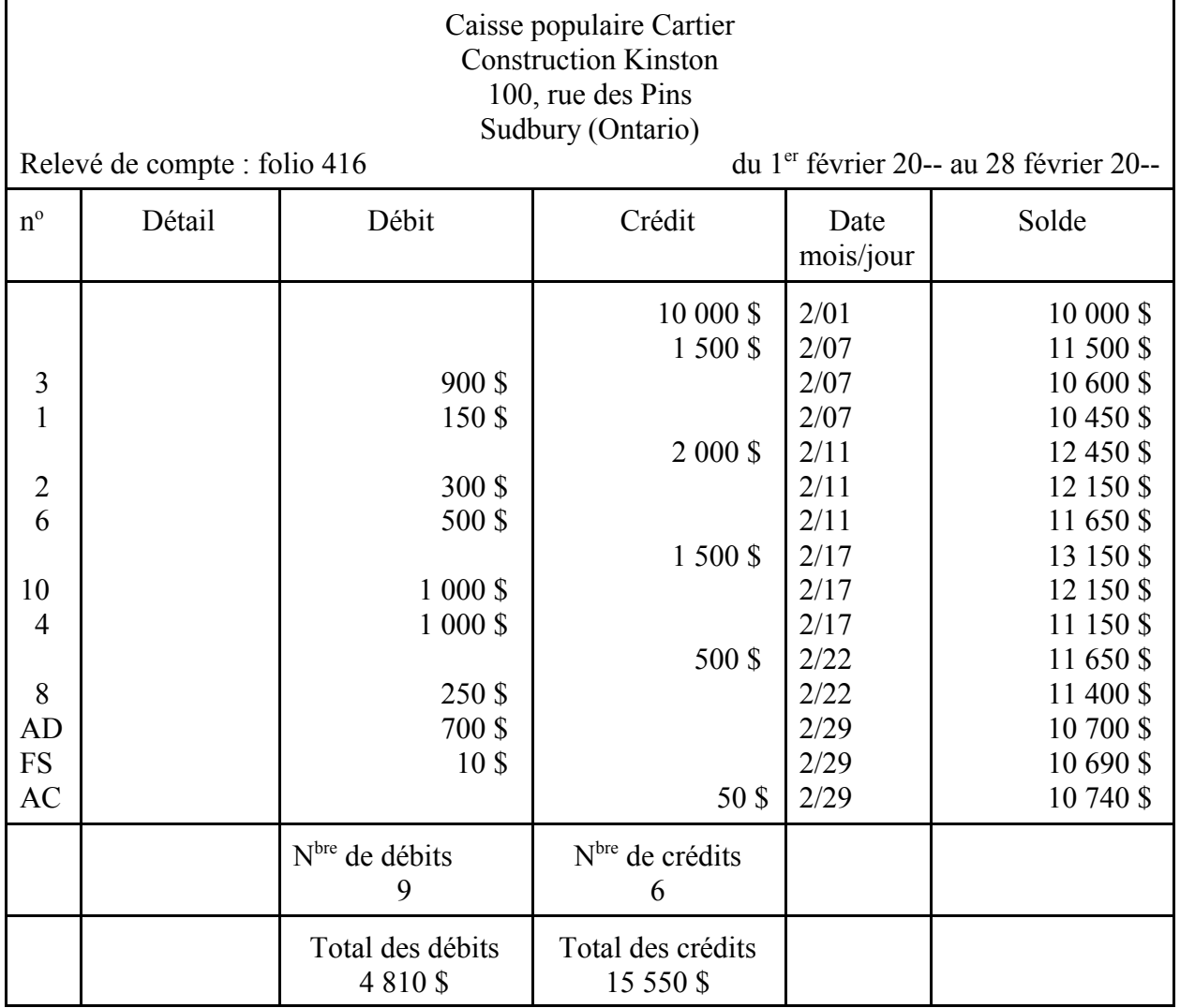

Le relevé bancaire

AD signifie *avis de débit*. FS signifie *frais de service*. AC signifie *avis de crédit*.

### Les documents de base

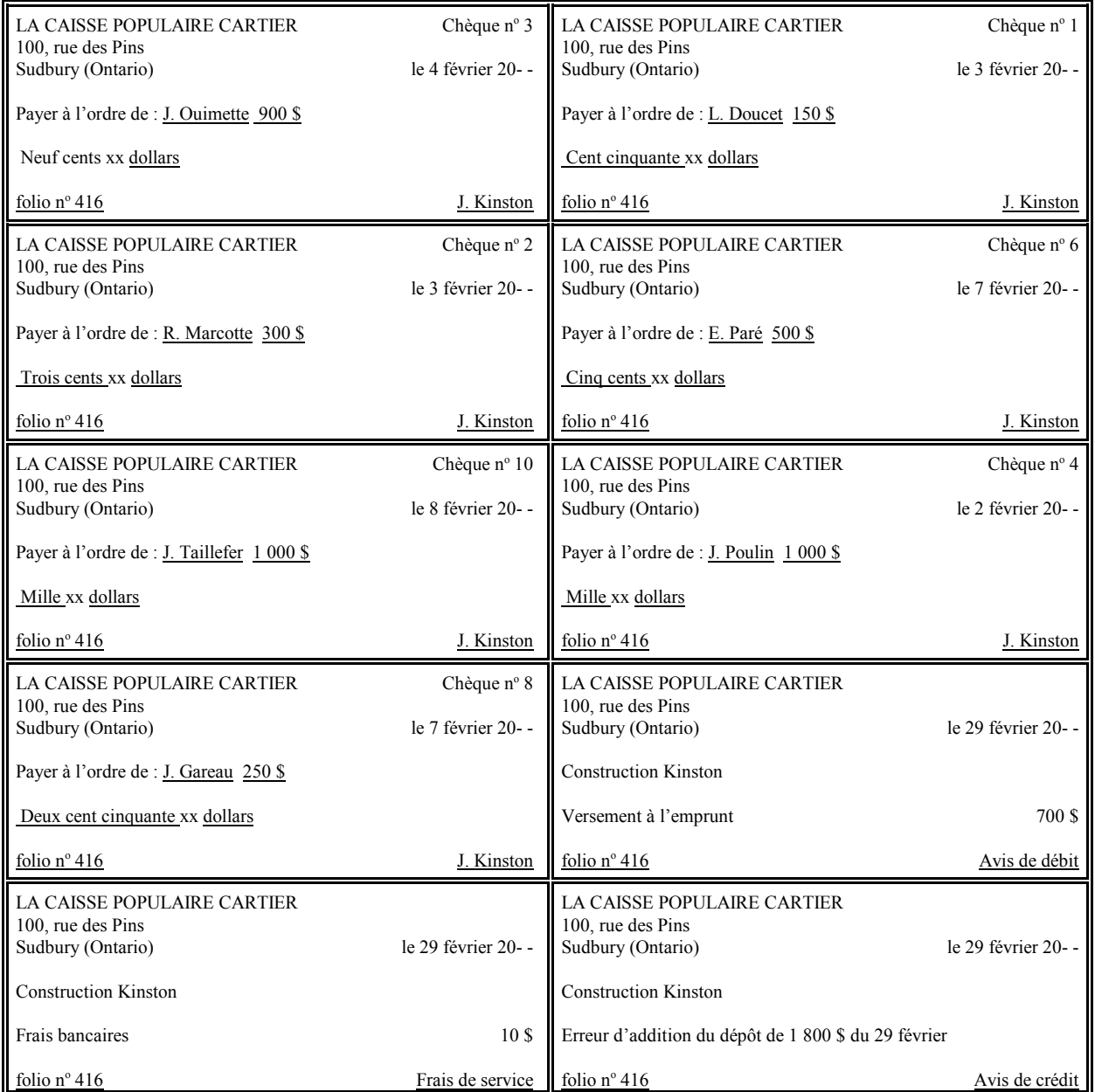

# Le compte «Encaisse»

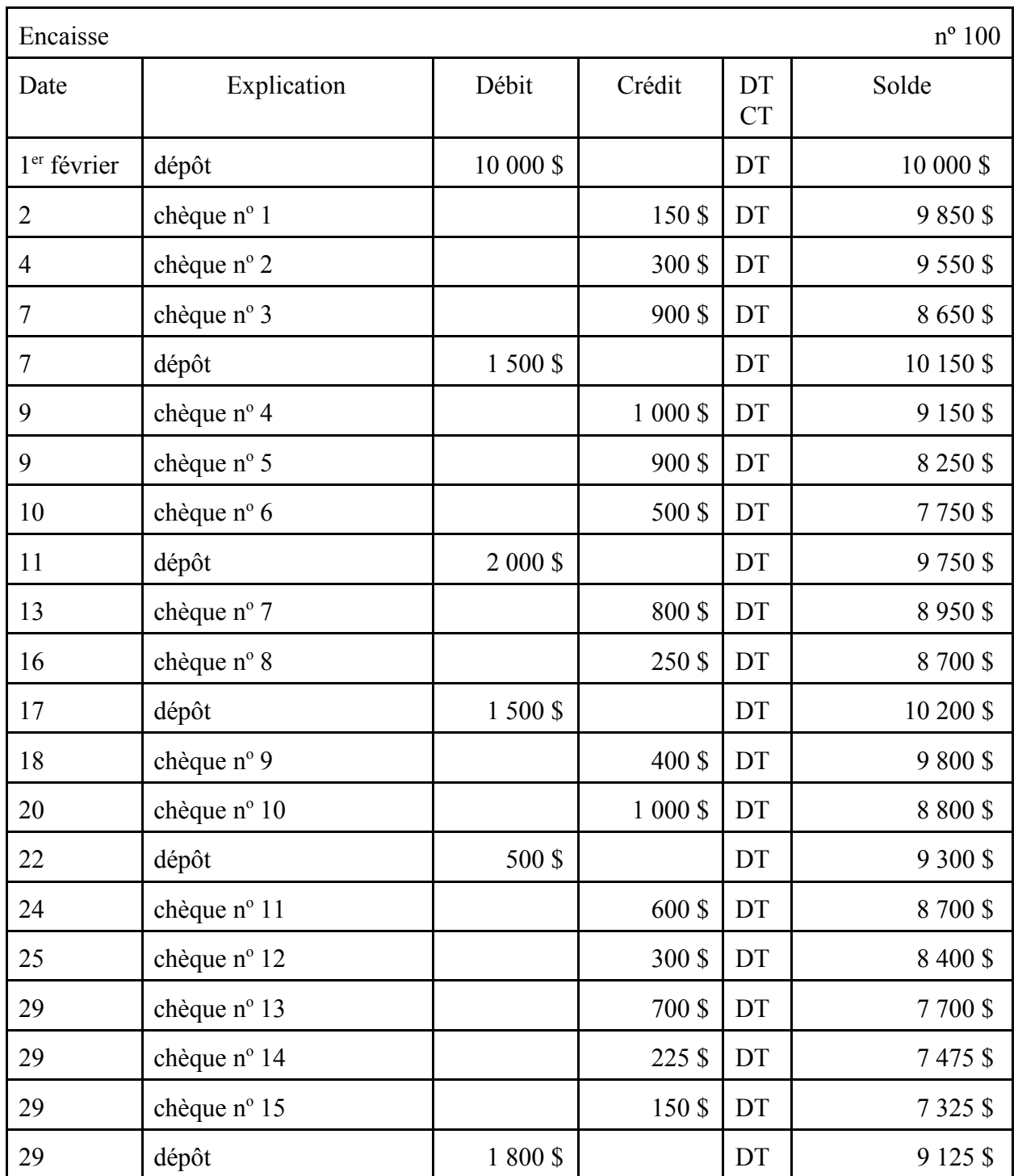

# Le chéquier

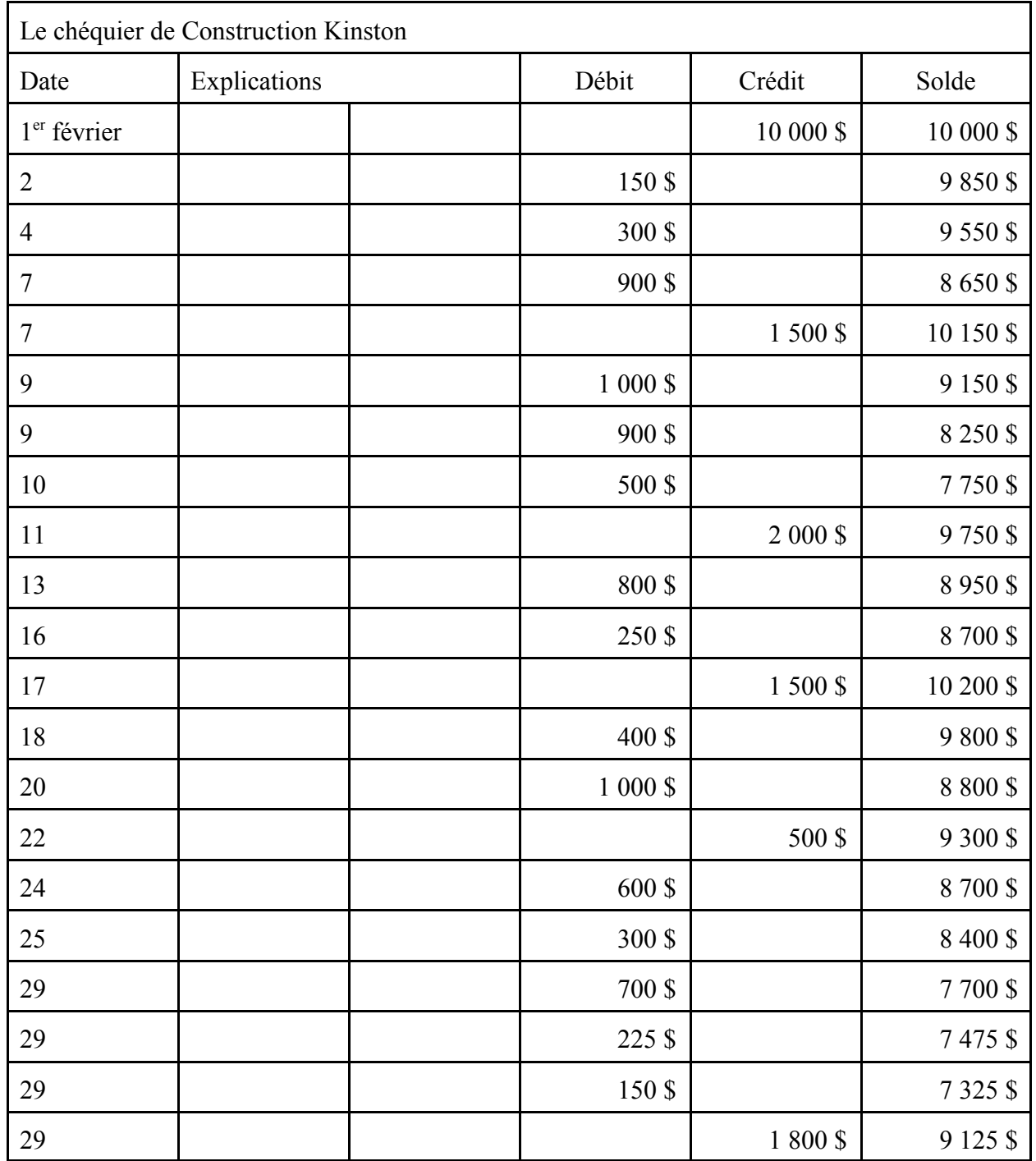

La conciliation bancaire (corrigé)

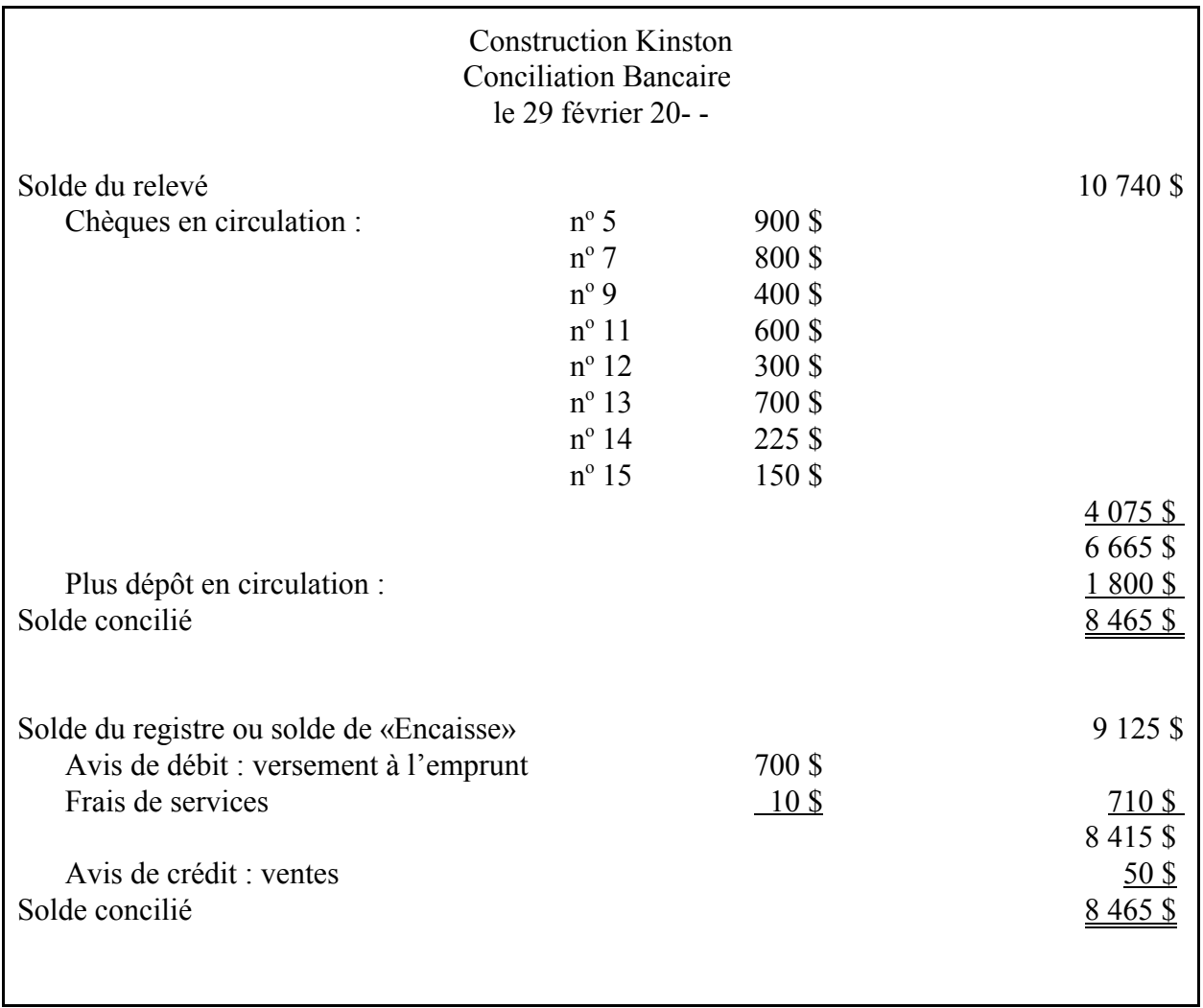

- Expliquer et présenter à l'élève la journalisation et le report des écritures nécessaires à la mise à jour du compte «Encaisse».

Les écritures de journalisation nécessaire à la mise à jour du compte «Encaisse»

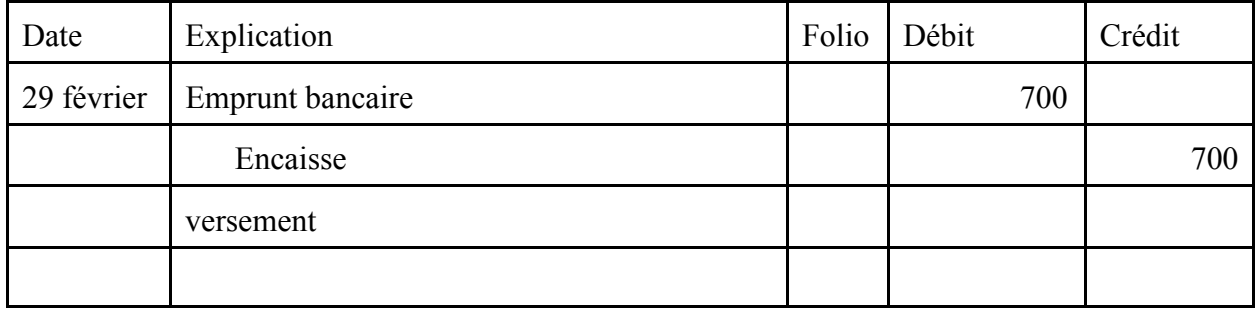

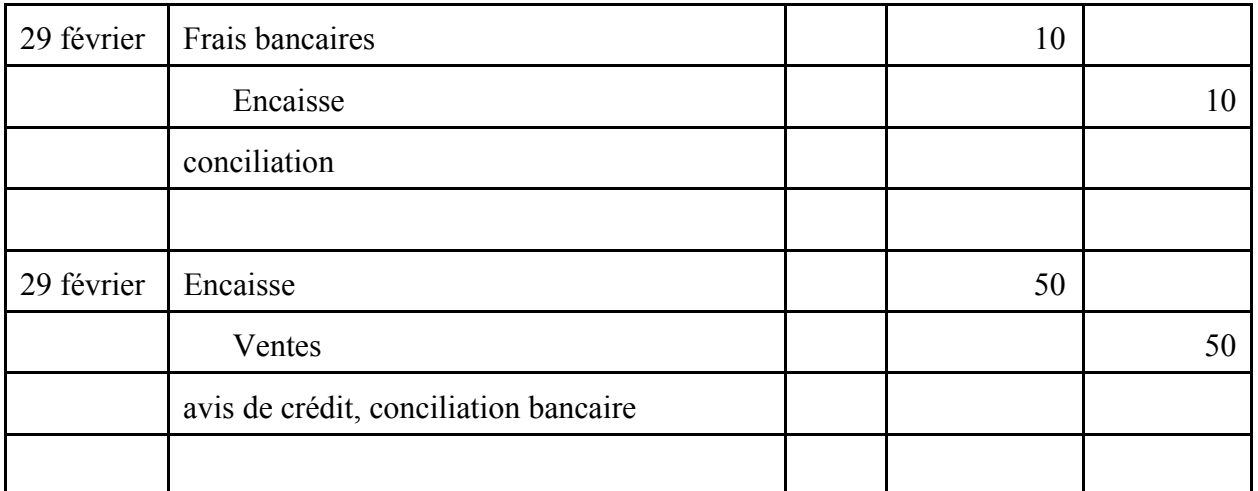

- Assigner des exercices pratiques à l'élève, en partant de documents de base et d'énoncés (p. ex., voir D'Amico et Palmer, *Principes comptables*, p. 572, exercice 19, ou McMahon, *Comptabilité 2 - Comprendre et agir*, p. 35, problème 5).

- Corriger les exercices et vérifier la compréhension qu'a l'élève des notions du rapprochement bancaire. **(EF)**

#### **Évaluation sommative**

- Voir la section de l'évaluation sommative de l'activité 3.4.

#### **Activités complémentaires/Réinvestissement**

- Demander à l'élève d'analyser un rapprochement bancaire, de vérifier l'exactitude des informations et d'apporter des corrections, au besoin (p. ex., voir Larson, *et. al.*, *Initiation à la comptabilité financière*, p. 315, problème 7-1).
- Demander à l'élève de préparer, dans un premier temps, un rapport écrit, à l'aide d'un logiciel de traitement de texte, qui explique les corrections apportées, puis de présenter son rapport au groupe-classe. **(AM) (T)**
- Inviter l'élève à utiliser le logiciel de comptabilité à l'étude pour accomplir le rapprochement bancaire d'une entreprise existante. **(T)**

## **Annexes**

**(espace réservé à l'enseignant ou à l'enseignante pour l'ajout de ses propres annexes)**

# **ACTIVITÉ 3.4 (BAF3M)**

# **Budget**

**Description** Durée : 240 minutes

Dans cette activité, l'élève définit le budget et détermine son importance en tant que mesure de contrôle dans une entreprise, en effectuant un jeu de mots cachés, en analysant un problème et en participant à une discussion.

# **Domaines, attentes et contenus d'apprentissage**

**Domaine :** Analyse financière, contrôle et processus décisionnel

**Attentes :** BAF3M-A-A.1 - 3

**Contenus d'apprentissage :** BAF3M-A -Sys.1 - 2 - 3 BAF3M-A-Proc.2

# **Notes de planification**

- Préparer les copies du jeu de mots cachés.
- Se procurer des catalogues de fournitures.
- Demander aux membres de la direction de l'école de présenter un modèle fictif, mais vraisemblable, d'un budget scolaire.
- Obtenir le bilan et l'état des résultats d'une entreprise francophone.
- Choisir les exercices pratiques et préparer les corrigés nécessaires.
- Préparer une tâche d'évaluation sommative.

# **Déroulement de l'activité**

### **Mise en situation**

- Revoir, à l'aide d'une discussion, les termes suivants : *budget*, *prévision*, *frais fixe*, *frais variable*. **(ED)**
- Amener l'élève à comprendre, au moyen d'une discussion et de ses expériences personnelles, l'importance d'établir un budget.
- Remettre à l'élève le jeu de mots cachés présenté ci-après ainsi que les définitions.
- Inviter l'élève à d'abord associer les définitions données aux termes appropriés, puis à encercler ceux-ci dans la grille afin d'isoler les lettres qui composent l'expression cachée de cinq mots.

#### **EXPRESSION CACHÉE**

Remplissez les tirets avec le mot approprié se rattachant à chacune des définitions données cidessous et encerclez ces mots dans la grille afin de trouver les lettres qui vous donneront l'expression cachée de cinq (5) mots. (Le nombre indiqué entre parenthèses correspond à celui du nombre de lettres du mot à trouver.)

#### **Définitions**

- Les transactions qui font augmenter soit l'encaisse, soit les comptes des clientes et des clients (au pluriel) : \_\_\_\_\_\_\_\_. (6)
- Le synonyme de l'excédent de la caisse :  $\frac{1}{2}$   $\frac{1}{2}$   $\frac{1}{2}$   $\frac{1}{2}$   $\frac{1}{2}$   $\frac{1}{2}$   $\frac{1}{2}$   $\frac{1}{2}$   $\frac{1}{2}$   $\frac{1}{2}$   $\frac{1}{2}$   $\frac{1}{2}$   $\frac{1}{2}$   $\frac{1}{2}$   $\frac{1}{2}$   $\frac{1}{2}$   $\frac{1}{2}$   $\frac{1}{2}$
- L'élément de l'actif qui est le plus liquide :  $\angle$  \_ \_ \_ \_ \_ \_ . (8)
- L'outil de contrôle financier qui permet de mieux gérer l'argent :  $(6)$
- L'ordre dans lequel on doit prendre des choix :  $\frac{1}{2}$  =  $\frac{1}{2}$  (8)
- Le coût susceptible de changer souvent au cours d'une période donnée est nommé un coût :  $(8)$
- L'étape qui consiste à déterminer des objectifs et à élaborer les moyens pour les atteindre :  $\frac{1}{2}$  .  $\frac{1}{2}$  . (13)
- Les transactions qui ont comme effet d'augmenter les fournitures, le matériel et les stocks (au pluriel) : \_\_\_\_\_\_\_\_. (6)
- Le point visé, c'est-à-dire ce à quoi l'on tente de parvenir :  $\frac{1}{2}$  =  $\frac{1}{2}$  . (3)
- L'ensemble des marchandises qui restent à vendre (au pluriel) :  $\frac{1}{2}$  =  $\frac{1}{2}$  =  $\frac{1}{2}$  . (6)
- Lorsque les :  $\frac{1}{2}$  =  $\frac{1}{2}$  = obtient un déficit de caisse.
- Le coût susceptible de ne pas changer au cours d'une période donnée est nommé un coût :  $------(4)$
- Lorsqu'un ou une gestionnaire anticipe les revenus et les dépenses d'une entreprise concernant la prochaine année, on dit qu'il ou elle fait des :  $\frac{1}{1-\frac{1}{1-\frac{1}{1-\frac{1}{1-\frac{1}{1-\frac{1}{1-\frac{1}{1-\frac{1}{1-\frac{1}{1-\frac{1}{1-\frac{1}{1-\frac{1}{1-\frac{1}{1-\frac{1}{1-\frac{1}{1-\frac{1}{1-\frac{1}{1-\frac{1}{1-\frac{1}{1-\frac{1}{1-\frac{1}{1-\frac{1}{1-\frac{1}{1-\frac{1}{1-\frac{1}{1-\frac{1}{1-\$
- Les montants ou les prix de marchandises ou de services (au pluriel) :  $\frac{1}{2}$   $\frac{1}{2}$   $\frac{1}{2}$   $\frac{1}{2}$   $\frac{1}{2}$   $\frac{1}{2}$   $\frac{1}{2}$   $\frac{1}{2}$   $\frac{1}{2}$   $\frac{1}{2}$   $\frac{1}{2}$   $\frac{1}{2}$   $\frac{1}{2}$   $\frac{1}{2}$   $\frac{1}{2}$
- Le but de la comptabilité est de fournir toutes les données financières nécessaires à la prise de (au pluriel) : \_ \_ \_ \_ \_ \_ \_ . (9)
- La mesure qui a comme but de surveiller ou de vérifier les dépenses : \_\_\_\_\_\_\_\_. (8)
- Le processus qui consiste à décomposer les données financières en ses éléments essentiels afin d'en saisir les rapports et à établir des liens :  $\frac{1}{2}$  =  $\frac{1}{2}$  (7)
- Le calcul de tous les éléments permet de trouver le  $\frac{1}{1}$   $\frac{1}{1}$  . (5)
- Le capital qui sert au financement :  $\frac{1}{2}$  =  $\frac{1}{2}$  =  $\frac{1}{2}$  . (5)
- Ce qu'on vise à atteindre à court terme, à moyen terme et à long terme (au pluriel) :

 $\frac{1}{2}$  . (9)

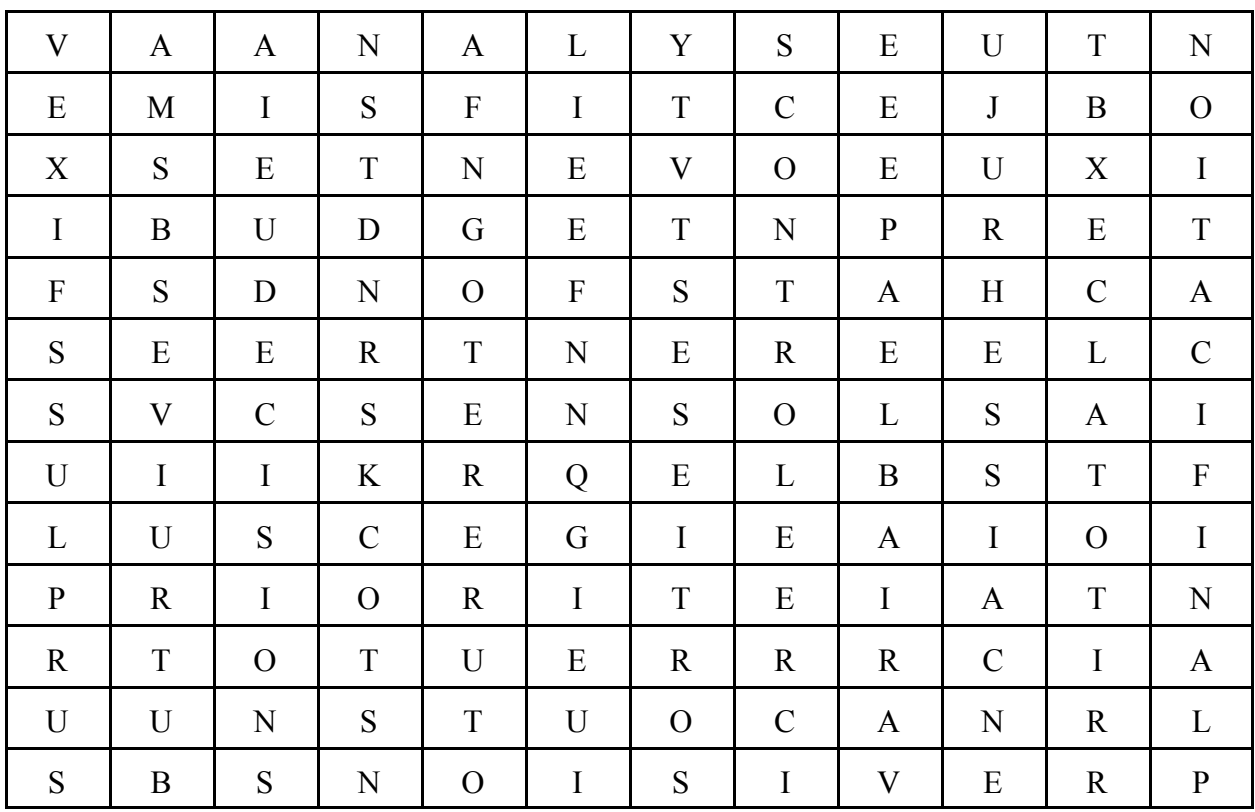

L'expression cachée est :

# **EXPRESSION CACHÉE** (corrigé)

#### **Définitions**

- Les transactions qui font augmenter soit l'encaisse, soit les comptes des clientes et des clients (au pluriel) :
	- ventes.  $(6)$
- Le synonyme de l'excédent de la caisse : surplus. (7)
- L'élément de l'actif qui est le plus liquide : encaisse. (8)
- L'outil de contrôle financier qui permet de mieux gérer l'argent : budget. (6)

 $\mathcal{L}_\text{max} = \mathcal{L}_\text{max} = \mathcal{$ 

- L'ordre dans lequel on doit prendre des choix : priorité. (8)
- Le coût susceptible de changer souvent au cours d'une période donnée est nommé un coût : variable. (8)
- L'étape qui consiste à déterminer des objectifs et à mettre en oeuvre les moyens pour les atteindre : planification. (13)
- Les transactions qui ont comme effet d'augmenter les fournitures, le matériel et les stocks (au pluriel) : achats. (6)
- Le point visé, c'est-à-dire ce à quoi l'on tente de parvenir : but. (3)
- L'ensemble des marchandises qui restent à vendre (au pluriel) : stocks. (6)
- Lorsque les : sorties (7) de fonds surpassent les : rentrées (8) de fonds, on obtient un déficit de caisse.
- Le coût susceptible de ne pas changer au cours d'une période donnée est nommé un coût : fixe.  $(4)$
- Lorsqu'un ou une gestionnaire anticipe les revenus et les dépenses d'une entreprise concernant la prochaine année, on dit qu'il ou elle fait des : prévisions (10) budgétaires.
- Les montants ou les prix de marchandises ou de services (au pluriel) : coûts. (5)
- Le but de la comptabilité est de fournir toutes les données financières nécessaires à la prise de (au pluriel) : décisions. (9)
- La mesure qui a comme but de surveiller ou de vérifier les dépenses : contrôle. (8)
- Le processus qui consiste à décomposer les données financières en ses éléments essentiels afin d'en saisir les rapports et d'établir des liens : analyse. (7)
- Le calcul de tous les éléments permet de trouver le : total. (5)
- Le capital qui sert au financement :  $fonds$ . (5)</u>
- Ce qu'on vise à atteindre à court terme, à moyen terme et à long terme (au pluriel) : objectifs. (9)

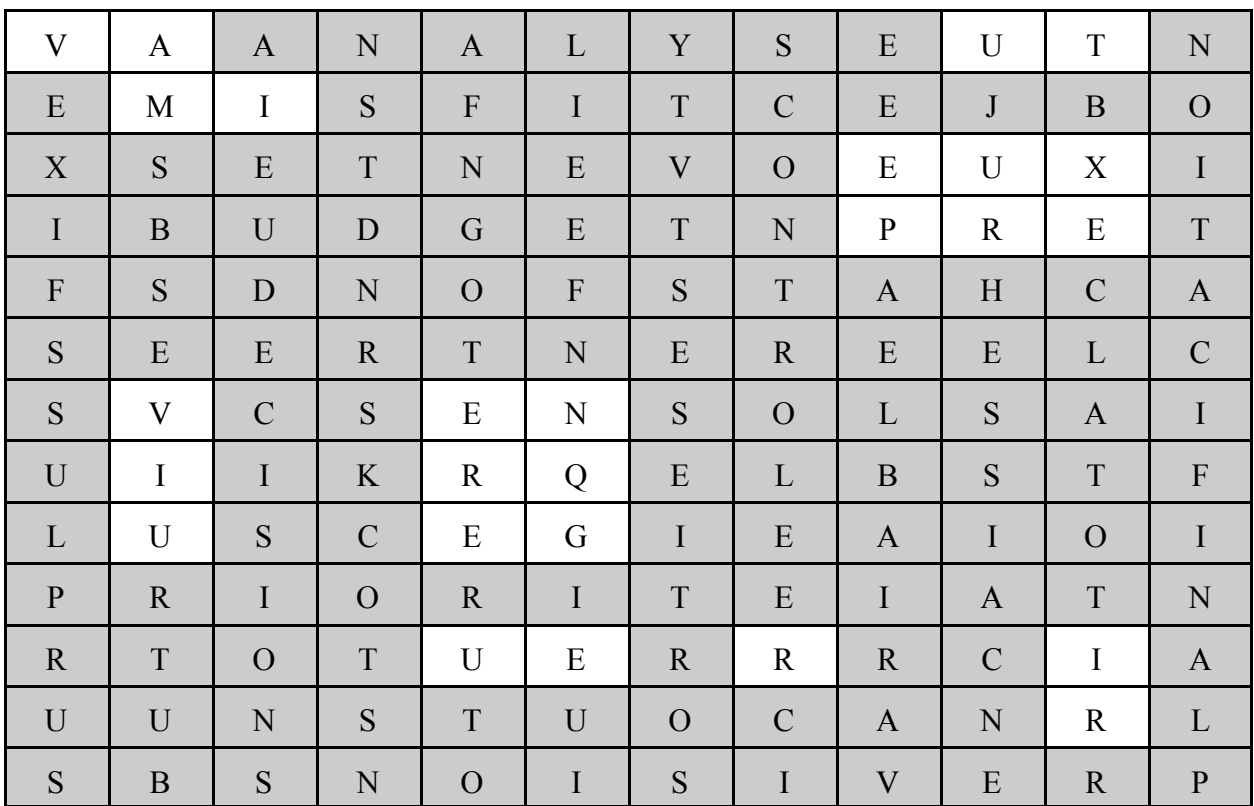

L'expression cachée est : Vaut mieux prévenir que guérir.

- Discuter avec le groupe-classe afin de faire dégager comment l'expression trouvée s'applique au budget.

### **Exploration/Expérimentation/Manipulation**

### *Planification et budget financier*

Discuter avec l'élève des questions suivantes : Comment pourrait-on améliorer notre école? Quelles seraient les modifications ou les améliorations que nous pourrions apporter?

- Écrire au tableau toutes les améliorations proposées.
- Jumeler l'élève et lui demander de classer ces améliorations en ordre de priorité sous forme de tableau.
- Demander à l'élève de calculer, à l'aide de catalogues, le coût et le temps à planifier pour apporter les améliorations suggérées (p. ex., achat de 100 pupitres à 100 \$ l'unité = un coût de 10 000 \$, temps prévu : 1 semaine; achat d'un nouveau tableau électronique à 3 000 \$ = un coût de 3 000 \$, temps prévu : 2 à 3 semaines).
- Inviter des membres de la direction de l'école à venir discuter du budget de l'école et à expliquer les facteurs qui influent sur les prévisions budgétaires.
- Demander à l'élève de rédiger un texte qui indique l'utilisation et l'importance du budget dans la prise de décisions des membres de la direction d'école.
- Animer une mise en commun afin de connaître le contenu des rédactions de l'élève et faire ressortir l'importance d'établir un budget sur plusieurs années pour pouvoir atteindre les objectifs fixés. **(EF)**

### *Budget directeur*

- Présenter à l'élève un bilan et un état des résultats d'une entreprise francophone locale. **(AC)**
- Expliquer à l'élève, au moyen d'exemples, la façon d'établir un budget directeur en partant des états financiers, par exemple :

Budget d'exploitations (voir Larson, *et. al.*, *Initiation à la comptabilité financière*,

p. 928-936, tableaux 25-2 à 25-9)

Budget des ventes Budget des achats Budget des investissements Budget financier Budget de caisse État prévisionnel des résultats Bilan prévisionnel

- Demander à l'élève de noter les exemples et les définitions dans son cahier de notes (voir Larson, *et. al.*, *Initiation à la comptabilité*, p. 936).

#### *Budget des ventes*

Permettre à l'élève d'établir un budget des ventes à l'aide d'un exercice pratique tel que le suivant.

En septembre 20- -, La Société du Nord ltée a vendu 7 000 unités de son produit à 10 \$ l'unité. Après avoir obtenu les prévisions des membres du personnel des ventes et tenu compte des conditions économiques qui touchent les canaux de distribution, La Société du Nord ltée a établi le budget des ventes des mois d'octobre, de novembre et de décembre 20- -. Puisque le service des achats doit faire ses achats de décembre 20- - selon les ventes prévues de janvier 20- -, le budget inclut le mois de janvier 20- -.

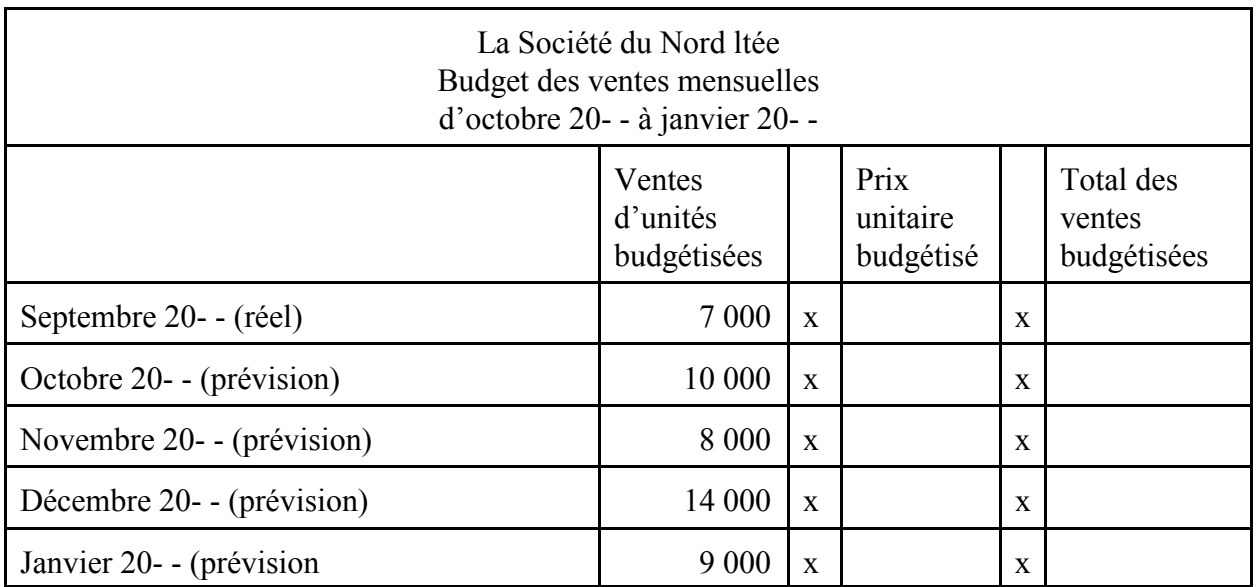

- Demander à l'élève de réaliser les calculs du tableau ci-dessus.

- Demander à l'élève de répondre aux questions ci-dessous.

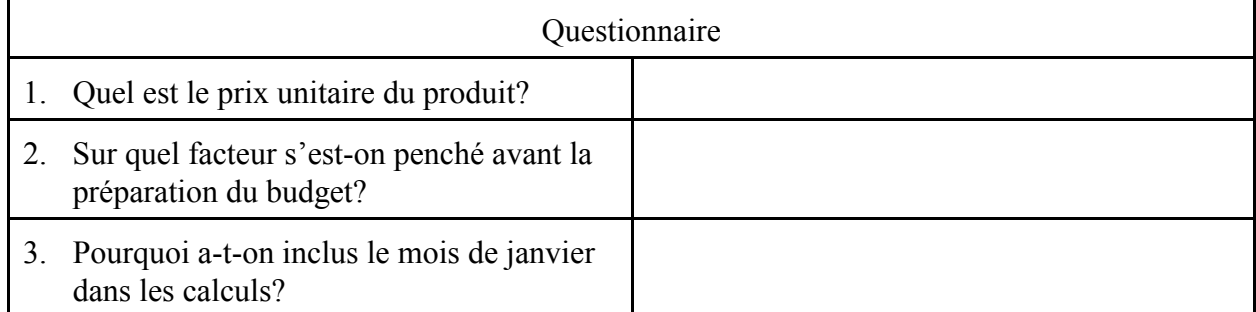

- Corriger l'exercice à l'aide d'un corrigé mis sur transparent.
- Amener l'élève à comprendre, en partant de l'exercice précédent et au moyen d'une discussion, que le budget des ventes est le principal facteur à prendre en considération dans la planification des stocks de produits qu'une entreprise fabrique ou des stocks de marchandises qu'elle achète.
- Faire passer à l'élève une tâche d'évaluation sommative qui porte sur les activités de l'unité 3. **(ES)**

### **Évaluation sommative**

- Présenter à l'élève une tâche d'évaluation sommative qui porte sur le contrôle interne dans les opérations d'une entreprise et qui s'effectue à l'aide d'un test écrit et en utilisant une grille d'évaluation adaptée comportant des critères précis de rendement définis en fonction de quatre compétences. L'élève doit pouvoir :

- Connaissance et compréhension
	- démontrer une connaissance des principes de base d'un système de contrôle;
	- démontrer une compréhension de l'importance du contrôle interne et des rapports entre les concepts.
- Réflexion et recherche
	- démontrer une habileté à utiliser la pensée critique et la pensée créatrice pour expliquer les procédures du contrôle interne utilisées dans les opérations d'une entreprise;
	- appliquer des habiletés de recherche dans l'analyse d'une conciliation bancaire erronée.
- Communication
	- communiquer des données liées à la comptabilité et des principes de base d'un système de contrôle interne;
	- utiliser la langue française et les mots de vocabulaire propres à la comptabilité.
- Mise en application
	- établir des liens entre ses connaissances et un problème donné;
	- appliquer les notions de comptabilité dans l'établissement d'une conciliation bancaire, la gestion d'une petite caisse et la planification d'un budget.

#### **Activités complémentaires/Réinvestissement**

- Inviter l'élève à utiliser un logiciel tel que *Simple comptable* pour décrire l'efficacité du budget d'une entreprise en explorant les fonctions du budget de l'entreprise de simulation *Universel* afin d'en retirer les graphiques budgétaires, ce qui permet de voir, sous forme visuelle, la représentation de ces notions. **(T)**
- Inviter un représentant ou une représentante francophone de l'Association des banquiers canadiens à présenter le budget, ses composantes et son utilité. **(AC) (PE)**

### **Annexes**

#### **(espace réservé à l'enseignant ou à l'enseignante pour l'ajout de ses propres annexes)**

Annexe BAF3M 3.4.1 : Grille d'évaluation adaptée - Contrôle interne

# Grille d'évaluation adaptée - Contrôle interne **Annexe BAF3M 3.4.1**

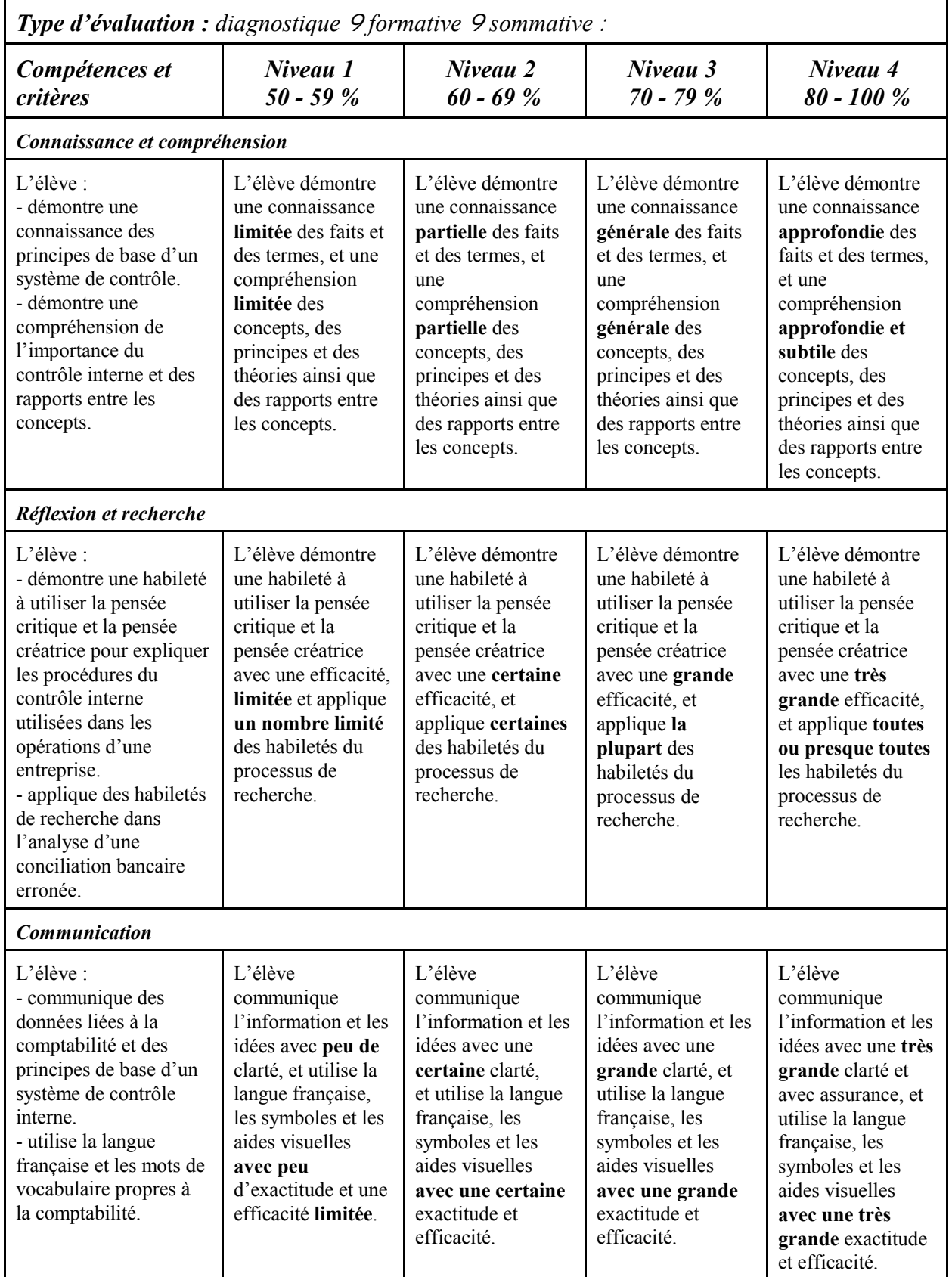

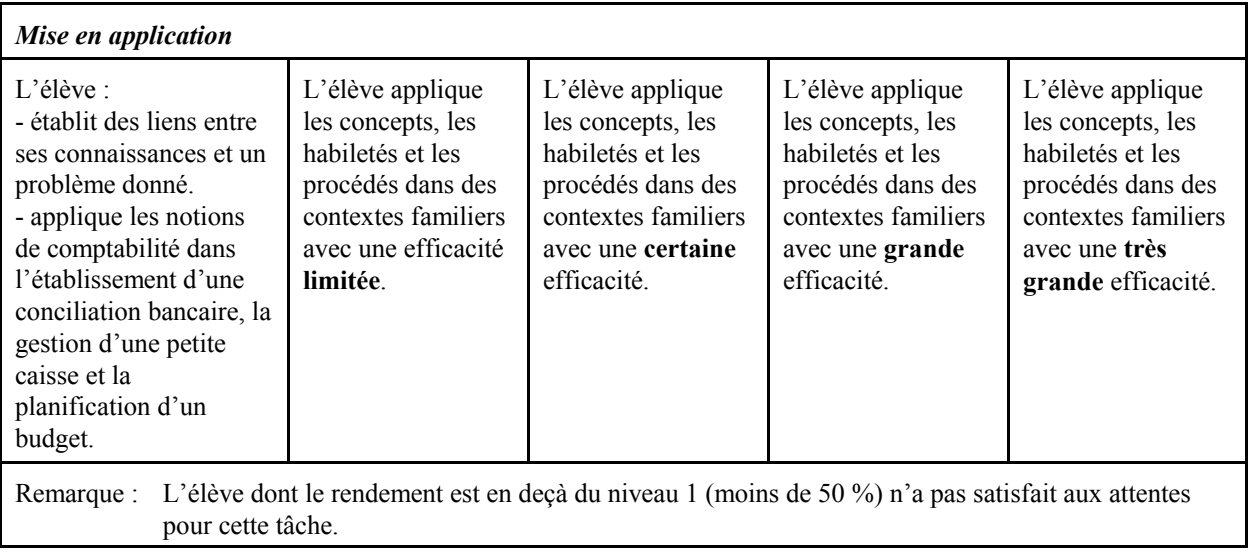

# **APERÇU GLOBAL DE L'UNITÉ 4 (BAF3M)**

# **Analyse financière et processus décisionnel**

#### **Description** Durée : 26 heures

Cette unité porte sur l'analyse des états financiers d'une entreprise et l'utilisation des renseignements liés à la comptabilité dans la prise de décisions. L'élève décrit le processus de prise de décisions basé sur les renseignements liés à la comptabilité, évalue la situation financière d'une entreprise en partant de ses états financiers et utilise ses connaissances pour analyser la liquidité, la solvabilité et la rentabilité d'une entreprise issue d'un milieu francophone, en accomplissant un projet. De plus, l'élève examine le rôle de différentes associations de comptables et les possibilités de carrière en comptabilité.

## **Domaines, attentes et contenus d'apprentissage**

**Domaines :** Objectifs de la comptabilité, Analyse financière, contrôle et processus décisionnel

**Attentes :** BAF3M-O-A.1 - 2 - 4 BAF3M-A-A.1 - 2 - 3

**Contenus d'apprentissage :** BAF3M-O-Int.2 BAF3M-O-Déf.1 - 2 - 3 BAF3M-O-Poss.1 - 2 - 3 - 4 BAF3M-A-Sys.4 BAF3M-A-Ana.1 - 2 - 4 - 5 BAF3M-A-Proc.1 - 2 - 3

## **Titres des activités Durée**

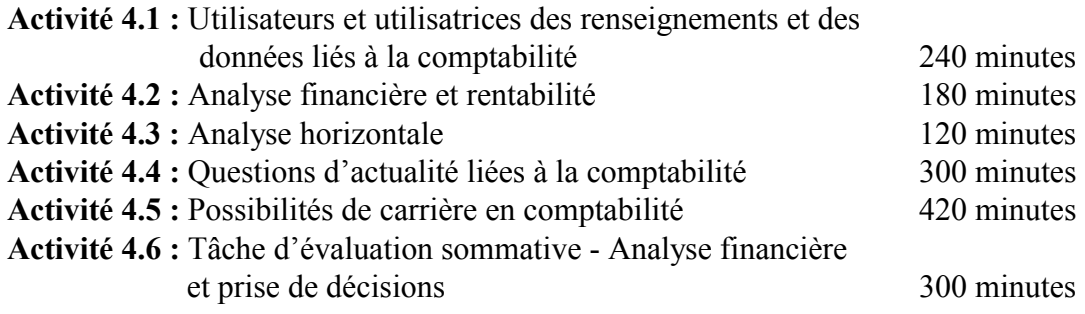

# **Liens**

L'enseignant ou l'enseignante prévoit l'établissement de liens entre le contenu du cours et l'animation culturelle (**AC**), la technologie (**T**), les perspectives d'emploi (**PE**) et les autres matières (**AM**) au moment de sa planification des stratégies d'enseignement et d'apprentissage. Des suggestions pratiques sont intégrées dans la section **Déroulement de l'activité** des activités de cette unité.

## **Mesures d'adaptation pour répondre aux besoins des élèves**

L'enseignant ou l'enseignante doit planifier des mesures d'adaptation pour répondre aux besoins des élèves en difficulté et de celles et ceux qui suivent un cours d'ALF/PDF ainsi que des activités de renforcement et d'enrichissement pour tous les élèves. L'enseignant ou l'enseignante trouvera plusieurs suggestions pratiques dans *La boîte à outils*, p. 11-21.

# **Évaluation du rendement de l'élève**

L'évaluation fait partie intégrante de la dynamique pédagogique. L'enseignant ou l'enseignante doit donc planifier et élaborer en même temps les activités d'apprentissage et les étapes de l'évaluation en fonction des quatre compétences de base. Des exemples des différents types d'évaluation tels que l'évaluation diagnostique (**ED**), l'évaluation formative (**EF**) et l'évaluation sommative (**ES**) sont suggérés dans la section **Déroulement de l'activité** des activités de cette unité.

## **Sécurité**

L'enseignant ou l'enseignante veille au respect des règles de sécurité du Ministère et du conseil scolaire.

## **Ressources**

Dans cette unité, l'enseignant ou l'enseignante utilise les ressources suivantes.

#### **Médias électroniques**

*Sites Web de magazines*

*Le lien économique*, Ottawa. (six numéros par année) http://www.cex.gouv.qc.ca/saic/francophonie/parten/2301.html *Magazine Entreprendre*, Laval. (magazine mensuel) http://www.entreprendre.ca

*PME, votre magazine conseil*, Montréal. (magazine mensuel) http://www.magazinepme.com

*Sites Web généraux*

Développement des ressources humaines Canada - Emploi-Avenir. (consulté le 18 novembre 2002)

http://jobfutures.ca/fr/accueil.shtml

Jobboom.com. (consulté le 18 novembre 2002)

http://www.jobboom.com/

Secrétariat du Conseil du Trésor du Canada - Réseau des politiques de gestion financière et de comptabilité. (consulté le 28 novembre 2002) http://www.tbs-sct.gc.ca/fin/fin\_f.html

VISA. Pour PME. *C'est clair comme de la soupe aux pois? Tout le monde devrait comprendre vos états financiers*. (consulté le 4 octobre 2002) http://visa.tor.leoburnett.com/pme/print.cfm?cat=3&subcat=45&articleID=79

# **ACTIVITÉ 4.1 (BAF3M)**

# **Utilisateurs et utilisatrices des renseignements et des données liés à la comptabilité**

### **Description** Durée : 240 minutes

Dans cette activité, l'élève décrit le processus de prise de décisions basé sur les renseignements liés à la comptabilité à l'aide d'articles et d'une table ronde composée d'invitées et d'invités.

### **Domaines, attentes et contenus d'apprentissage**

**Domaine :** Analyse financière, contrôle et processus décisionnel

**Attente :** BAF3M-A-A.3

**Contenus d'apprentissage :** BAF3M-A-Proc.1 - 2 - 3

## **Notes de planification**

- Trouver un article qui traite d'analyse financière.
- Former une table ronde composée d'invitées et d'invités (p. ex., un ou une gestionnaire, un ou une propriétaire d'entreprise, le trésorier ou la trésorière de la municipalité, un planificateur financier ou une planificatrice financière, un courtier ou une courtière en valeur, un banquier ou une banquière).
- Remettre aux invitées et aux invités les objectifs de la rencontre et une copie du questionnaire qui sera remis à l'élève la journée de la présentation.
- Planifier avec les élèves l'accueil et le remerciement des invitées et des invités.
- Se procurer les articles nécessaires et choisir les sites Internet à suggérer.

# **Déroulement de l'activité**

#### **Mise en situation**

- Discuter avec l'élève d'analyse financière et de prise de décisions en partant d'un article qui donne des conseils par rapport à l'analyse financière (p. ex., voir l'article *C'est clair comme de la soupe aux pois?*). **(ED)**

#### **Expérimentation/Exploration/Manipulation**

- Distribuer à l'élève un article qui traite de la situation financière d'une entreprise qui a déclaré sa faillite et un article qui décrit la réussite d'un projet d'une entreprise (p. ex., des articles tirés d'un magazine ou d'un journal du centre de ressources de l'école). **(AC)**
- Inviter d'abord l'élève à lire les deux articles, puis animer une discussion pour lui permettre de comprendre le besoin d'analyser des informations financières afin de prendre des décisions.
- former des équipes et demander à l'élève de dresser une liste des informations utiles aux lecteurs et aux lectrices d'états financiers.
- Demander à un membre de chaque équipe de faire part au groupe-classe des réponses trouvées et les écrire au tableau. Commenter, compléter ou corriger, au besoin. **(EF)**
- Animer un remue-méninges au cours duquel l'élève doit formuler des questions à poser dans le but de se renseigner sur les informations que cherchent dans les états financiers les invitées et les invités de la table ronde (p. ex., le banquier ou la banquière cherche le degré d'endettement du ou de la propriétaire et la valeur de l'actif).
- Discuter avec l'élève des meilleures questions à poser et les prendre en notes en vue de les remettre aux invitées et invités pour qu'elles et ils préparent leur visite en salle de classe.
- Choisir l'élève qui accueillera les invitées et les invités ainsi que l'élève qui les remerciera.
- Remettre à l'élève des fiches de renseignements (une pour chaque invité ou invitée) telle que celle présentée ci-dessus pour lui permettre de prendre en notes les commentaires des invitées et des invités.

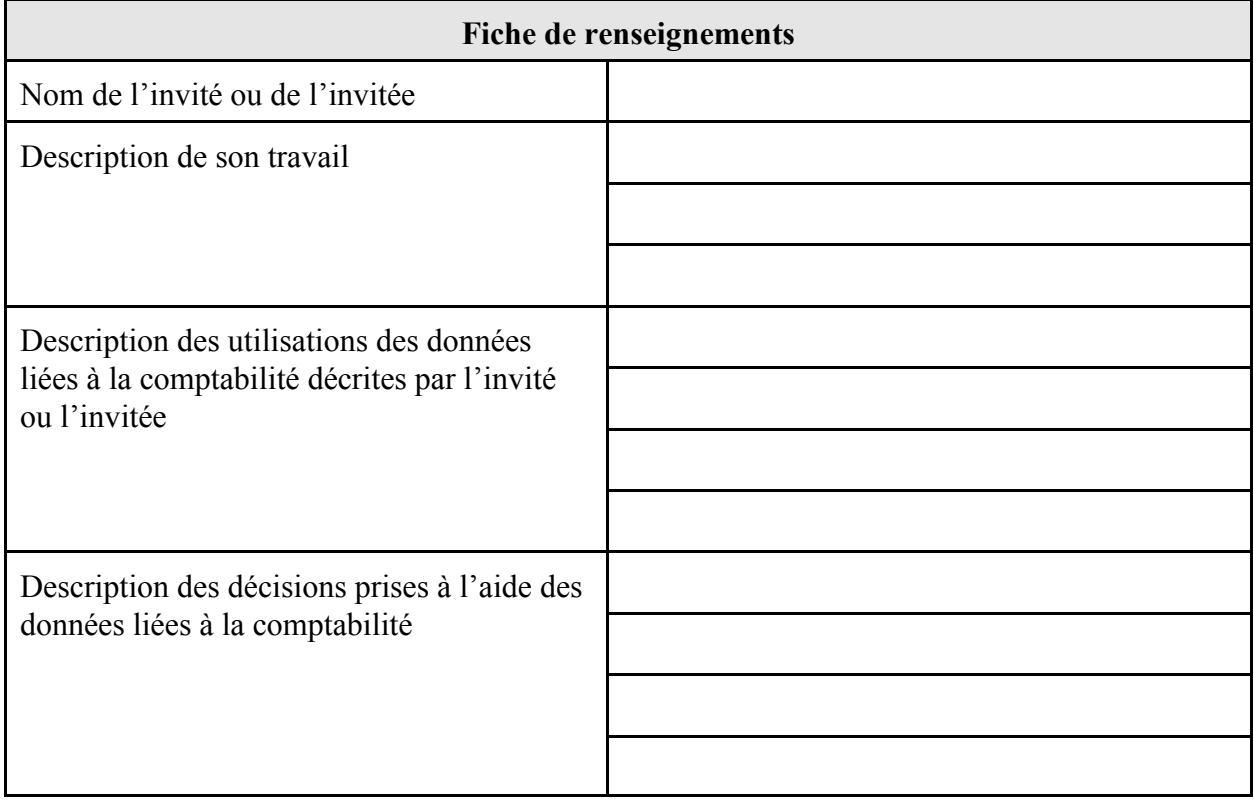

- Demander aux invitées et aux invités de présenter, pendant cinq à dix minutes, l'utilité des informations financières dans la prise de décisions en comptabilité. **(AC) (PE)**
- Permettre à l'élève de poser des questions afin qu'elle ou il saisisse les raisons justifiant l'analyse financière.
- Demander à l'élève, à la suite des présentations, de remplir ses fiches de notes.
- former des équipes de quatre et demander à l'élève de comparer ses fiches avec celles de ses pairs. **(EF)**
- Animer une mise en commun afin de permettre à chaque équipe de faire part de ses conclusions. Commenter, compléter ou corriger, au besoin.

#### **Évaluation sommative**

- Voir la section de l'évaluation sommative de l'activité 4.6.

#### **Activités complémentaires/Réinvestissement**

- Demander à l'élève de décrire le rôle de quelqu'un qui utilise les informations financières et de trouver un individu francophone de sa région qui travaille dans ce domaine afin de comparer sa description au rôle joué par cet individu. **(AC) (PE)**

### **Annexes**

**(espace réservé à l'enseignant ou à l'enseignante pour l'ajout de ses propres annexes)**

# **ACTIVITÉ 4.2 (BAF3M)**

# **Analyse financière et rentabilité**

**Description** Durée : 180 minutes

Dans cette activité, l'élève définit les principaux ratios utilisés dans l'analyse verticale. Elle ou il utilise ces ratios pour analyser la liquidité et la solvabilité d'une entreprise. De plus, l'élève analyse et applique les ratios utilisés pour évaluer la rentabilité d'une entreprise.

# **Domaines, attentes et contenus d'apprentissage**

**Domaine :** Analyse financière, contrôle et processus décisionnel

**Attente :** BAF3M-A-A.2

**Contenus d'apprentissage :** BAF3M-A-Ana.1 - 2 - 4 - 5

## **Notes de planification**

- Préparer le scénario de la mise en situation.
- Choisir les exercices pratiques et préparer les corrigés nécessaires.
- Préparer les notes de cours.

# **Déroulement de l'activité**

#### **Mise en situation**

- Former des équipes de trois ou de quatre élèves.
- Remettre à chaque équipe le scénario ci-après et demander de le lire et de répondre aux questions.

Le nouvel associé

Ton ami te présente son bilan. Il te demande d'investir 50 000 \$ dans son entreprise. Consulte le bilan ci-dessous et décide si oui ou non tu t'embarques dans son projet. Justifie ta décision. Dresse la liste des informations additionnelles que tu aimerais avoir.

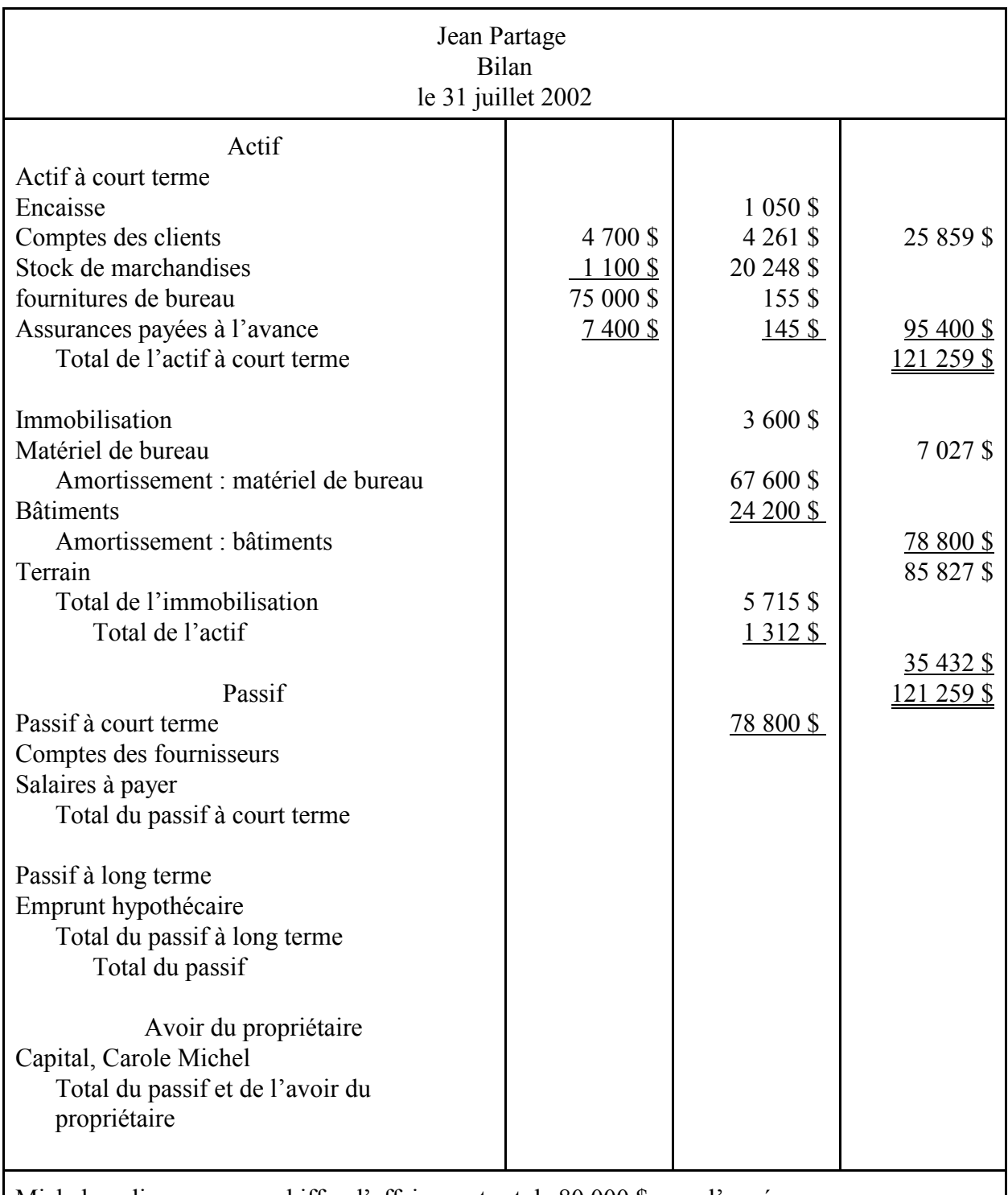

Michel explique que son chiffre d'affaires net est de 80 000 \$ pour l'année.

- Inviter chaque équipe à faire part de sa décision au cours d'une mise en commun. **(ED)**

- Noter au tableau le choix des équipes ainsi que les informations additionnelles à obtenir.

### **Expérimentation/Exploration/Manipulation**

*Bilan*

- Présenter à l'élève et lui expliquer, à l'aide du tableau ci-dessous, les ratios courants utilisés dans l'analyse de la situation financière.

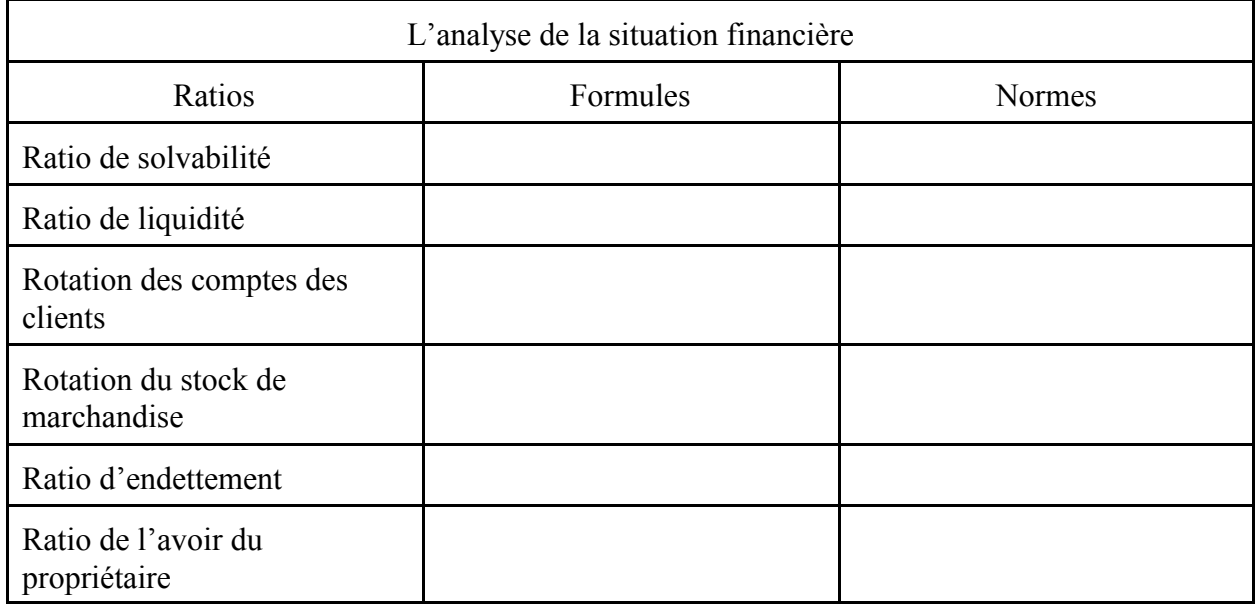

- Demander à l'élève de remplir le tableau ci-dessus pour l'insérer dans ses notes personnelles.
- Demander à l'élève de travailler avec son équipe de la mise en situation et de reprendre le scénario avec les ratios étudiés.
- Permettre à l'élève d'interpréter les résultats au cours d'une discussion avec les membres de son équipe et de réviser, au besoin, ses réponses.
- Demander à chaque équipe de désigner quelqu'un pour échanger sur ses choix et en expliquer les raisons. Commenter, compléter ou corriger, au besoin. **(EF)**
- Assigner des exercices pratiques à l'élève (p. ex., voir Larson, *et. al.*, *Initiation à la comptabilité financière*, p. 775, exercice 20-4).
- Corriger les exercices et vérifier la compréhension de l'élève des notions présentées. **(EF)**

### *État des résultats*

- Former des équipes de trois ou de quatre élèves.
- Remettre à l'élève l'état des résultats qui suit.

Après la troisième année d'exploitation, le propriétaire vous présente les états financiers condensés suivants.

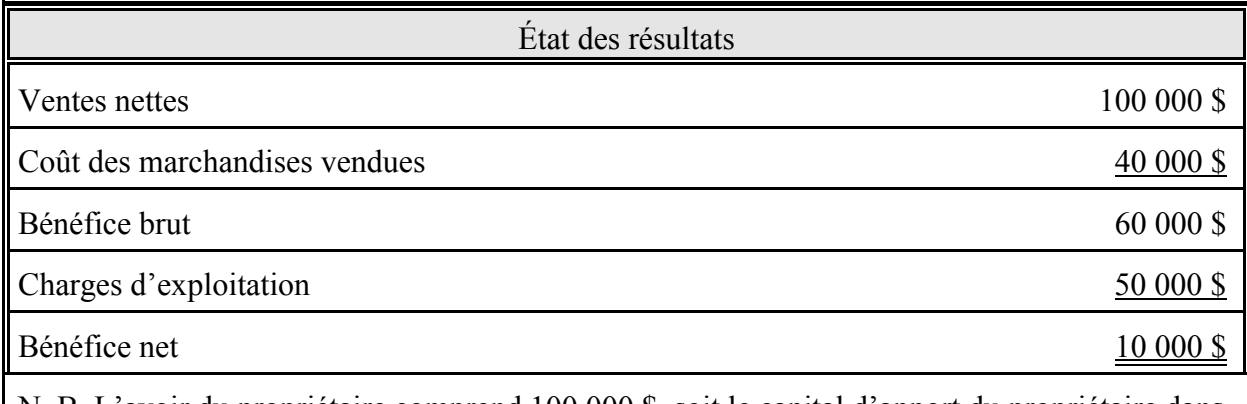

N. B. L'avoir du propriétaire comprend 100 000 \$, soit le capital d'apport du propriétaire dans son entreprise. L'actif à court terme est formé d'un compte «Encaisse» de 40 000 \$, d'un compte collectif «clients et clientes» de 20 000 \$ et d'un compte «stock de marchandise» de 20 000 \$.

- Présenter et expliquer à l'élève les ratios qui permettent d'évaluer la rentabilité d'une entreprise.
- Demander à l'élève de prendre en notes les définitions et de remplir le tableau suivant.

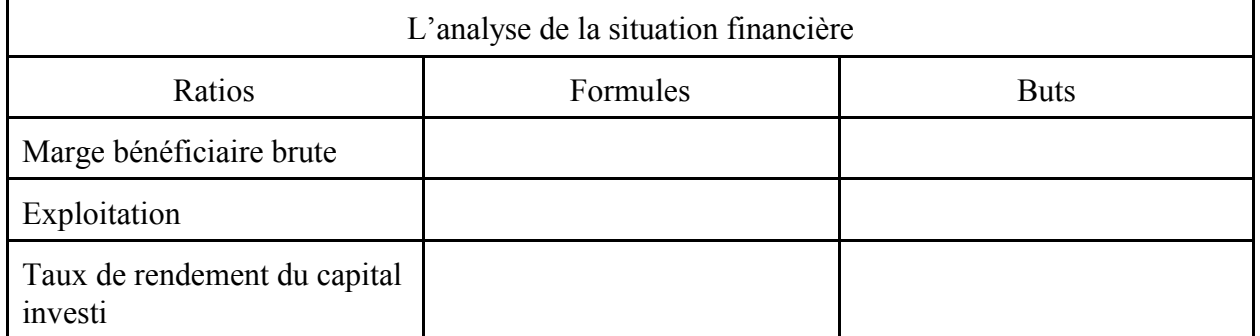

- Utiliser l'état des résultats présenté ci-dessus pour faire calculer à l'élève le ratio de la marge bénéficiaire brute, le ratio d'exploitation et le taux de rendement du capital investi.
- Corriger au moyen d'une discussion et inviter l'élève à commenter la rentabilité de l'entreprise. **(EF)**
- Assigner des exercices pratiques d'analyse financière à l'élève (p. ex., voir Larson, *et. al.*, *Initiation à la comptabilité financière*, p. 775, exercice 20-4).
- Corriger les exercices pratiques et vérifier la compréhension de l'élève. **(EF)**

### **Évaluation sommative**

- Voir la section de l'évaluation sommative de l'activité 4.6.
#### **Activités complémentaires/Réinvestissement**

- Remettre à l'élève un exercice pratique où il y a des erreurs dans la présentation des informations financières des états financiers et lui permettre d'analyser les effets de ces erreurs sur l'analyse de la situation financière.
- Remettre à l'élève un problème dans lequel les ratios sont calculés et lui demander d'interpréter les ratios de rentabilité (p. ex., voir Larson, *et. al.*, *Initiation à la comptabilité financière*, p. 1 553, cas 26-1).

#### **Annexes**

# **ACTIVITÉ 4.3 (BAF3M)**

# **Analyse horizontale**

**Description** Durée : 120 minutes

Dans cette activité, l'élève fait l'analyse horizontale des états financiers dans une perspective historique à l'aide d'un jeu de formes et d'exercices pratiques.

# **Domaines, attentes et contenus d'apprentissage**

**Domaine :** Analyse financière, et processus décisionnel

**Attente :** BAF3M-A-A.2

**Contenu d'apprentissage :** BAF3M-A-Ana.4

## **Notes de planification**

- Préparer le jeu de formes de la mise en situation.
- Choisir les exercices pratiques et préparer les corrigés nécessaires.
- Préparer les notes de cours.

## **Déroulement de l'activité**

#### **Mise en situation**

- Remettre à l'élève le jeu de formes ci-dessous afin de lui permettre de trouver les possibilités de réaliser une analyse verticale et une analyse horizontale, d'analyser les changements et de définir les termes suivants : *tendance*, *fixe*, *variable*, *analyse verticale*, *analyse horizontale*.

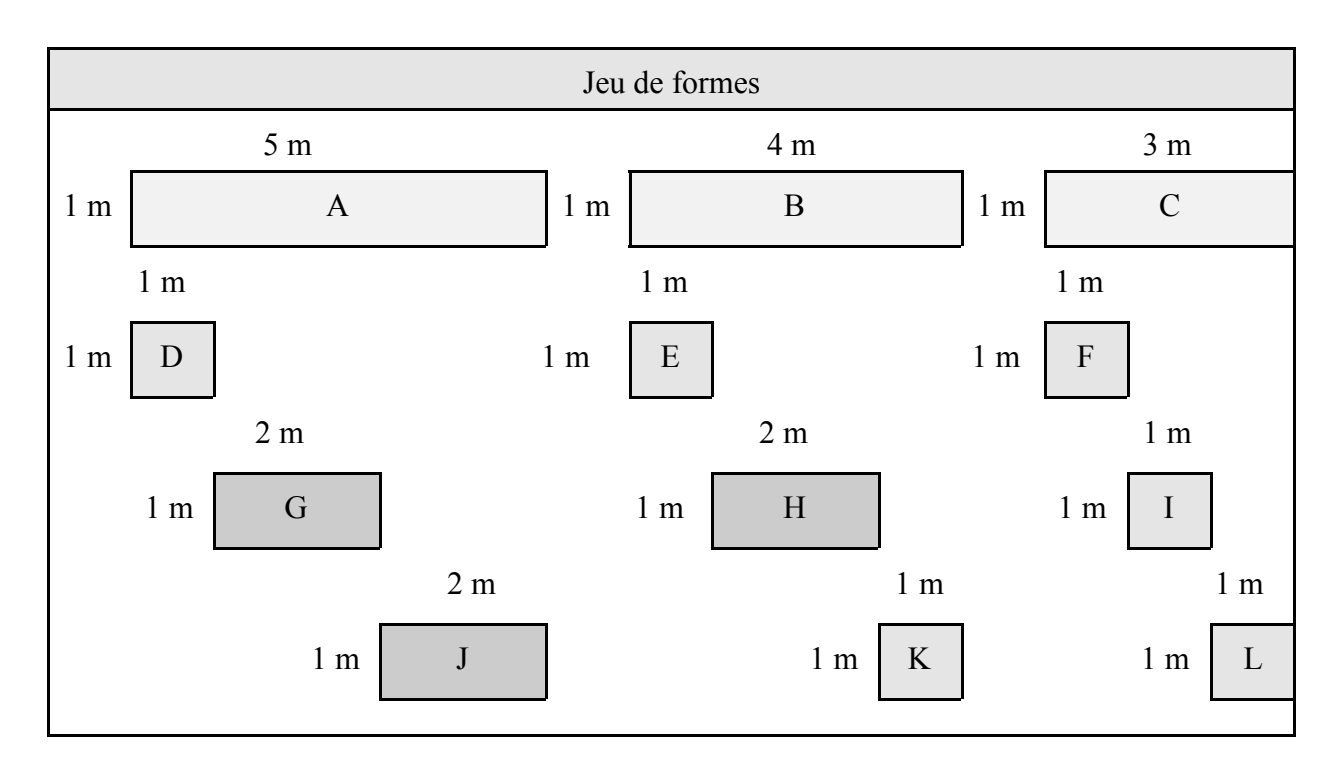

- former des équipes de trois ou de quatre élèves.
- Demander à l'élève de comparer les formes du tableau ci-dessus d'abord de façon horizontale, puis de façon verticale, et de faire ressortir et d'expliquer les liens possibles (p. ex., l'analyse horizontale montre que la figure B correspond à 80 % de la figure A et que la figure C correspond à 60 % de la figure A; l'analyse verticale montre que la figure D correspond à 20 % de la figure A).
- Demander à l'élève de définir les termes suivants : *tendance*, *fixe*, *variable*, *analyse verticale*, *analyse horizontale*.
- Animer une mise en commun pour connaître les réponses de l'élève. **(ED)**

## **Expérimentation/Exploration/Manipulation**

- Définir d'abord les termes présentés au cours de la mise en situation, puis inviter l'élève à les prendre en notes.
- Remettre à l'élève des états financiers comparatifs (p. ex., voir D'Amico et Palmer, *Principes comptables*, p. 645-646 ou p. 648-650, ou McMahon, *Comptabilité 1 - Comprendre et agir*, p. 355, Annexe 4) afin de lui permettre de faire ressortir les tendances, les augmentations et les diminutions des sections principales (p. ex., total de l'actif, total du passif, avoir du ou de la propriétaire, chiffre d'affaires, total des frais, bénéfice net).
- Amener l'élève, au moyen de questions et de calculs de pourcentage, à constater les changements dans les données financières sur une période prolongée et à dégager les informations financières nécessaires à l'analyste pour prédire la performance future de l'entreprise.
- Demander à l'élève d'effectuer des exercices pratiques qui portent sur l'analyse horizontale (p. ex., voir Larson, *et. al.*, *Initiation à la comptabilité financière*, p. 776, exercice 20-5, et p. 780, problème 20-4).

- Corriger les exercices et vérifier la compréhension qu'a l'élève des notions et des concepts liés à l'analyse horizontale. **(EF)**

#### **Évaluation sommative**

- Voir la section de l'évaluation sommative de l'activité 4.6.

#### **Activités complémentaires/Réinvestissement**

- Remettre à l'élève un exercice déjà accompli avec un chiffrier électronique et lui demander de trouver et de copier les formules qui permettent de définir les pourcentages de l'analyse horizontale des états financiers. **(T)**
- Demander à l'élève d'observer les tendances, de les noter et de rédiger un rapport de ses observations à l'aide d'un logiciel de traitement de texte. **(T)**

## **Annexes**

# **ACTIVITÉ 4.4 (BAF3M)**

# **Questions d'actualité liées à la comptabilité**

**Description** Durée : 300 minutes

Dans cette activité, l'élève explique, au moyen d'articles qui traitent de situations concrètes, l'importance de l'éthique en affaires et en comptabilité, et évalue l'effet de questions d'actualité sur l'évolution de la comptabilité et du travail des comptables.

# **Domaines, attentes et contenus d'apprentissage**

**Domaine :** Objectifs de la comptabilité

**Attente :** BAF3M-O-A.2

**Contenus d'apprentissage :** BAF3M-O-Déf.1 - 2

## **Notes de planification**

- Se procurer des articles de journaux ou de magazines qui traitent de l'éthique professionnelle en affaires et en comptabilité.
- Inviter un ou une comptable à venir discuter de l'éthique en affaires et en comptabilité ainsi que des principaux défis qu'il ou elle doit relever dans l'exercice de sa profession.

# **Déroulement de l'activité**

#### **Mise en situation**

- Inviter d'abord l'élève à donner une définition du mot *éthique*, puis la lui fournir, au besoin.
- Former de petites équipes et demander à l'élève de trouver, à l'aide d'un remue-méninges, des exemples de problèmes d'éthique dans notre société (p. ex., violation des droits de l'individu, fraudes commises avec des cartes de crédit). **(ED) (AM)**
- Demander à chaque équipe d'écrire ses exemples au tableau et discuter de ceux-ci avec le groupe-classe.
- Amener l'élève à faire ressortir, à l'aide d'exemples courants, les principales caractéristiques des actions illégales par rapport à celles des actions légales, mais controversées sur le plan de l'éthique.
- Dresser la liste des caractéristiques de ces actions au tableau.
- Amener l'élève, au moyen d'une discussion, à établir le lien entre les règles de l'éthique en société et celles de l'éthique en affaires ainsi qu'à énumérer les avantages de ces règles

(p. ex., s'assurer de la fidélité de la clientèle et des fournisseurs et des fournisseuses, avoir des membres du personnel honnêtes et productifs, maintenir une bonne réputation).

- Réviser d'abord les postulats et les principes de comptabilité, puis encourager l'élève à réfléchir aux questions d'éthique que les comptables ainsi que les autres utilisateurs et utilisatrices de l'information donnée par la comptabilité doivent considérer. **(ED)**
- Discuter des conséquences de la violation de ces lois afin de présenter le concept de l'éthique et son importance.

## **Expérimentation/Exploration/Manipulation**

- Amener l'élève, au moyen d'une discussion, à prendre connaissance :
	- d'une définition de l'éthique professionnelle;
	- de la raison d'être et de l'importance de l'éthique dans le monde des affaires;
	- des conséquences du non-respect du code d'éthique établi par des entreprises individuelles;
	- de la raison d'être et de l'importance de l'éthique en comptabilité;
	- des conséquences du non-respect du code d'éthique établi par les associations professionnelles de comptables.
- Présenter à l'élève des articles à l'intérieur desquels l'éthique professionnelle est mise en doute (p. ex., le travail au noir) et en discuter en s'assurant d'énumérer les conséquences de la violation du code d'éthique en comptabilité.
- Amener l'élève à préciser, par écrit, les applications de l'éthique professionnelle, les approches et les solutions qui permettent de surmonter et de corriger une situation où il y a un manque d'éthique ainsi que toutes les conséquences que peut entraîner chaque situation décrite dans les articles.
- Vérifier le travail de l'élève en lisant son travail. Commenter, compléter ou corriger, au besoin. **(EF)**
- Demander à un ou à une comptable de venir discuter de l'éthique en affaires et en comptabilité ainsi que des principaux défis qu'il ou elle doit relever dans l'exercice de sa profession. **(AC) (PE)**
- Planifier une période de questions afin de permettre à l'élève de clarifier certains points.
- Discuter avec l'élève pour lui permettre de comprendre l'importance de l'éthique en affaires et en comptabilité ainsi que l'effet de questions d'actualité sur l'évolution de la comptabilité et du travail des comptables.
- Demander à l'élève, à la suite de la discussion, de rédiger un texte qui analyse un article traitant de l'éthique en comptabilité.
- Vérifier le texte remis par l'élève. Commenter, compléter ou corriger, au besoin. **(EF)**

## **Évaluation sommative**

- Voir la section de l'évaluation sommative de l'activité 4.5.

## **Activités complémentaires/Réinvestissement**

- Demander à l'élève de chercher dans les journaux, les magazines ou Internet des articles qui traitent de l'éthique en affaires et en comptabilité ainsi que des principaux défis à relever en comptabilité, et d'en résumer l'essentiel.
- Afficher les articles et les résumés sur un tableau en salle de classe.

## **Annexes**

# **ACTIVITÉ 4.5 (BAF3M)**

# **Possibilités de carrière en comptabilité**

**Description** Durée : 420 minutes

Dans cette activité, l'élève rédige un rapport de recherche dans lequel elle ou il décrit des perspectives d'emploi liées à la comptabilité, indique les établissements d'études postsecondaires qui offrent des programmes de formation en comptabilité en langue française et explique les distinctions entre les trois grandes associations canadiennes de comptables.

# **Domaines, attentes et contenus d'apprentissage**

**Domaines :** Objectifs de la comptabilité, Analyse financière, contrôle et processus décisionnel

**Attente :** BAF3M-O-A.1 - 2 - 4 BAF3M-A-A.1

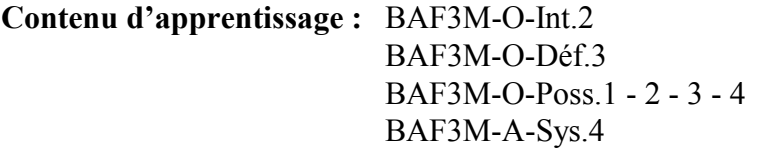

# **Notes de planification**

- Réserver le laboratoire d'informatique.
- Se procurer les ressources nécessaires (p. ex., logiciels de choix de carrière, sites Internet, manuels pédagogiques qui portent sur la comptabilité, ouvrages de référence du service d'orientation).
- Préparer le guide du projet et la grille d'évaluation adaptée.
- Aménager, dans la salle de classe, trois différents endroits où afficher les projets des élèves : un endroit pour afficher les projets qui traitent de l'Ordre des comptables agréés (CA), un autre pour ceux qui traitent de l'ordre des comptables en management accrédités du Québec (CMA) et un dernier pour afficher les projets au sujet de l'Association des comptables généraux accrédités du Canada, (CGA).
- Préparer un tableau comparatif des trois principales associations canadiennes de comptables.
- Préparer un tableau comparatif des possibilités de carrière en comptabilité.
- Préparer les transparents du tableau comparatif qui présente les trois principales associations canadiennes de comptables.

# **Déroulement de l'activité**

## **Mise en situation**

- Former des équipes et demander à l'élève d'énumérer des possibilités de carrière en comptabilité.
- Demander à un délégué ou à une déléguée de chaque équipe de faire part au groupe-classe des réponses trouvées et écrire celles-ci au tableau. **(ED)**
- Animer un remue-méninges pour amener l'élève à formuler des questions à poser en vue de se renseigner sur une des professions écrites au tableau (p. ex., salaire annuel, perspectives d'emploi, études et formation nécessaires) et les écrire au tableau.
- Demander à l'élève de suggérer, en s'appuyant sur ces questions, des sources d'informations concernant les différentes professions énumérées. **(ED)**
- Dresser la liste des sources d'informations au tableau et la compléter, au besoin.

## **Expérimentation/Exploration/Manipulation**

- Présenter à l'élève les définitions de *tenue de livres* et de *comptabilité*, et lui demander de les prendre en notes.
- Inviter l'élève à effectuer une courte recherche dans Internet afin de trouver les différences quant à la formation, aux habiletés et aux possibilités d'emploi liées à des professions en comptabilité. **(T) (PE)**
- Former des équipes puis assigner un projet au cours duquel l'élève doit faire l'étude d'une des trois principales désignations en comptabilité.
- Indiquer à l'élève que le projet consiste en un travail de recherche qui porte sur le CA, le CMA ou le CGA, dans lequel il faut :
	- présenter les domaines d'intervention de la comptabilité offerts aux comptables par le CA, le CMA ou le CGA;
	- décrire les possibilités de carrière en comptabilité liées au CA, au CMA ou au CGA;
	- repérer d'abord les établissements postsecondaires qui offrent des programmes en langue française pour former des CA, des CMA ou des CGA, puis relever les options professionnelles et éducatives qui existent en langue française;
	- construire un tableau qui montre les champs d'activités des associations canadiennes regroupant les CA, les CMA ou les CGA;
	- décrire le programme de formation nécessaire pour acquérir la désignation CA, CMA ou CGA;
	- décrire les conséquences du non-respect du code d'éthique établi par les différentes désignations.
- Demander à l'élève de chercher, à l'aide des ressources disponibles, les éléments requis dans le projet.
- Demander à l'élève de noter toutes les informations pertinentes à son projet et de dresser la liste des références (p. ex., bibliographie complète, adresses précises des sites Internet consultés). **(T)**
- Inviter l'élève à rédiger un rapport à l'aide d'un logiciel de traitement de texte et en respectant les consignes du projet. **(T) (AM)**
- Permettre à l'élève de réviser son document à la suite des commentaires de l'enseignant ou de l'enseignante. **(EF)**
- Ramasser le projet de l'élève, l'évaluer et l'afficher à l'endroit prévu à cet effet. **(ES)**
- Permettre à l'élève de consulter les projets des autres élèves.
- Animer une discussion portant sur les possibilités de carrière en comptabilité, plus particulièrement sur les professions liées aux trois désignations professionnelles. **(PE)**
- Remettre d'abord à l'élève un tableau comparatif tel que celui présenté ci-dessous, puis lui demander de le remplir en interviewant un membre du groupe-classe ou en lisant le projet d'un ou d'une autre élève qui a travaillé sur une autre désignation professionnelle que la sienne. **(EF)**

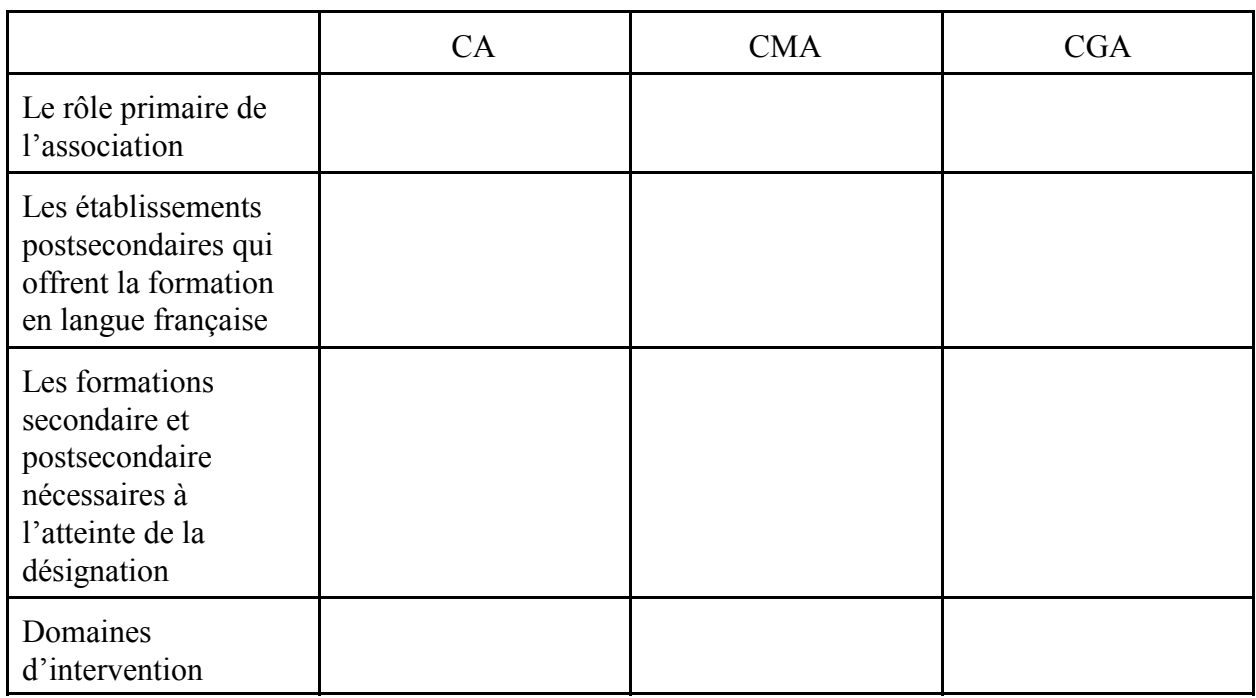

Tableau comparatif des désignations CA, CMA et CGA

- Note : Les catégories énumérées ci-dessous peuvent également être ajoutées au tableau ci-dessus : les principaux champs d'expertise, les tâches quotidiennes importantes, les perspectives d'emploi, la rémunération, les compétences recherchées par les employeurs et les employeuses, les aptitudes informatiques requises ainsi que le rôle et l'influence de l'informatique dans chacune des désignations.
- Permettre à l'élève de vérifier les données des tableaux liés aux trois désignations en comptabilité en projetant à l'écran des transparents de tableaux bien remplis. **(EF) (PE)**
- Demander à l'élève de remplir un tableau du même genre qui lui permet de faire la distinction entre les trois désignations en comptabilité et de le remettre aux fins d'évaluation. **(ES)**

## **Évaluation sommative**

- Évaluer le projet de recherche et le tableau de l'élève en utilisant une grille d'évaluation adaptée qui comporte des critères précis de rendement définis en fonction de quatre compétences. L'élève doit pouvoir :
	- Connaissance et compréhension
		- dégager le rôle principal des associations;
		- identifier les établissements postsecondaires qui offrent la formation en langue française;
		- décrire et expliquer la formation nécessaire à l'atteinte d'une désignation professionnelle en particulier;
		- déterminer les domaines d'intervention de chaque désignation.
	- Réflexion et recherche
		- analyser et synthétiser un tableau comparatif des différentes désignations afin de pouvoir choisir une profession dans le domaine de la comptabilité.
	- Communication
		- exprimer ses préférences et donner des raisons pour appuyer son choix;
		- décrire des conséquences du non-respect du code d'éthique établi par les associations des comptables.
	- Mise en application
		- remplir le tableau de synthèse;
		- associer la formation nécessaire à la désignation comptable appropriée.

## **Activités complémentaires/Réinvestissement**

- Inviter un ou une comptable, membre d'une des associations professionnelles, à faire une présentation portant sur les aspects particuliers de son association et les emplois connexes. **(AC) (PE)**
- Inviter un employé ou une employée du DRHC (Développement des ressources humaines du Canada), ou un étudiant ou une étudiante, du palier collégial ou universitaire, à venir présenter des programmes de formation, des possibilités de carrière ainsi que des perspectives d'emploi liés à la comptabilité. **(AC) (PE)**
- Inviter l'élève à effectuer un projet de recherche qui porte sur d'autres professions liées à la comptabilité, dans lequel elle ou il doit : **(PE)**
	- choisir au moins deux professions liées à la comptabilité (p. ex., directeur ou directrice des ressources humaines, avocat ou avocate en droit commercial, gérant ou gérante de banque, courtier ou courtière d'assurances, courtier ou courtière en valeurs immobilières, administrateur ou administratrice);
	- indiquer les établissements postsecondaires qui offrent des programmes de formation en langue française dans les domaines choisis;
	- décrire la formation nécessaire pour exercer les deux professions choisies;
	- décrire les possibilités de carrière se rattachant à chacune d'elles;
	- présenter les domaines d'intervention et la description du travail à accomplir pour chacune des deux professions;
	- utiliser le tableau ci-dessous pour indiquer les résultats de la recherche.

Autres possibilités de carrière liées à la comptabilité

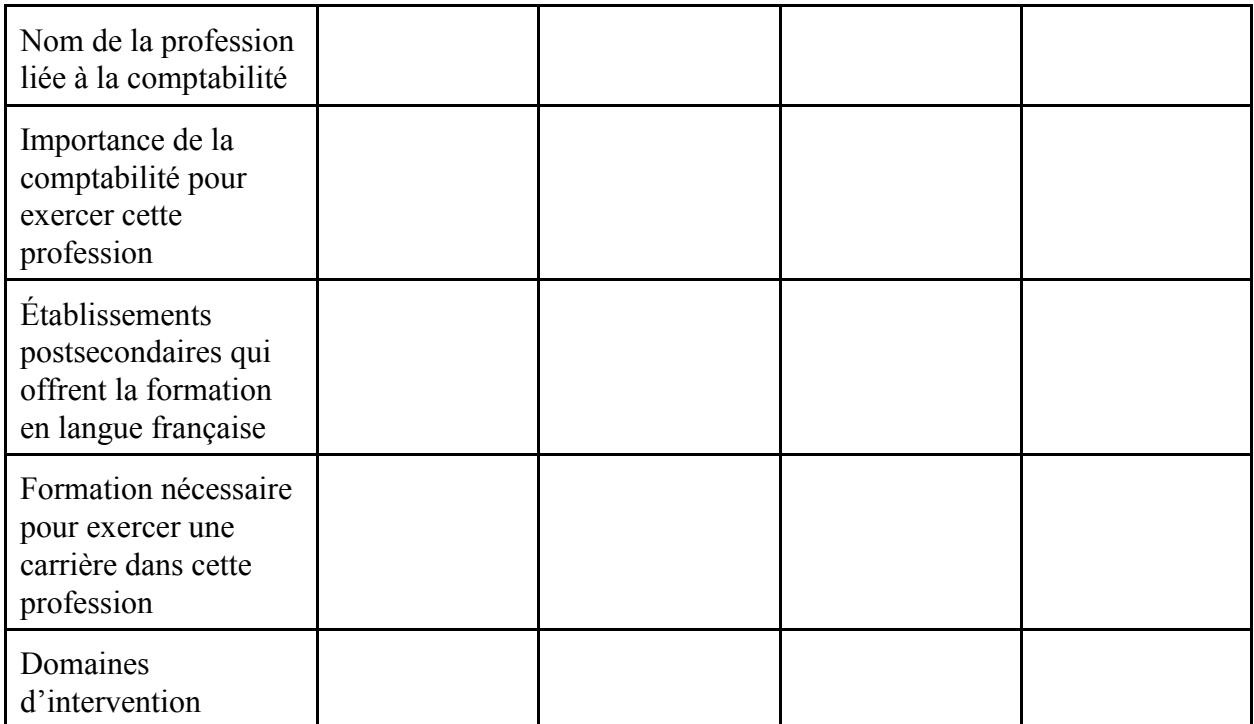

## **Annexes**

# **ACTIVITÉ 4.6 (BAF3M)**

# **Tâche d'évaluation sommative - Analyse financière et prise de décisions**

## **Description** Durée **:** 300 minutes

Dans cette tâche d'évaluation sommative qui porte sur les activités 4.1, 4.2 et 4.3, l'élève analyse la situation financière et détermine la rentabilité d'une entreprise francophone en utilisant l'analyse verticale et l'analyse horizontale.

# **Domaines, attentes et contenus d'apprentissage**

**Domaine :** Analyse financière, contrôle et processus décisionnel

**Attentes : BAF3M-A-A 2 - 3** 

**Contenus d'apprentissage :** BAF3M-A-Ana.1 - 2 - 4 - 5 BAF3M-A-Proc.1 - 2 - 3

# **Notes de planification**

- Choisir de cinq à dix états financiers d'entreprises francophones (p. ex., conseil scolaire, caisse populaire, club de golf).

# **Déroulement**

- Présenter à l'élève la tâche d'évaluation «Analyse financière et prise de décisions».
- Présenter à l'élève les attentes et les contenus d'apprentissage visés par cette tâche d'évaluation sommative, et établir le lien entre ceux-ci et les activités 4.1, 4.2 et 4.3.
- Présenter à l'élève les éléments sur lesquels portent les étapes de la tâche d'évaluation sommative et lui mentionner les habiletés qu'elle ou il doit montrer dans cette tâche. L'élève doit pouvoir :
	- Connaissance et compréhension
		- démontrer une connaissance des faits et des termes associés à l'analyse financière;
		- démontrer une compréhension des concepts d'analyse financière;
		- démontrer une compréhension des rapports entre les concepts.
	- Réflexion et recherche
		- démontrer une habileté à utiliser la pensée critique et la pensée créatrice au moment de l'analyse de données financières;
		- appliquer des habiletés de recherche dans le processus décisionnel.
- Communication
	- communiquer de l'information et des idées au sujet de l'analyse financière des états financiers;
	- utiliser la langue française et les mots de vocabulaire propres à la comptabilité.
- Mise en application
	- appliquer des concepts, des habiletés et des procédés dans l'analyse des états financiers;
	- transférer des habiletés et des procédés à de nouveaux contextes;
	- établir des rapprochements entre la matière et le monde des affaires.
- Former des équipes de deux ou de quatre élèves et leur fournir la liste d'entreprises francophones en indiquant que chaque équipe devra travailler avec deux d'entre elles.
- Présenter à l'élève la grille d'évaluation adaptée et lui en expliquer les critères.
- Distribuer le cahier de l'élève.
- Lire la tâche d'évaluation sommative avec l'élève et apporter des précisions, au besoin.

## **Annexes**

## **(espace réservé à l'enseignant ou à l'enseignante pour l'ajout de ses propres annexes)**

Annexe BAF3M 4.6.1 : Grille d'évaluation adaptée - Analyse financière et prise de décisions Annexe BAF3M 4.6.2 : Cahier de l'élève - Analyse financière et prise de décision*s*

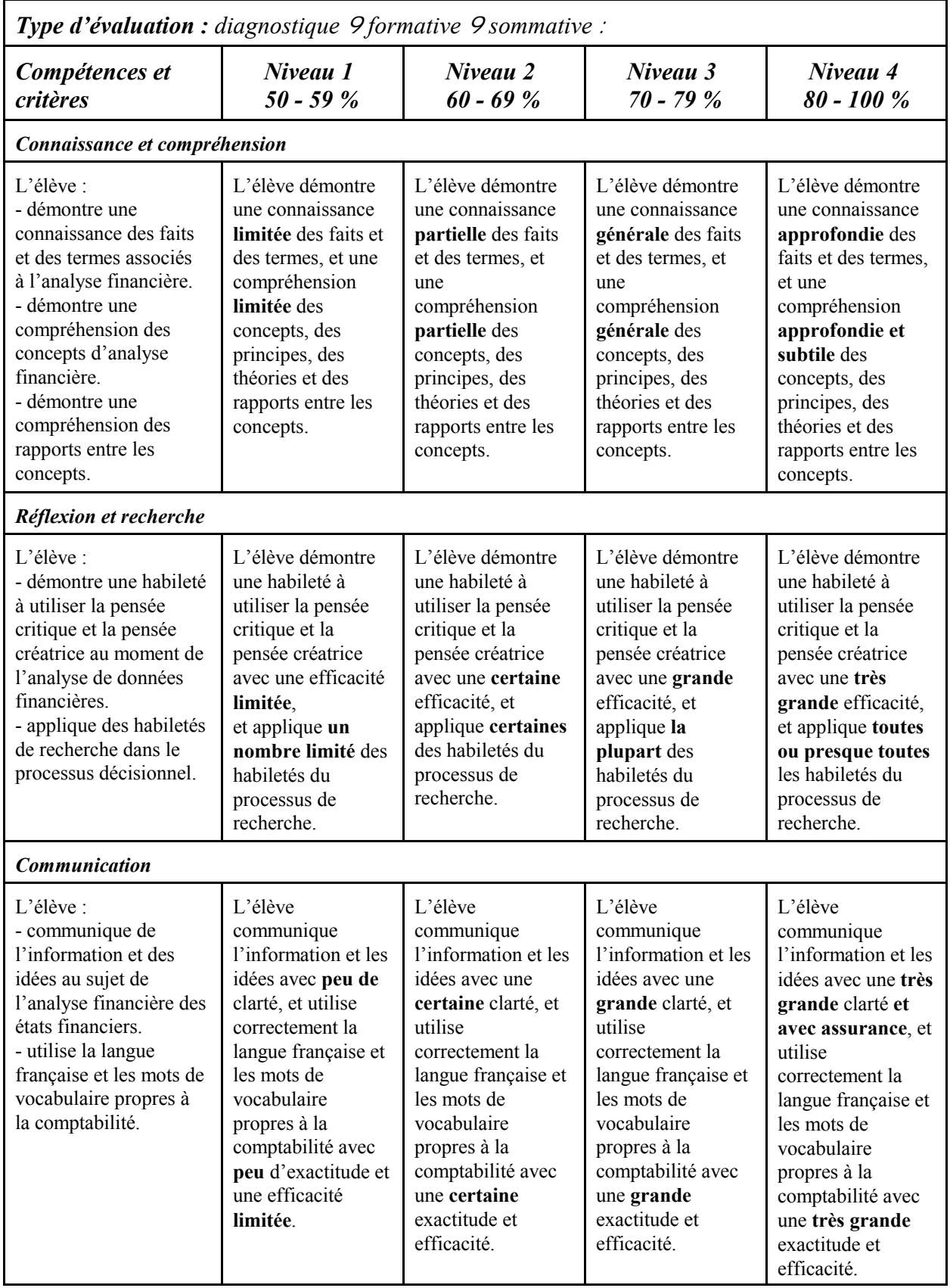

# **Grille d'évaluation adaptée - Analyse financière et prise de décisions Annexe BAF3M 4.6.1**

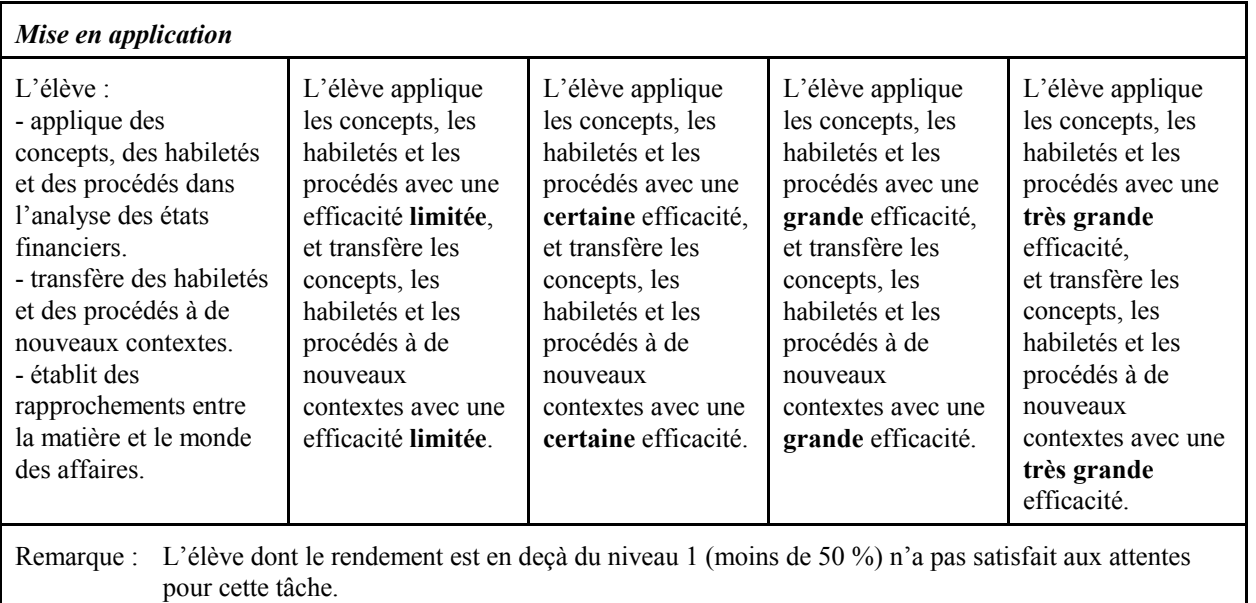

## **Analyse financière et prise de décisions**

**Durée :** 300 minutes

1. En partant des états financiers de deux entreprises francophones que tu choisis parmi celles qui sont proposées, tu dois déterminer laquelle des deux présente la situation financière la plus attrayante pour quelqu'un intéressé à investir. Tu dois donc faire une analyse financière exhaustive des états financiers des deux dernières années de chacune des entreprises en utilisant la grille qui suit.

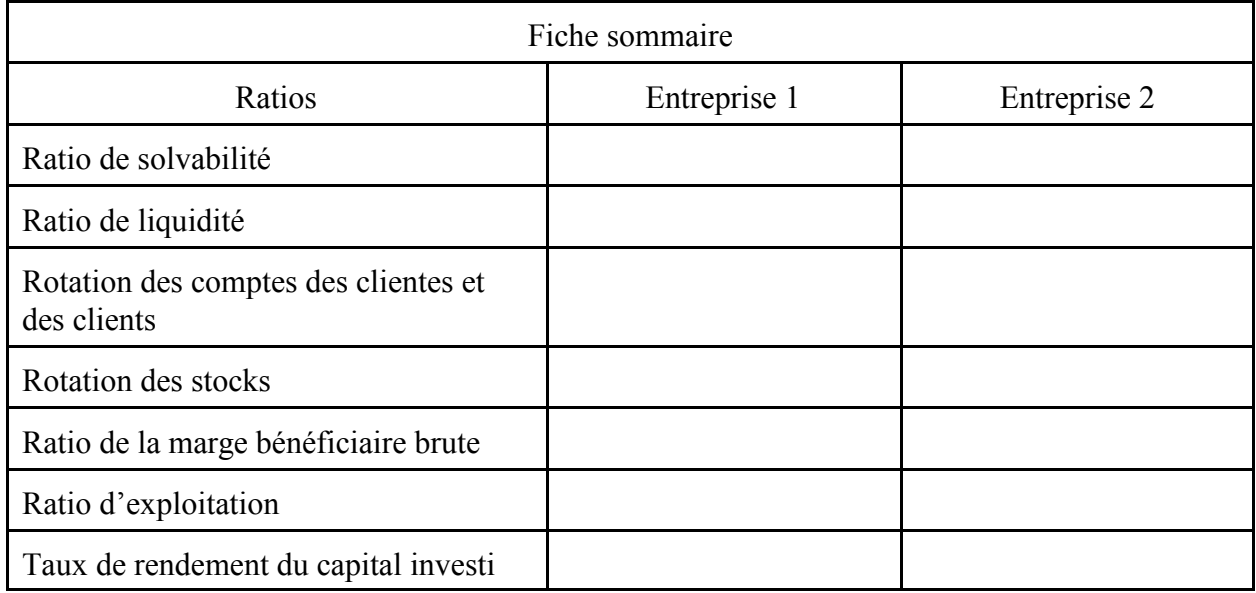

- 2. Rédige, à l'aide d'un logiciel de traitement de texte, un rapport dans lequel tu analyses les résultats obtenus. Indique l'entreprise qui présente la situation financière la plus attrayante pour quelqu'un prêt à investir. Justifie ton choix.
- 3. Énumère, dans ton rapport, les gens et les organismes qui trouveraient ton analyse financière utile dans une prise de décisions, en indiquant pour chacun d'eux les ratios et les renseignements qui leur sont pertinents.

# **TABLEAU DES ATTENTES ET DES CONTENUS D'APPRENTISSAGE**

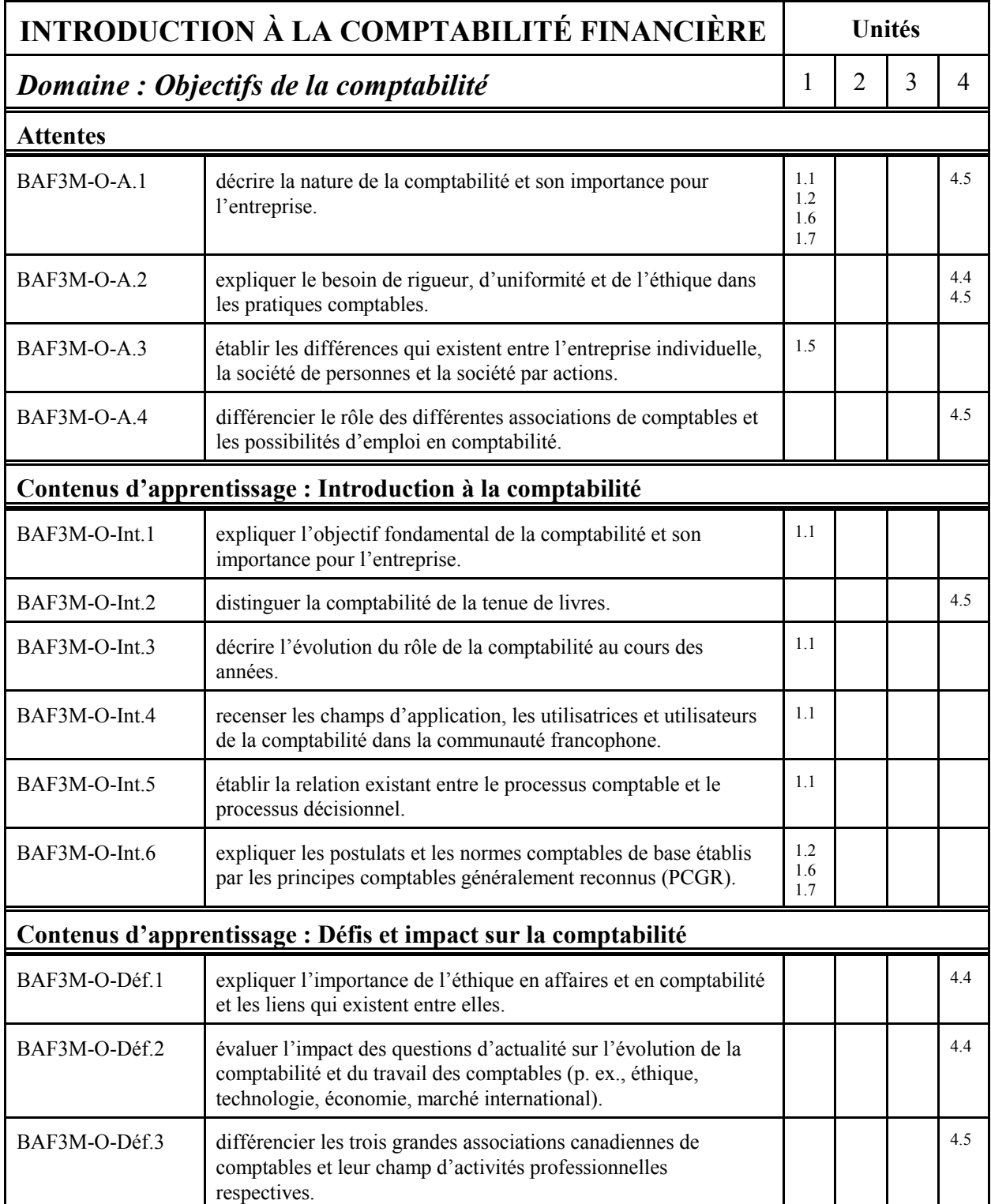

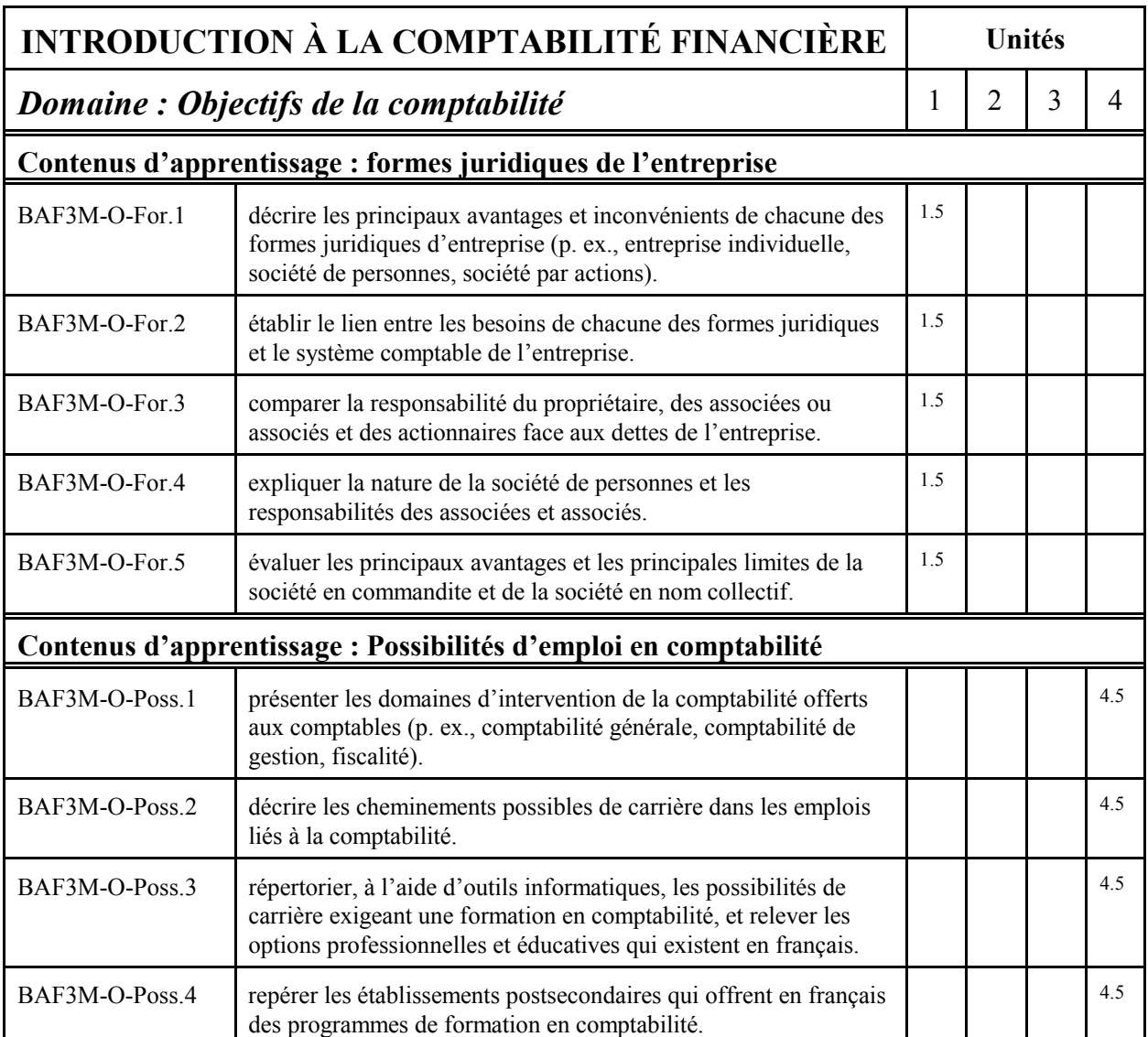

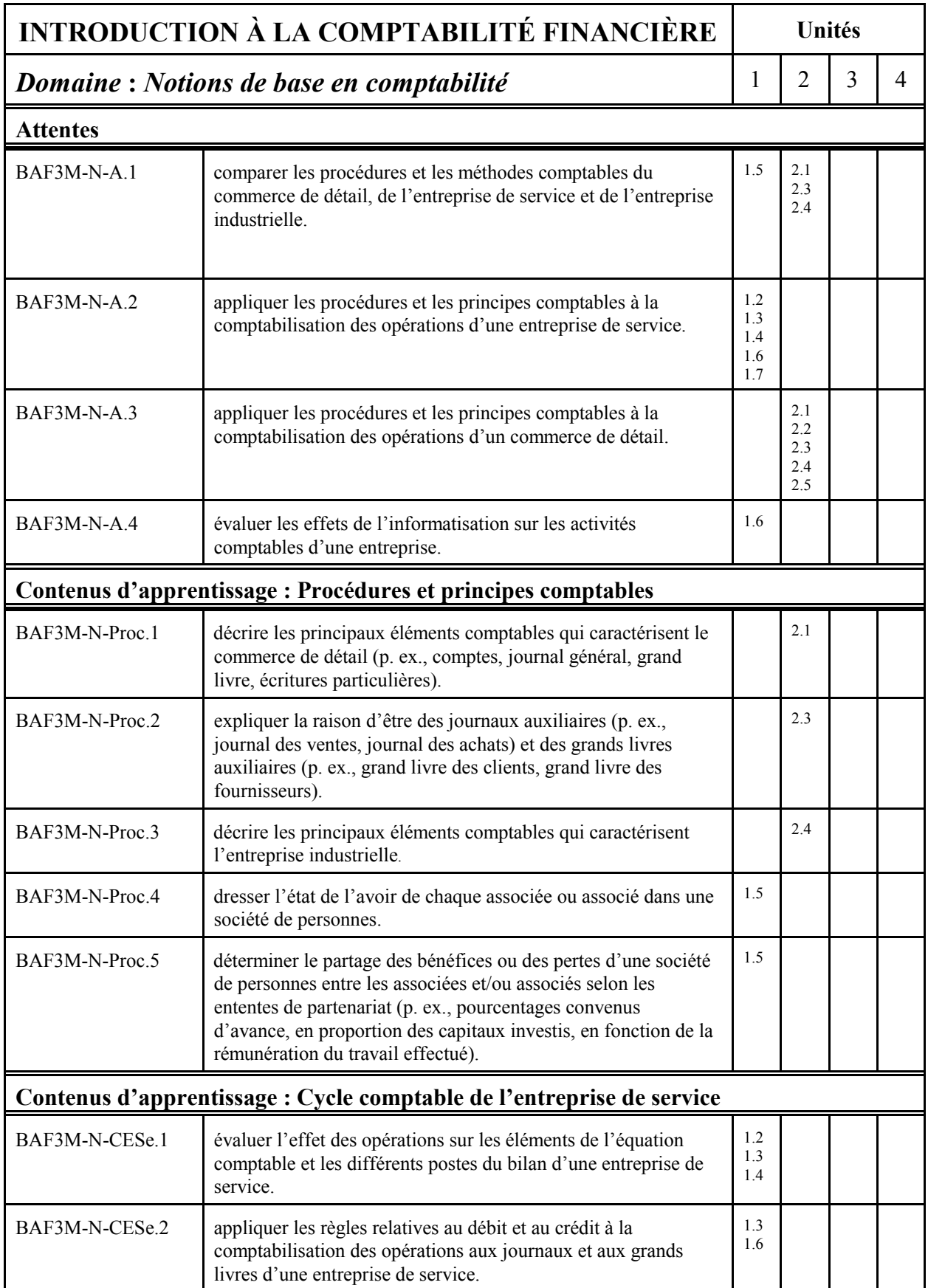

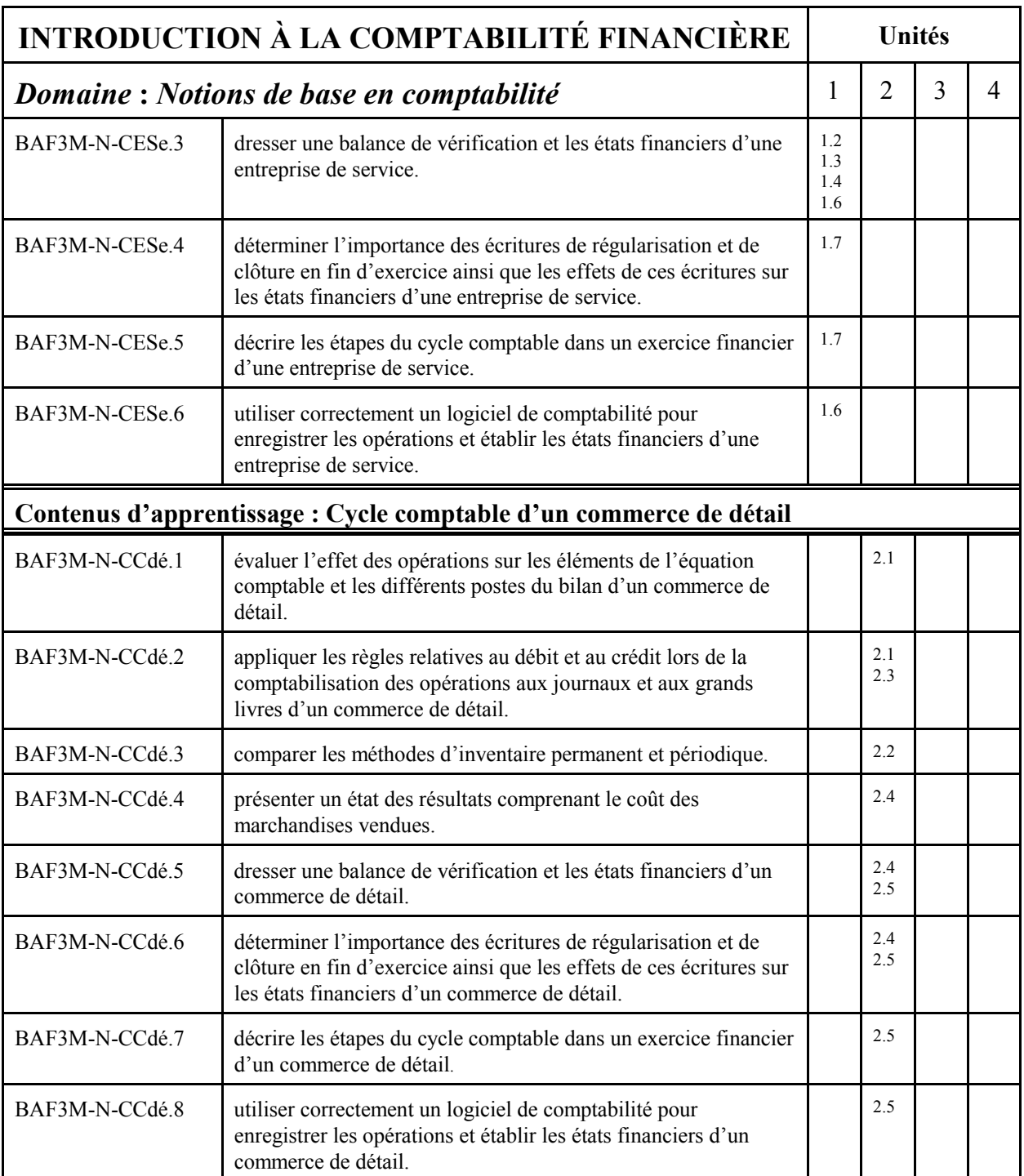

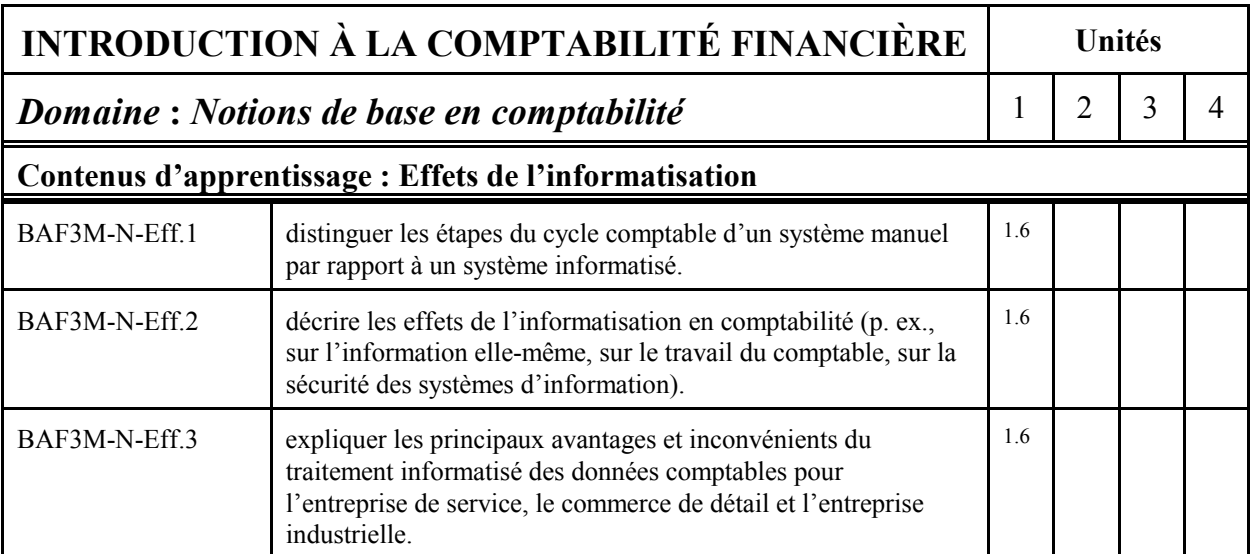

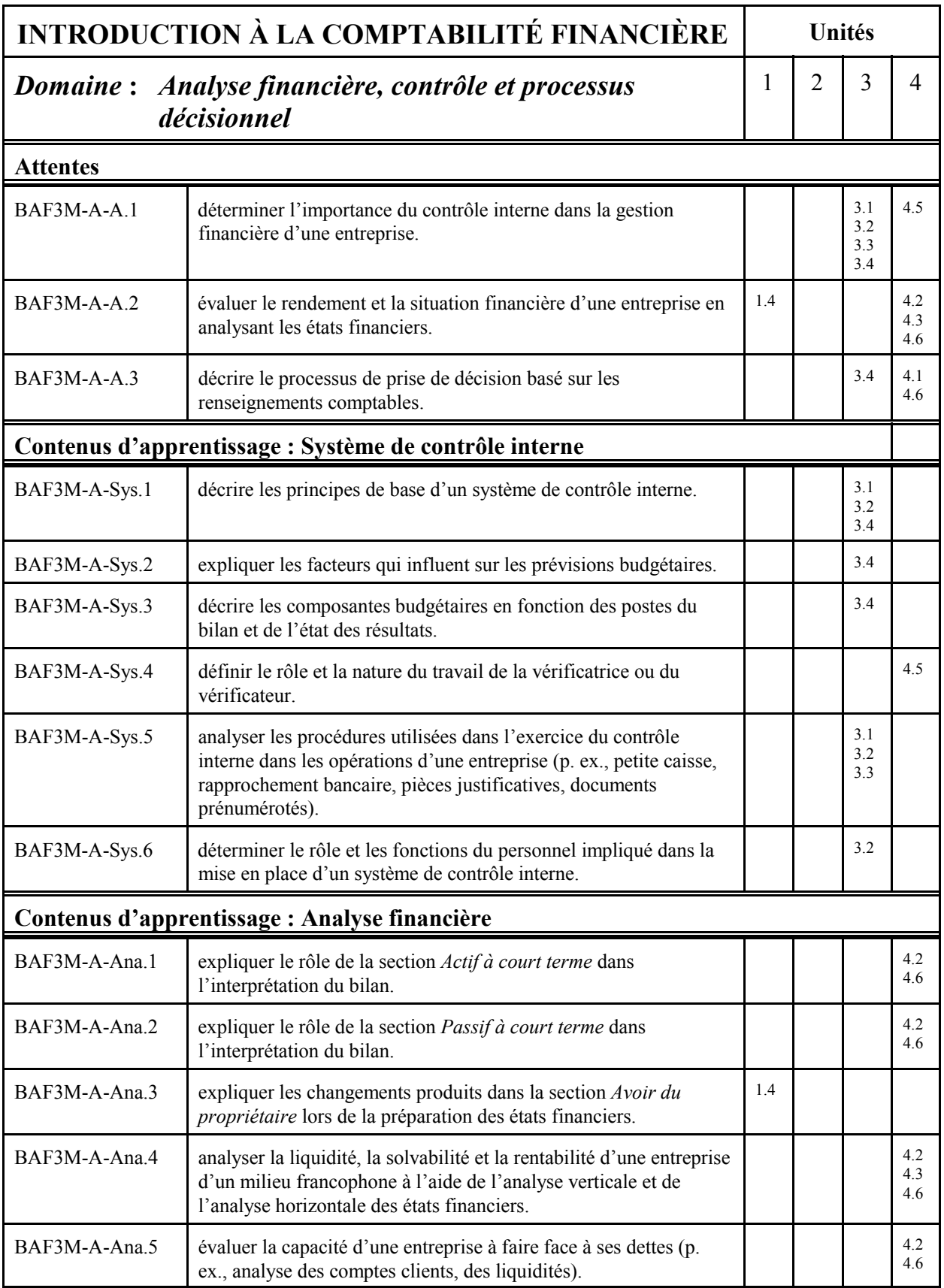

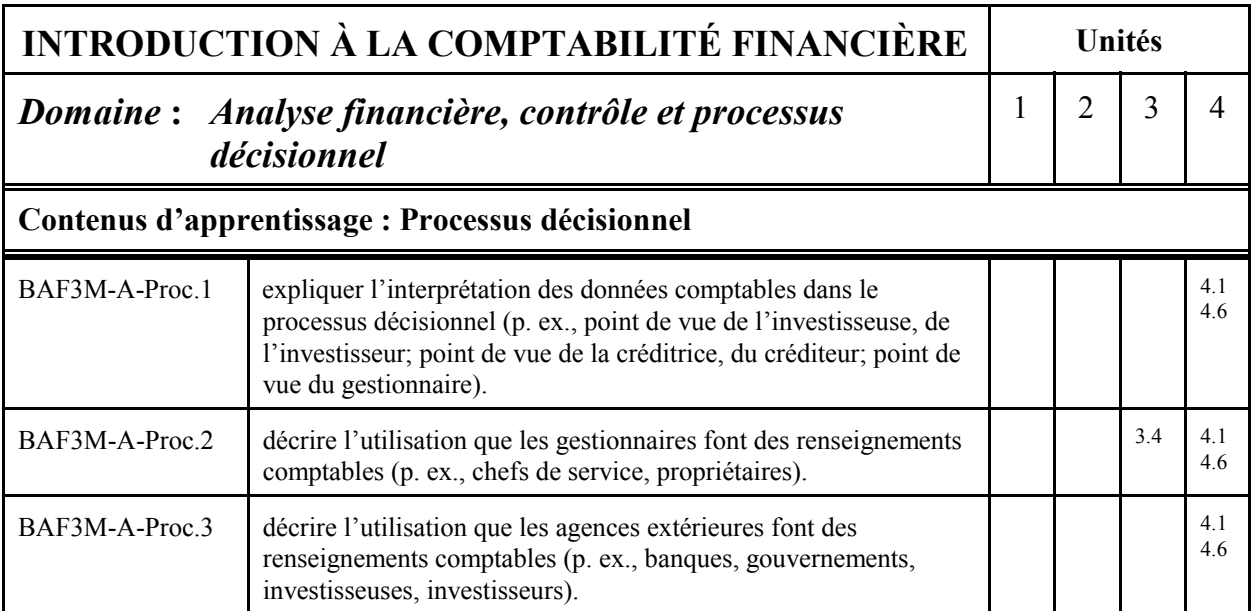